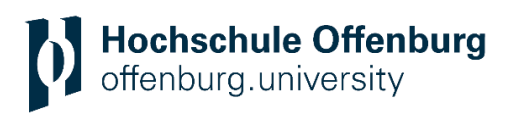

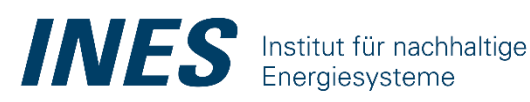

Graduate School

# **Optimierung des Betriebes von thermoaktiven Bauteilsystemen mit simulationsgestützten** und prädiktiven Steuerungsalgorithmen

**Masterthesis** 

von

Jan Höfflin

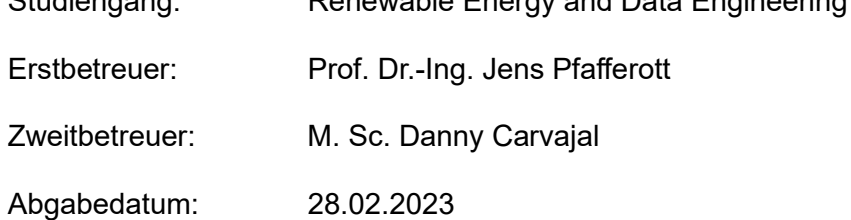

Studiengang: Renewable Energy and Data Engineering

# **Eidesstattliche Erklärung**

Hiermit versichere ich eidesstattlich, dass ich die vorliegende Arbeit mit dem Thema

# **Optimierung des Betriebes von thermoaktiven Bauteilsystemen mit simulationsgestützten und prädiktiven Steuerungsalgorithmen**

von mir selbstständig und ohne unerlaubte fremde Hilfe angefertigt worden ist, insbesondere, dass ich alle Stellen, die wörtlich oder annähernd wörtlich oder dem Gedanken nach aus Veröffentlichungen, unveröffentlichten Unterlagen und Gesprächen entnommen worden sind, als solche an den entsprechenden Stellen innerhalb der Arbeit durch Zitate kenntlich gemacht habe, wobei in den Zitaten jeweils der Umfang der entnommenen Originalzitate kenntlich gemacht wurde. Ich bin mir bewusst, dass eine falsche Versicherung rechtliche Folgen haben wird.

Offenburg, 28.02.2023

Jan Höfflin

# **Kurzfassung**

Das Konzept der Thermoaktiven Bauteilsysteme (TABS) zur Heizung und Kühlung von Gebäuden gewinnt aufgrund seiner Kompatibilität mit erneuerbaren Energiequellen an Popularität. Die Steuerung von TABS und somit auch die Gewährleistung eines behaglichen Raumklimas erweist sich allerdings aufgrund der hohen Systemträgheit als komplex. Kurzfristige Witterungsänderungen sorgen für unerwünschte Raumtemperaturänderungen, die nur langsam korrigiert werden können. Bei Nichtwohngebäuden wie dem Regionalen Innovationszentrum für Energie (RIZ Energie) in Offenburg wird dieser Umstand durch die unregelmäßige Gebäudenutzung zusätzlich erschwert, da innere Wärmelasten stark variieren und nicht vorhersehbar sind.

Konventionelle TABS-Steuerungen können Störgrößen im TABS-Betrieb nur bedingt und zeitverzögert berücksichtigen, weswegen eine dauerhafte Gewährleistung des thermischen Komforts im Gebäude oft nicht erreichbar ist – dies ist auch am RIZ Energie der Fall. Als Lösung dient der Einsatz prädiktiver Steuerungsalgorithmen, die Störgrößen prognostizieren und den TABS-Betrieb dementsprechend anpassen können.

Diese Arbeit überprüft das Potenzial von intelligenten TABS-Steuerungsalgorithmen für den Einsatz am RIZ Energie anhand der Umsetzung mit einem digitalen Zwilling des Gebäudes. Dabei konnte unter Verwendung der Algorithmen und Berücksichtigung von inneren und äußeren Störgrößen im TABS-Betrieb ein verbessertes Raumklima simuliert werden. Infolgedessen konnte zudem der digitale Zwilling optimiert werden.

# Inhaltsverzeichnis

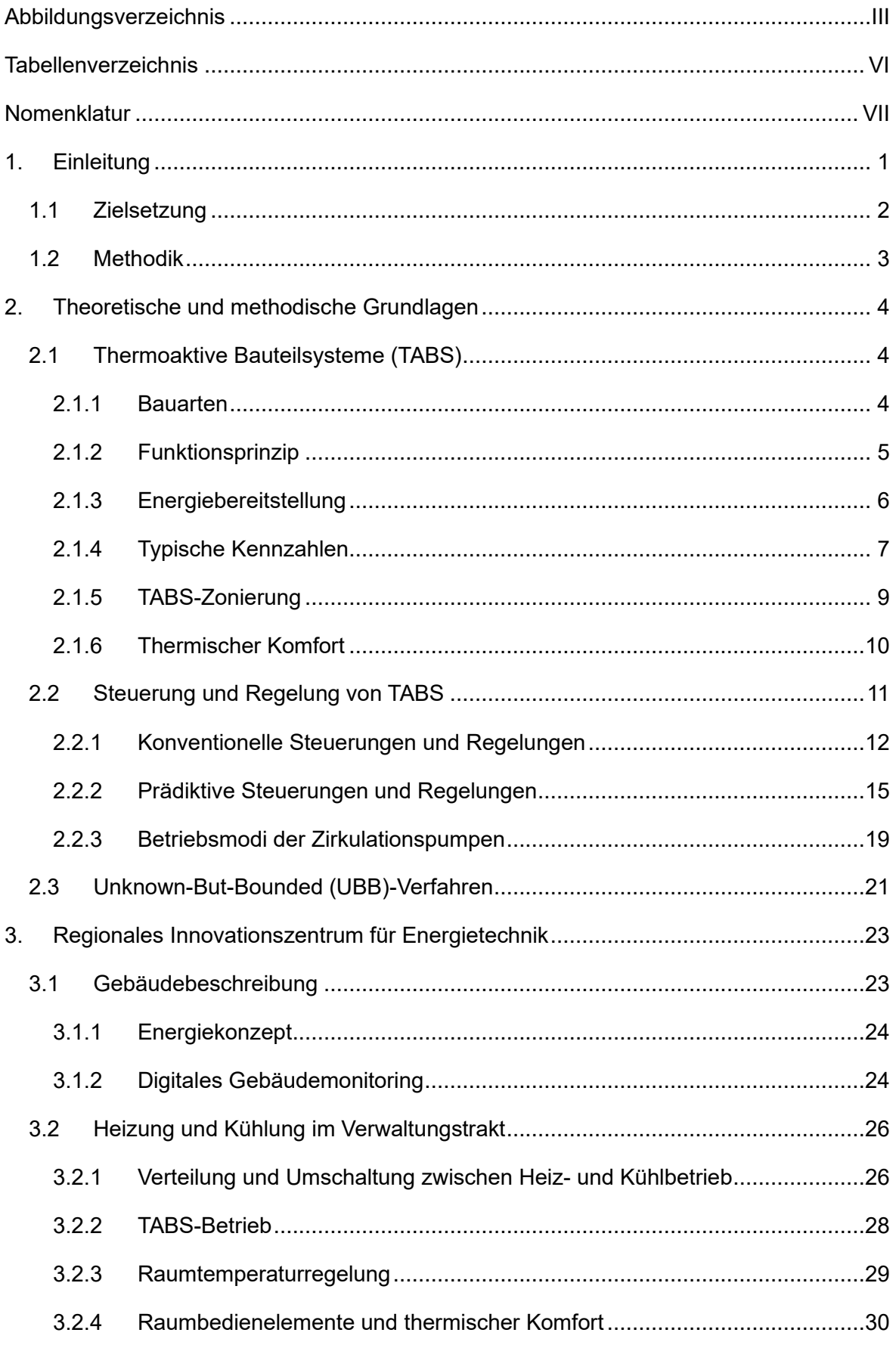

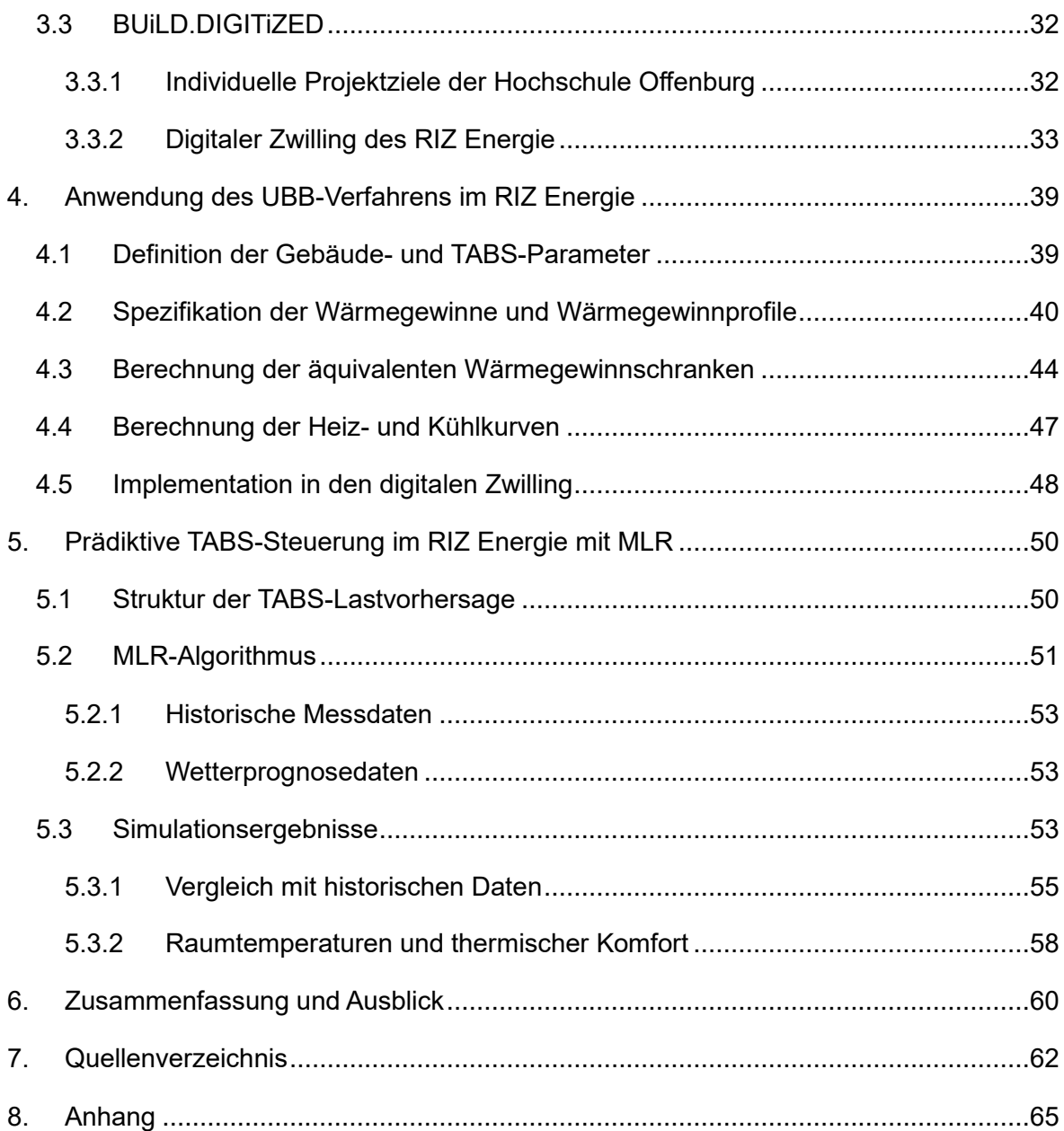

# <span id="page-5-0"></span>**Abbildungsverzeichnis**

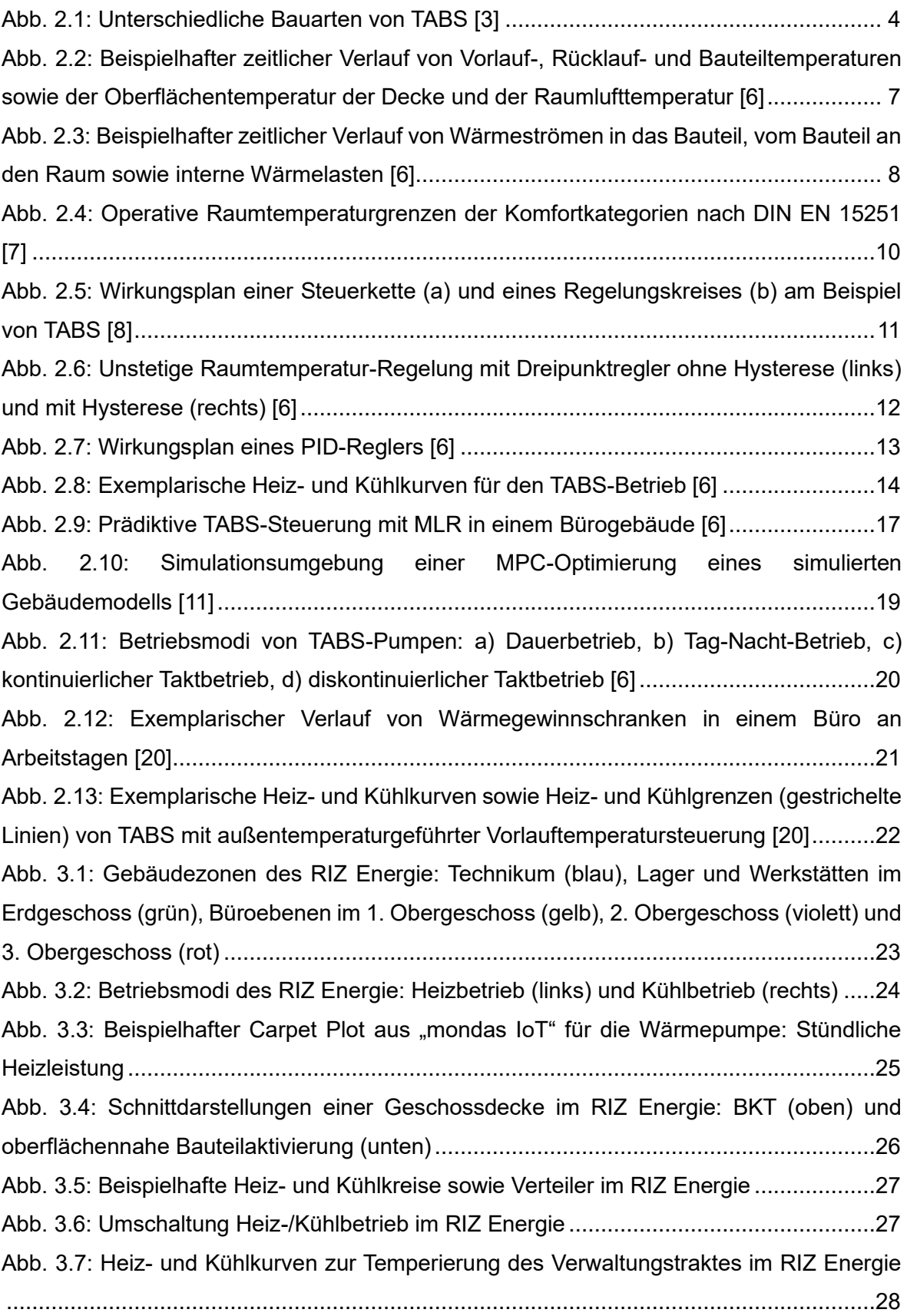

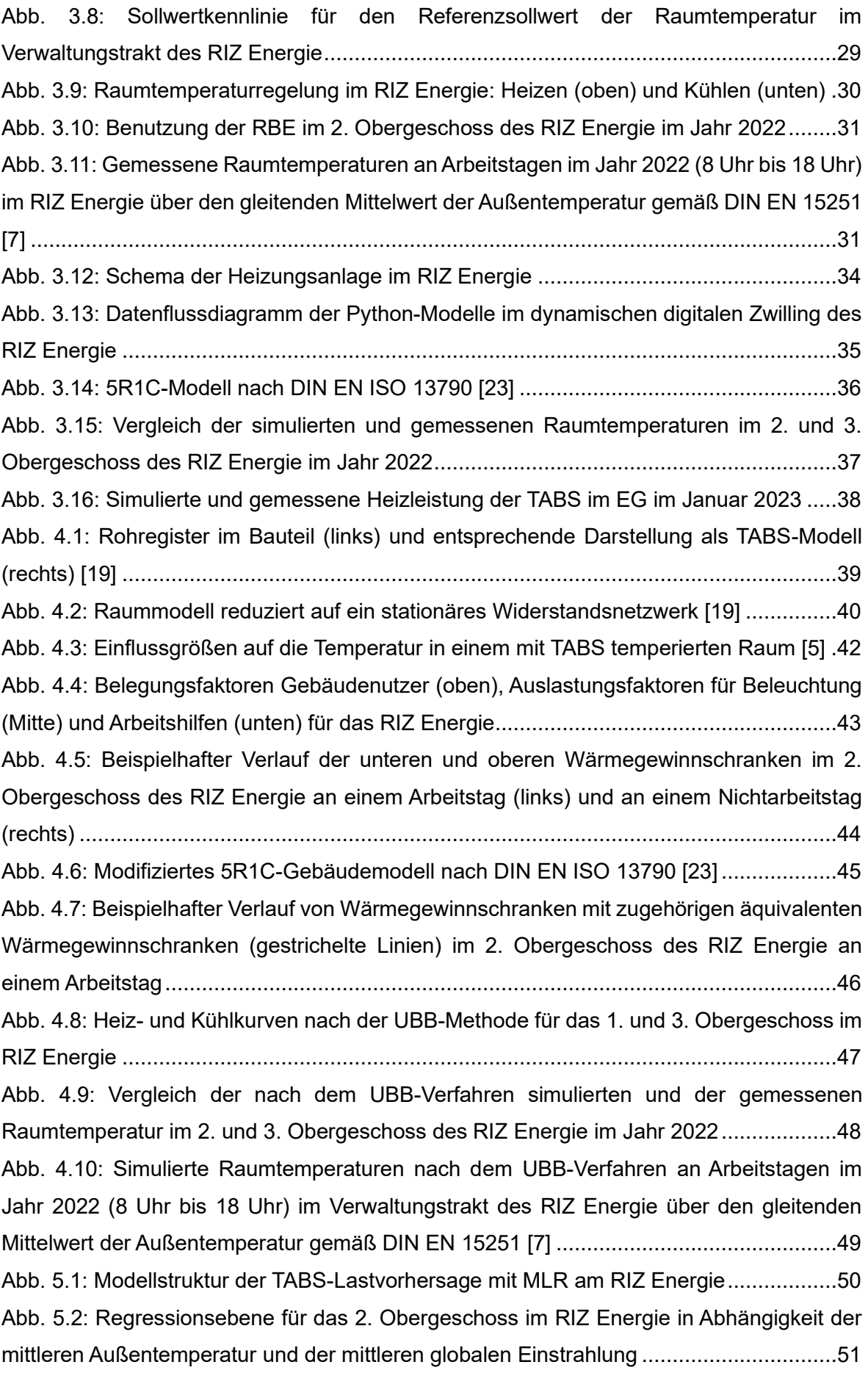

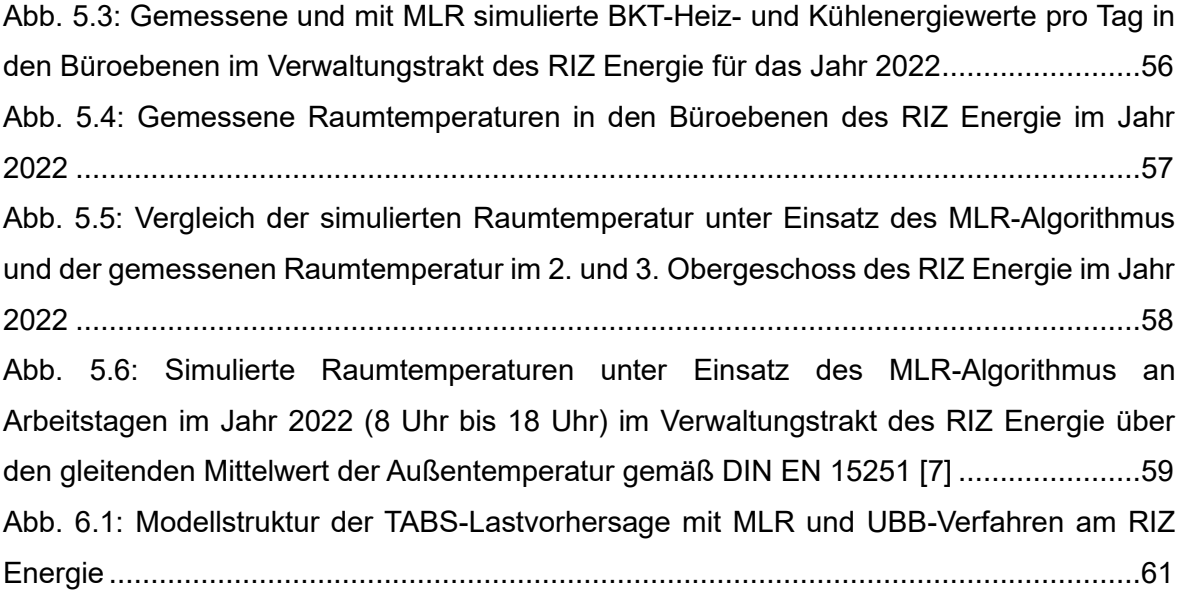

# <span id="page-8-0"></span>**Tabellenverzeichnis**

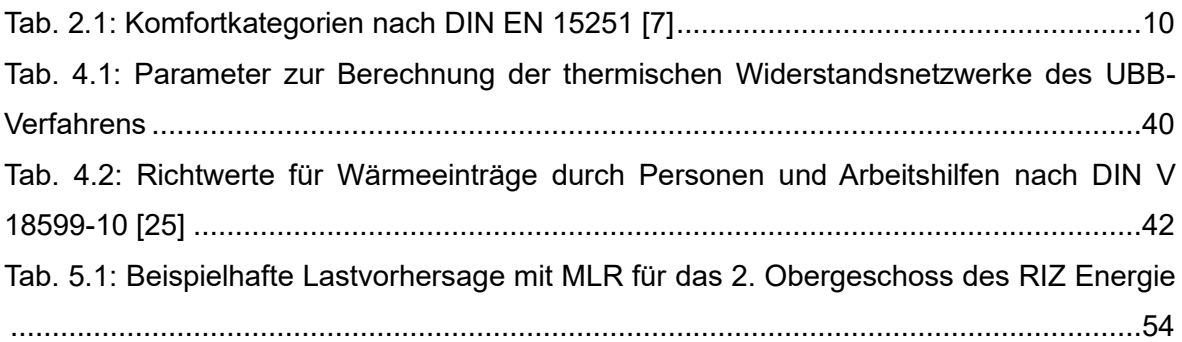

# <span id="page-9-0"></span>**Nomenklatur**

# **Abkürzungen**

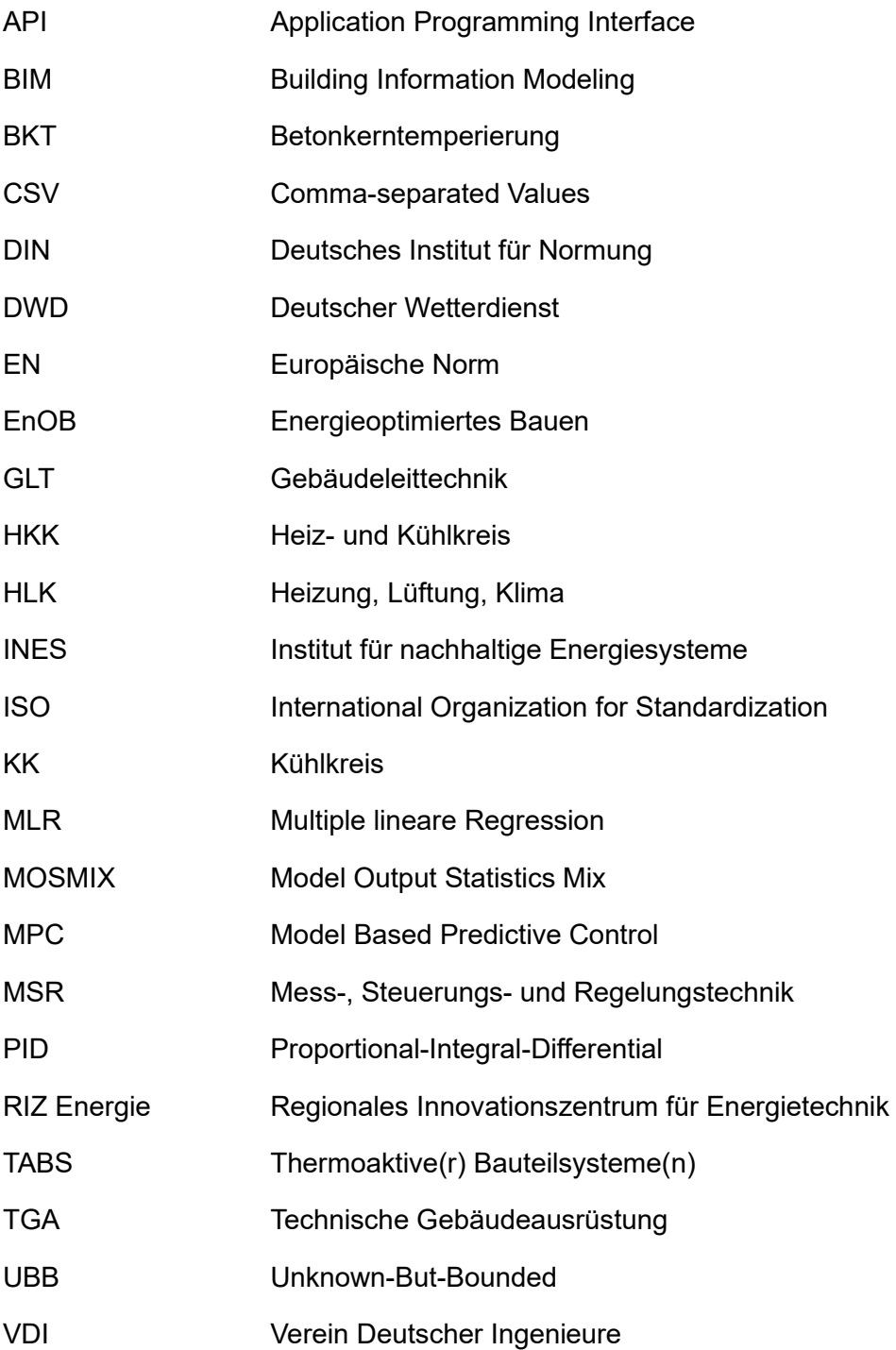

### **Formelzeichen**

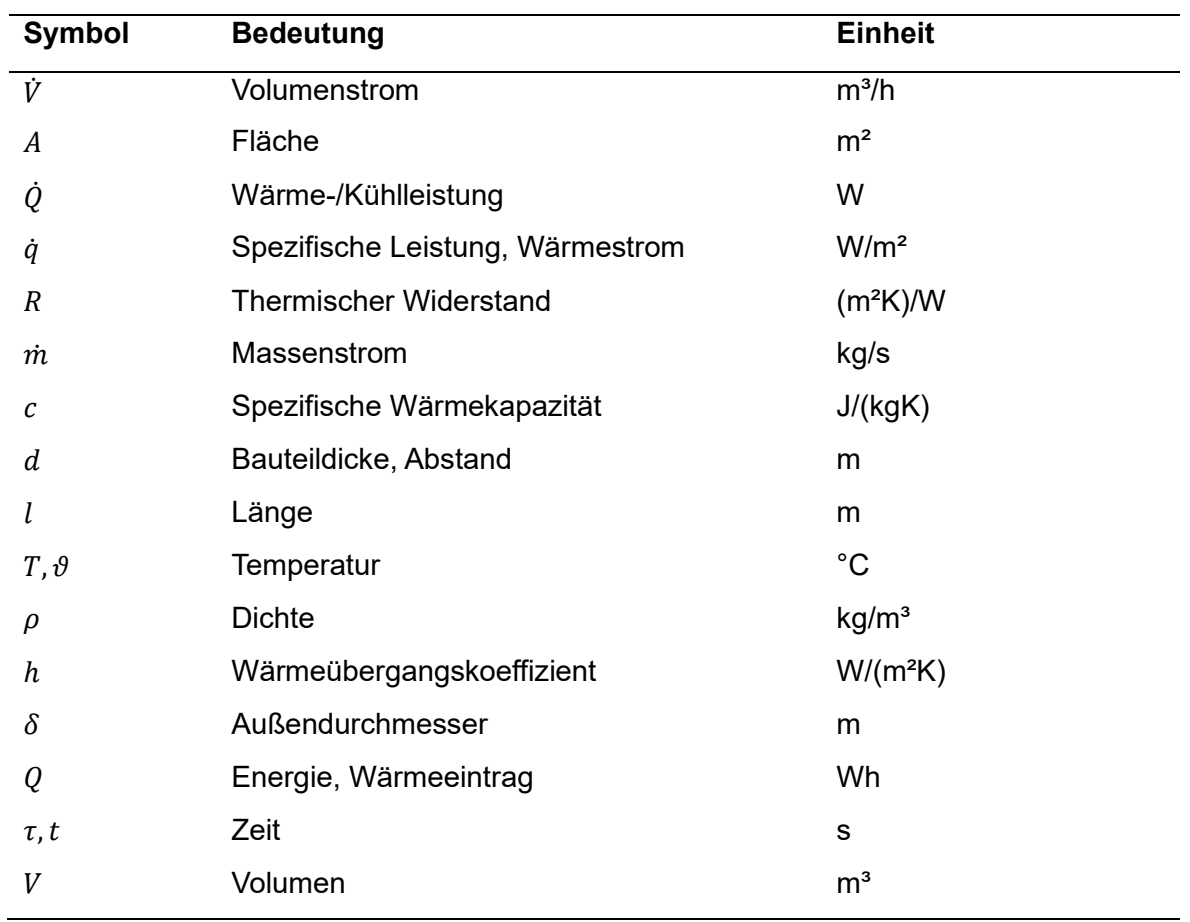

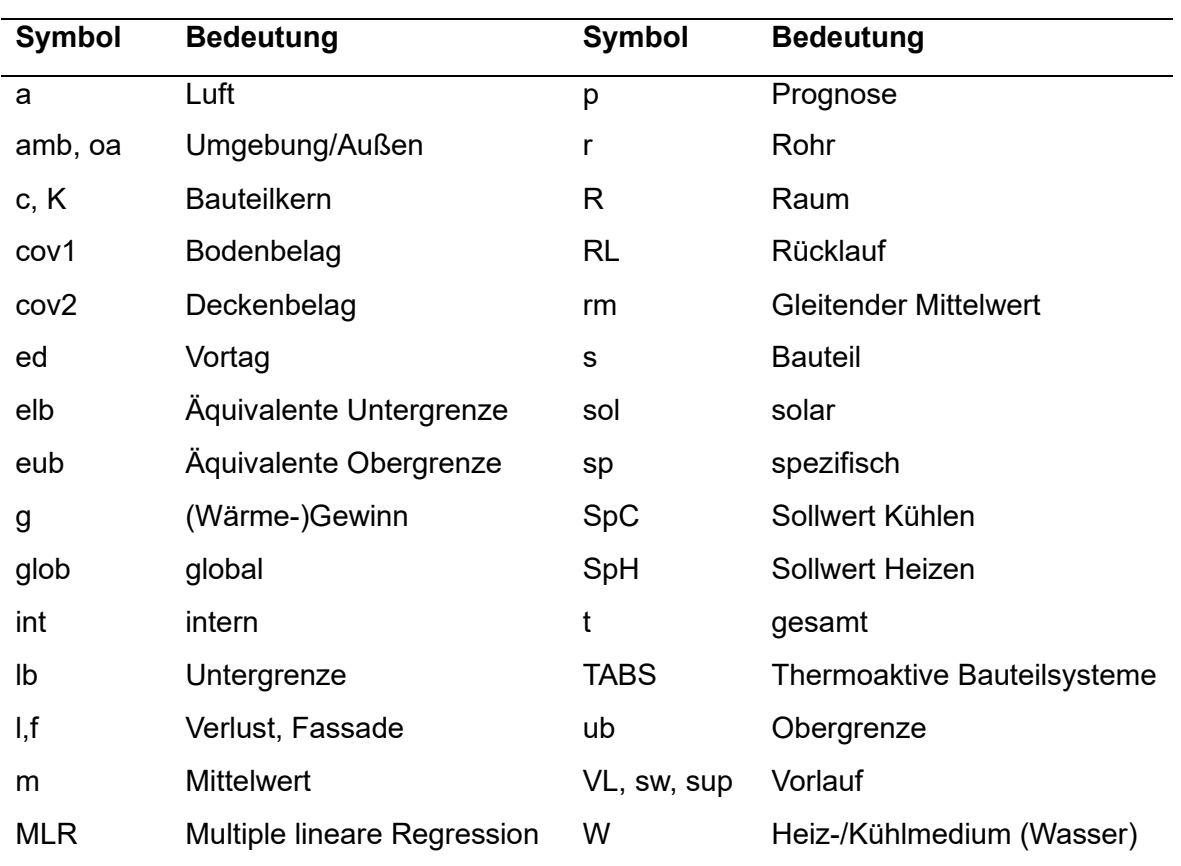

### **Indizes**

## <span id="page-12-0"></span>**1. Einleitung**

Der Gebäudesektor ist mit einem Anteil von rund einem Viertel ein maßgeblicher Treiber des Endenergiebedarfs in Deutschland, hiervon werden 65 % für die Raumtemperierung verwendet [1]. Die Entwicklung neuartiger Konzepte zur Beheizung und Kühlung von Gebäuden zur Einsparung von Energie ist angesichts der Notwendigkeit zur Reduktion von CO2-Emissionen und der Entwicklung der Energiepreise demnach von entscheidender Bedeutung. Ein Konzept, das zunehmend Zuspruch erfährt – unter anderem da es erneuerbare Energiequellen nutzen kann – ist das der thermoaktiven Bauteilsysteme, kurz TABS. Dabei wird die Gebäudestruktur bzw. -masse unmittelbar in die Raumkonditionierung miteinbezogen, indem sie mithilfe wasserführender Rohrregister, die in die Bauteile – vorwiegend Geschossdecken – eingebettet werden, beheizt oder gekühlt wird [2]. Dies macht TABS auch in architektonischer Hinsicht besonders attraktiv. Ein weiterer Vorteil sind die geringen Investitionskosten bei Neubauten von ca. 20 €/m² [3].

Die Rohrregister werden – in Bezug auf die Bauteilsysteme – nahezu flächendeckend verlegt, d.h. es liegen große wärmeübertragende Flächen vor. Der Nachteil großflächiger Wärmesysteme wie TABS ist eine hohe Trägheit, hieraus resultiert ein schlechtes dynamisches Verhalten [4]. So ist es nicht unüblich, dass der Wiederausgleich einer unerwünschten Raumtemperaturänderung mehrere Stunden dauert. Dementsprechend schwierig gestaltet sich die Steuerung und Regelung dieser Systeme, insbesondere mit konventionellen Strategien. Die Phase der Inbetriebnahme bei Gebäuden mit TABS kann mehrere Jahre in Anspruch nehmen und erfordert dabei ständige Nachjustierung der TABS-Parametrisierung [5]. Dies ist auch für das "Regionale Innovationszentrum für Energietechnik" (RIZ Energie) in Offenburg der Fall, in dem das Institut für nachhaltige Energiesysteme (INES) angesiedelt ist und das im Fokus dieser Arbeit steht. Die Gewährleistung eines behaglichen Raumklimas ist insbesondere in Nichtwohngebäuden wie dem RIZ Energie von hoher Bedeutung. Der Betrieb der TABS wird demnach mit dem Ziel ausgelegt, den thermischen Komfort im Gebäude möglichst dauerhaft sicherzustellen.

Der Problematik der konventionellen Steuerung und Regelung von TABS wird mit der Entwicklung moderner, prädiktiver Regelalgorithmen entgegengewirkt. Diese besitzen die Fähigkeit, den Heiz- bzw. Kühlenergiebedarf für Gebäude bzw. Gebäudezonen des jeweils nächsten Tages zu bestimmen. Dabei berücksichtigen sie Störgrößen wie das Wetter und innere Wärmelasten. Der prädiktive Betrieb von TABS ermöglicht Energieeinsparungen dank verringerter Betriebszeiten und intelligenterer Nutzung der TABS, wobei trotzdem ein angenehmes Raumklima gewährleistet werden kann.

Die Basis der prädiktiven Steuerungen und Regelungen bilden in bisherigen Entwicklungen mitunter Regressionsmodelle. So auch an der Hochschule Offenburg: Hier wurde eine adaptive und prädiktive TABS-Steuerung basierend auf einem multiplen Regressionsmodell entwickelt, im Labor des INES erfolgreich getestet und in einem Seminargebäude der Hochschule implementiert [6]. Das RIZ Energie nutzt für den TABS-Betrieb eine konventionelle Steuerungsmethode. Gemäß den bisherigen Erläuterungen birgt dieser Umstand Optimierungspotenziale, die mithilfe der Applikation geeigneter TABS-Auslegungsmethoden sowie prädiktiver Steuerungsalgorithmen erschlossen werden können.

### <span id="page-13-0"></span>**1.1 Zielsetzung**

Ziel dieser Arbeit ist die simulationsbasierte Applikation von Algorithmen zur Optimierung des Betriebes von TABS in einem Niedrigstenergiegebäude mit mehreren Stockwerken und TABS-Zonen. In Einklang mit den Zielen des Forschungsprojektes "BUiLD.DIGITiZED", in dessen Rahmen diese Arbeit entstanden ist, steht dabei der thermische Komfort im Gebäude im Fokus. Zur Umsetzung werden erprobte Methoden der TABS-Steuerung verwendet und an das RIZ Energie adaptiert. Die Algorithmen sollen innerhalb von Gebäudesimulationsmodellen demonstriert und in *Python 3.9.7* unter Verwendung der wissenschaftlichen Entwicklungsumgebung *Spyder 5.2.2* programmiert werden. Dabei werden direkt Messdaten aus dem Gebäudebetrieb einbezogen. Die Ziele des optimierten TABS-Betriebes werden im Folgenden aufgelistet:

- Analyse und Einbezug der Hauptstörgrößen (interne Wärmelasten und Wetter) auf den thermischen Komfort
- Berücksichtigung gebäudezonenspezifischer Charakteristika
- Erstellung und Einbezug eines Gebäudebelegungsfaktors
- Definition und möglichst dauerhafte Einhaltung von thermischen Komfortkriterien
- Prognose gebäudezonenspezifischer Energiebedarfe eines Folgetages zur Einhaltung einer vordefinierten Raumtemperatur
- Prognose von TABS-Energiepaketen eines Folgetages zur Einhaltung einer vordefinierten Raumtemperatur
- Verknüpfung mit und Verbesserung von vorhandenen Gebäudesimulationsmodellen

## <span id="page-14-0"></span>**1.2 Methodik**

Zunächst werden in Kapitel 2 die theoretischen und methodischen Grundlagen, die in dieser Arbeit verwendet werden, erläutert.

Kapitel 3 stellt das zentrale Forschungsobjekt dieser Arbeit, das RIZ Energie, sowie bereits daran erfolgte, für diese Arbeit relevante Forschung vor. Weiterhin wird der Ist-Zustand des TABS-Betriebes beschrieben, um die daran anknüpfenden Entwicklungen nachvollziehbar darlegen zu können.

Der erste Ansatz zur Optimierung des TABS-Betriebes bildet das Unknown-But-Bounded (UBB)-Verfahren. Es eignet sich ideal für die aktuell verwendete Steuerungsstrategie der TABS im RIZ Energie und ermöglicht die Berechnung von Heiz- und Kühlkurven, die den thermischen Komfort im Gebäude gewährleisten. Dabei werden sämtliche Störgrößen für mit TABS temperierten Räumen einbezogen und definiert. Der Prozess der Applikation auf das RIZ Energie wird in Kapitel 4 beschrieben.

Kapitel 5 präsentiert die Anwendung eines prädiktiven Steuerungsalgorithmus, basierend auf dem Prinzip der multiplen linearen Regression (MLR), auf das RIZ Energie. Er ermöglicht die Vorhersage gebäudezonenspezifischer Energiebedarfe und TABS-Energiepakete zur Einhaltung einer Soll-Raumtemperatur am jeweiligen Folgetag. Hier steht ebenfalls das Erreichen eines behaglichen Raumklimas im Vordergrund.

Abschließend fasst Kapitel 6 die wichtigsten Schlussfolgerungen dieser Arbeit zusammen und stellt Ansätze für künftige, an dieser Arbeit anknüpfende Forschung vor.

# <span id="page-15-0"></span>**2. Theoretische und methodische Grundlagen**

Im nachfolgenden Kapitel werden die notwendigen Grundlagen zum besseren Verständnis der weiteren Ausführungen und angewandten Methodik beschrieben. Dazu werden verschiedene für die Arbeit relevante Begrifflichkeiten näher erläutert, definiert oder gegeneinander abgegrenzt.

# <span id="page-15-1"></span>**2.1 Thermoaktive Bauteilsysteme (TABS)**

Thermoaktive Bauteilsysteme (TABS) sind wasserdurchströmte Rohrsysteme – meistens aus Kunststoff – zur Klimatisierung von Räumen, die in Bauteile der Gebäudestruktur in Mittellage integriert oder oberflächennah in den Deckenputz eingebettet werden. Für TABS wird auch synonym der Begriff "(thermische) Bauteilaktivierung" verwendet und die Verwendung von TABS in der Bauteilmittellage wird spezifisch auch als "Betonkerntemperierung (BKT)" bezeichnet [3].

### <span id="page-15-2"></span>**2.1.1 Bauarten**

In Abb. 2.1 sind vier nach [3] klassifizierte, mit Wasser betriebene Arten von TABS dargestellt, die alle den gleichen Aufbau der Materialschichten einer Wand, jedoch eine unterschiedliche Positionierung der wasserführenden Leitungen im Boden bzw. der Decke vorweisen. In dieser Arbeit werden die Systeme "Betonkerntemperierung (BKT)" und "oberflächennahe Bauteilaktivierung" betrachtet, da diese im zentralen Forschungsobjekt, dem RIZ Energie, kombiniert als zweilagiges System genutzt werden (siehe Abb. 3.2).

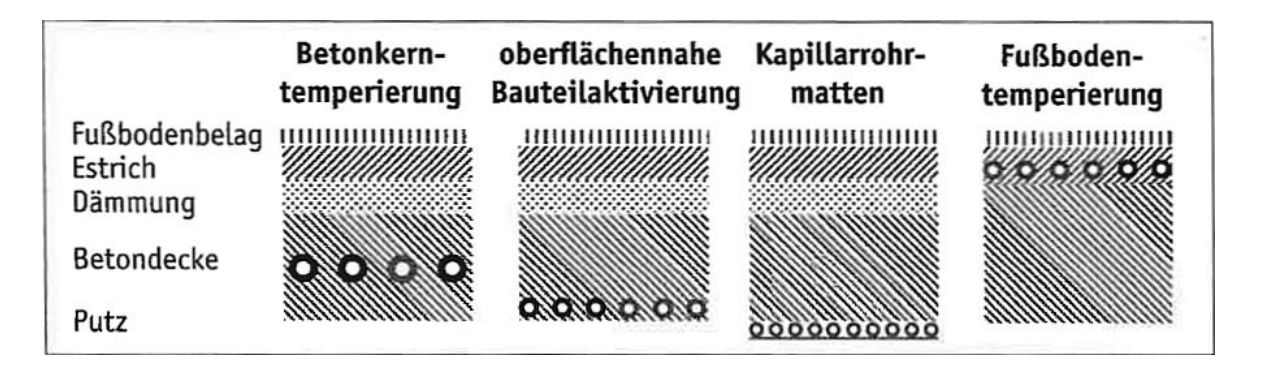

<span id="page-15-3"></span>**Abb. 2.1: Unterschiedliche Bauarten von TABS [3]**

Bei der oberflächennahen Bauteilaktivierung befinden sich die Rohre nahe dem Deckenputz, während sie bei der BKT in mittlerer Höhe der Betondecke liegen, wodurch ein deutlich größerer Anteil der thermischen Masse aktiviert wird. Ein größerer Anteil der einbezogenen thermischen Masse bedeutet eine höhere Systemträgheit und somit eine erschwerte Steuerung und Regelung des Systems, demnach stellt die BKT eine besondere Herausforderung dar [6]. In Kombination mit oberflächennaher Bauteilaktivierung, die eine geringere Systemträgheit vorweist, kann die gesamte thermische Masse der Decke aktiviert und somit eine dynamischere Wärmeaufnahme bzw. -abnahme realisiert werden. Eine solche doppelte Verrohrung bringt signifikant höhere Investitionskosten mit sich [4].

#### <span id="page-16-0"></span>**2.1.2 Funktionsprinzip**

Da die Rohrregister von TABS nahezu flächendeckend über die zu temperierenden Zonen ausgelegt werden, kann das Transportmedium (Wasser) mit geringen Temperaturdifferenzen gegenüber der Raumtemperatur gefahren werden. Durch die großen wärmeübertragenden Flächen können dennoch hohe Wärmeleistungen übertragen werden. Die Wärmeleistung entspricht dem Produkt aus wärmeübertragender Fläche mit dem Wärmedurchgangskoeffizienten (zwischen Wasser und Luft) und der Differenz zwischen Wasser- und Raumtemperatur [4]. Die Bauteilaktivierung erfolgt generell gemäß [4] in drei Vorgängen, die nachfolgend erklärt werden.

**Laden:** Bei Ladevorgängen wird die Betondecke durch die Zirkulation von warmem oder kaltem Wasser (mithilfe von Pumpen) durch die Rohrregister entweder thermisch beladen (Heizfall) oder entladen (Kühlfall). Je nach Wasser- und Betondeckentemperatur gibt der Wasserstrom Wärme ab oder nimmt sie auf.

**Speichern:** Unter dem Speichern oder auch "Zwischenspeichern" versteht man die zeitliche Verschiebung von thermischen Lasten, die durch die Wärmeaufnahmefähigkeit der thermisch aktivierten Bauteile ermöglicht wird. So können interne Wärmelasten – verursacht durch solare Einstrahlung, Personen und technische Ausrüstung – aufgenommen werden. Dadurch erhöht sich sowohl die Bauteiltemperatur als auch die operative Raumtemperatur (Mittelwert aus Luft- und Strahlungstemperatur).

**Entladen:** Beim Entladen wird je nach Heiz- oder Kühlfall die geladene bzw. gespeicherte Wärme an den Raum abgegeben oder die im Raum eingelagerte Wärme aufgenommen und der Raum hierdurch aktiv konditioniert. Eine schnelle, raumbezogene Temperaturregelung ist dabei nicht möglich und der Raumnutzer kann nicht in den Entladungsvorgang eingreifen.

Bei der Bauteilaktivierung unterscheidet man zwischen zwei Betriebsfällen: Heizen (im Winter) und Kühlen (im Sommer). Gemeinsames Ziel der beiden Fälle ist es, ein für die Raumnutzer angenehmes Klima zu schaffen. Für die Übergangsjahreszeiten Frühling und Herbst wird situationsbedingt auch der Betrieb der TABS eingestellt, da die Komfortkriterien des Gebäudes auch ohne Raumkonditionierung eingehalten werden können.

Im Kühlfall liegt die Raumtemperatur über der Deckenoberflächentemperatur. Die Rohrregister werden mit kaltem Wasser durchströmt und die Betondecke dadurch gekühlt und mit Kälteenergie beladen. Zu Zeiten von hohen inneren thermischen Lasten (tagsüber) wird die Kälteenergie entladen und innere Wärmelasten abgeführt [4].

Beim Heizfall liegt die Raumtemperatur unter der Deckenoberflächentemperatur. Die Rohrregister werden mit warmem Wasser durchströmt und die Betondecke dadurch aufgeheizt und mit Wärmeenergie beladen. Durch zu große Wärmeverluste nach Außen kann der Raum zu kühl sein. Durch die Entladung der in der Betondecke gespeicherten Wärmeenergie wird der Raum aufgeheizt [4].

### <span id="page-17-0"></span>**2.1.3 Energiebereitstellung**

Die großen wärmeübertragenden Flächen von TABS ermöglichen es, das Transportmedium (Wasser) mit einer Temperatur zirkulieren zu lassen, die nahe an der Raumtemperatur liegt. Während Heizkörpersysteme Wassertemperaturen zwischen 65 °C und 75 °C benötigen, können TABS im Kühlfall zwischen 18 C° und 22 °C und im Heizfall zwischen 27 °C und 29 °C gefahren werden [4].

Dies ermöglicht den Einsatz regenerativer, natürlicher Energiequellen zur Temperierung des Wassers, insbesondere in Verbindung mit elektromotorischen Wärmepumpen. Wird eine reversible Wärmepumpe verwendet, kann neben der Anhebung auch die Absenkung des Temperaturniveaus und somit sowohl der Heiz- als auch Kühlfall der Bauteilaktivierung realisiert werden [5].

Die gängigsten erneuerbaren Energiequellen für den Betrieb von elektromotorischen Wärmepumpen in Verbindung mit TABS lauten nach [5]:

- Geothermie (Energiepfähle, Erdwärmesonden oder Erdkollektoren)
- Grundwasser mit Saug- und Schluckbrunnen
- Luft
- Solarthermie
- Photovoltaik-Zellen

Es werden auch fossile Energiequellen zur Temperierung der TABS verwendet, wie bspw. Gas- oder Ölheizkessel. Ein signifikanter energetischer Vorteil bei der Nutzung von TABS ergibt sich jedoch nur in Kombination mit Wärme- oder Kälteversorgungssystemen, die ausschließlich bei für TABS geeigneten Betriebstemperaturen einsetzbar sind. Die Wahl der Variante hängt von ihrer Eignung, technischen Umsetzbarkeit und Wirtschaftlichkeit gemäß den örtlichen Gegebenheiten ab [5].

#### <span id="page-18-0"></span>**2.1.4 Typische Kennzahlen**

Im Folgenden werden systemspezifische Leistungskennwerte und Parameter der Bauteilaktivierung, die vor allem bei der Steuerung und Regelung von Bedeutung sind, aufgelistet und erläutert.

**Temperaturen:** Eine entscheidende Größe für den Betrieb von TABS ist die Temperatur des Transportmediums (Wasser). Dabei wird je nach Position im Heiz- bzw. Kühlkreislauf zwischen Vor- und Rücklauftemperaturen unterschieden. Die Vorlauftemperatur ( $T_{VL}$ ) liegt typischerweise zwischen 16 °C und 30 °C. Theoretisch sind Temperaturen zwischen 0 °C und 100 °C möglich, zu niedrige Temperaturen können aber zu Schimmel führen, da die Taupunkttemperatur der Bauteiloberfläche unterschritten wird und die Luftfeuchte am Bauteil zu kondensieren beginnt. Außerdem ist die Vorlauftemperatur beschränkt, da thermische Komfortkriterien in Gebäuden, in denen sich Menschen befinden, eingehalten werden müssen [5].

Abb. 2.2 ist zu entnehmen, dass die Rücklauftemperatur  $(T_{RL})$  dem Profil der Bauteiltemperaturen ( $T_{Bauteil}$ ) folgt, die in verschiedenen Lagen der Betondecke gemessen werden können, und sich mit zunehmender Tiefe erhöhen.

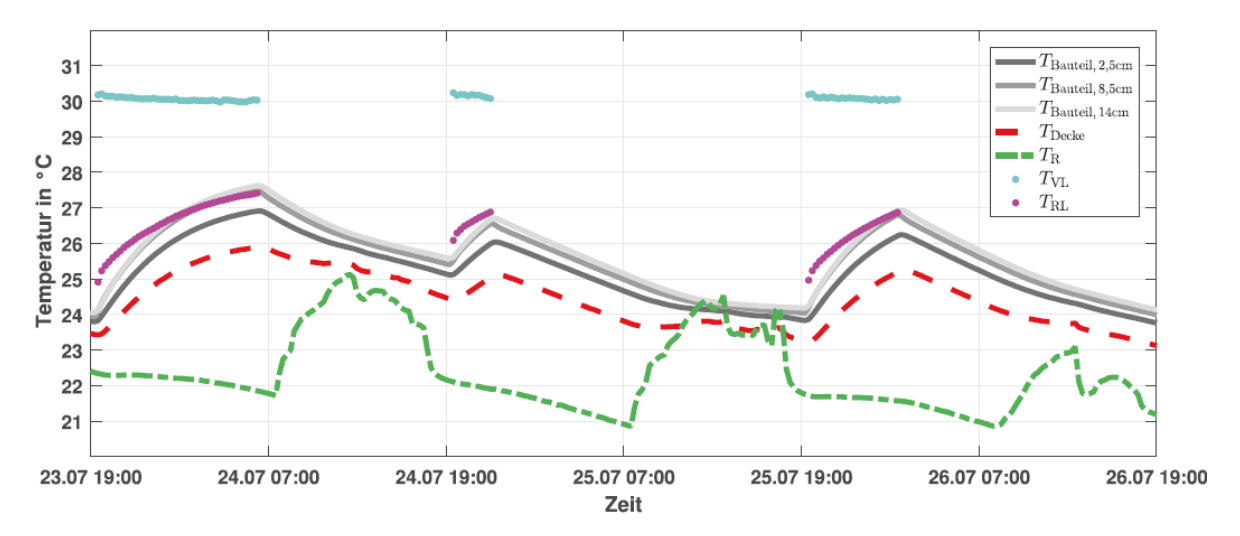

<span id="page-18-1"></span>**Abb. 2.2: Beispielhafter zeitlicher Verlauf von Vorlauf-, Rücklauf- und Bauteiltemperaturen sowie der Oberflächentemperatur der Decke und der Raumlufttemperatur [6]**

Leistungen: Die generelle Heiz- oder Kühlleistung von TABS  $\dot{Q}$  in Watt (W) berechnet sich gemäß Formel (2.1):

$$
\dot{Q} = c_W \cdot \rho_W \cdot \dot{V}_W \cdot (T_{VL} - T_{RL}) \tag{2.1}
$$

Mit:

- $c_W$  Spezifische Wärmekapazität von Wasser in kJ/(kgK)
- $\rho_W$  Dichte von Wasser in kg/m<sup>3</sup>
- $\dot{V}_W$  Volumenstrom von Wasser in m<sup>3</sup>/h

 $T_{VL}$  Vorlauftemperatur in °C

 $T_{RI}$  Rücklauftemperatur in °C

Dabei muss zwischen der Leistung  $\dot{Q}_{\textit{Decke}}$ , die vom Bauteil an den Raum abgegeben wird, und der Leistung  $\dot{Q}_{mc}$ , mit der das Bauteil beladen wird, unterschieden werden. Abb. 2.3 zeigt den zeitlichen Verlauf dieser beiden Größen. Zu Beginn der Beladung ist  $\dot{Q}_{mc}$  maximal, da hier die Differenz zwischen Vor- und Rücklauftemperatur am größten ist. Je länger die Beladung andauert, desto größer wird  $\dot{Q}_{\it{Deck}e}$  und erreicht dementsprechend am Ende der Beladung ihr Maximum. Solange noch eine Differenz zwischen Raum- und Deckentemperatur besteht, wird auch nach der Beladung eine Leistung vom Bauteil an den Raum abgegeben. Dies belegt die Funktion der TABS als thermische Speicher. Vergleicht man die Profile der Raumlufttemperatur  $T_R$  in Abb. 2.2 und der internen Last  $\dot{Q}_{intern}$  in Abb. 2.3, wird ersichtlich, dass die Veränderung der Raumlufttemperatur direkt auf den Verlauf der internen Lasten zurückzuführen ist [6].

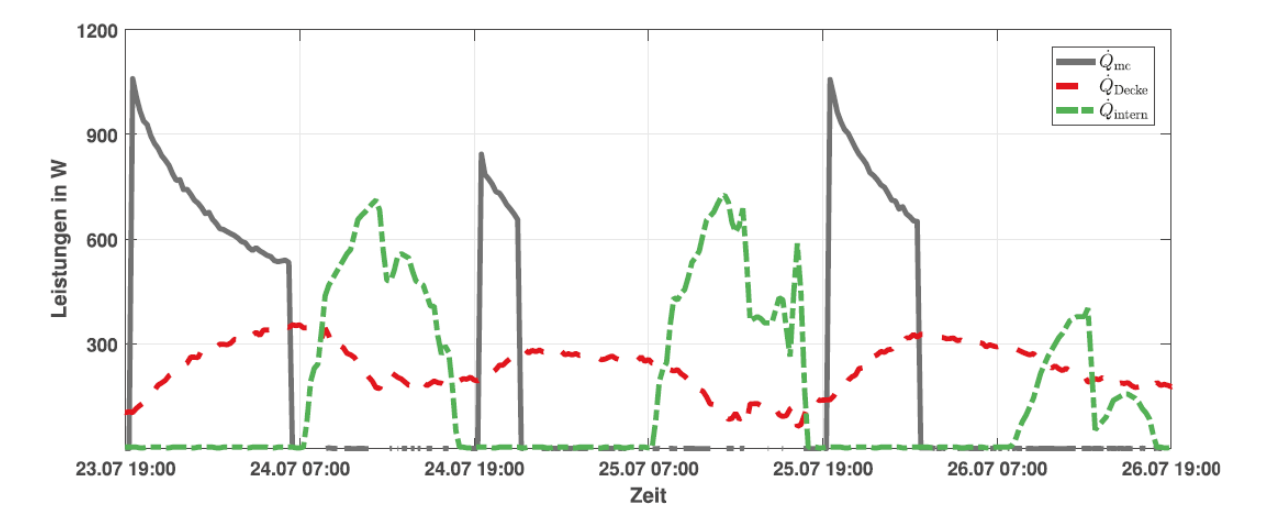

<span id="page-19-0"></span>**Abb. 2.3: Beispielhafter zeitlicher Verlauf von Wärmeströmen in das Bauteil, vom Bauteil an den Raum sowie interne Wärmelasten [6]**

Die spezifische Leistung von TABS in W/m<sup>2</sup> wird mit dem Quotienten aus Leistung  $\dot{Q}$  und aktivierter Bauteilfläche  $A_{TARS}$  gebildet [6]:

$$
\dot{q} = \frac{\dot{Q}}{A_{TABS}}\tag{2.2}
$$

Die spezifische, speicherbare Energie  $q$  in Wh/m<sup>2</sup> eines Bauteils ist nach [6] das Produkt aus der Differenz zwischen Betonbauteil ( $T_{Beton}$ )- und Raumlufttemperatur ( $T_R$ ) mit der Betondicke  $d$ , der Dichte  $\rho$  und der spezifischen Wärmekapazität  $c$  des Bauteils:

$$
q = d\rho c (T_{Beton} - T_R) \tag{2.3}
$$

Dabei liegt  $\rho$  typischerweise bei 2400 kg/m<sup>3</sup> und  $c$  bei 1 KJ/(kgK). Am Beispiel des RIZ Energie, deren TABS-Flächen eine Betondicke von 30 cm besitzen, und mit einer angenommenen Differenz zwischen  $T_{Beton}$  und  $T_R$  von 3 K ergäbe sich eine spezifische speicherbare Energie von 600 Wh/m². Mit einer TABS-Fläche von 1027,51 m² für die Büros des RIZ Energie resultiert eine speicherbare Energie von etwa 615 kWh.

#### <span id="page-20-0"></span>**2.1.5 TABS-Zonierung**

Unter der Zonierung von TABS versteht man den Zusammenschluss mehrerer Räume oder eines Stockwerkes – die über TABS verfügen – zu einer TABS-Zone. Die TABS einer Zone werden entweder mit der gleichen Vorlauftemperatur gefahren und/ oder weisen einen gleichzeitigen Durchfluss auf [6].

Bei der Zonenplanung müssen nach [6] innere und äußere Einflussgrößen berücksichtigt werden, die nachfolgend aufgelistet werden:

- **Externe Lasten:**
	- Orientierung des Raumes (Osten, Süden, Westen, Norden),
	- Fensterflächenanteil je Orientierung,
	- Lage des Raumes (Eckraum oder innenliegender Raum),
	- Verschattung der Sonneneinstrahlung durch andere Gebäude oder Bäume,
	- unterschiedliche Wärmedämmung der Wände.
- **Interne Lasten:**
	- thermische Masse im Raum: Belegung mit Raumeinrichtung,
	- Aufbau der Wände (Leichtbau, Massivbau),
	- Raumbelegung: Anzahl an Personen pro Raum und deren Aufenthaltsdauer,
	- elektrische Geräte wie Computer, Lampen, etc. und ihre Betriebsphasen.

#### <span id="page-21-0"></span>**2.1.6 Thermischer Komfort**

Das Hauptziel von Klimatisierungssystemen ist es ein Raumklima zu schaffen, in dem sich Menschen wohlfühlen. In diesem Zustand liegt thermischer Komfort vor. Da jeder Mensch thermischen Komfort anders empfindet, kann er nicht klar definiert werden, stattdessen werden in Normen und Richtlinien Komfortbereiche bzw. -kategorien festgelegt. Das Komfortempfinden wird mitunter durch die Art der Tätigkeit und der Kleidung, die Aufenthaltsdauer, die Raumlufttemperatur und die Raumluftfeuchtigkeit beeinflusst [4].

In dieser Arbeit wird die Norm DIN EN 15251:2012-12 [7] zur Bewertung des thermischen Komforts herangezogen, da sie international und auf dem aktuellen Stand der Technik ist. Die drei Komfortkategorien mit entsprechenden Werten sind Tab. 2.1 bzw. Abb. 2.4 zu entnehmen. Dabei wird der gleitende Mittelwert der Außentemperatur  $T_{rm}$  nach der Gleichung (2.4) aus [7] berechnet, wobei  $T_{ed-1}$  den letzten und  $T_{ed-7}$  den Tagesmittelwert der Außentemperatur vor sieben Tagen darstellt. Um einen Übergang zwischen Winter und Sommer herzustellen, wir für  $T_{rm}$  zwischen 10 °C und 15 °C eine Linearisierung durchgeführt.

$$
T_{rm} = \frac{T_{ed-1} + 0.8T_{ed-2} + 0.6T_{ed-3} + 0.5T_{ed-4} + 0.4T_{ed-5} + 0.3T_{ed-6} + 0.2T_{ed-7}}{3.8}
$$
 (2.4)

| Kategorie | <b>Operative Raumtemperatur im</b> | <b>Operative Raumtemperatur im</b> |
|-----------|------------------------------------|------------------------------------|
|           | Winter ( $T_{rm}$ < 10 °C)         | Sommer ( $T_{rm} > 15 °C$ )        |
|           | 22,0 °C $\pm$ 1,0 °C               | $24.5 °C \pm 1.0 °C$               |
| Н         | 22,0 °C $\pm$ 2,0 °C               | $24.5 °C \pm 1.5 °C$               |
| Ш         | $22.0 °C \pm 3.0 °C$               | $24.5 °C \pm 2.5 °C$               |

<span id="page-21-2"></span>**Tab. 2.1: Komfortkategorien nach DIN EN 15251 [7]**

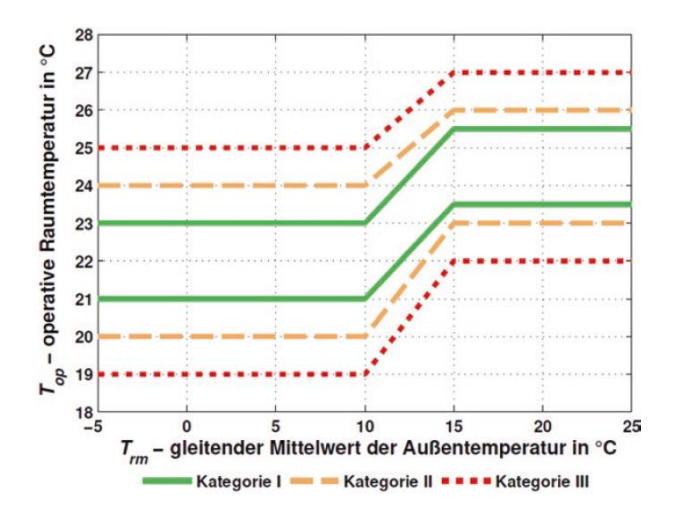

<span id="page-21-1"></span>**Abb. 2.4: Operative Raumtemperaturgrenzen der Komfortkategorien nach DIN EN 15251 [7]**

### <span id="page-22-0"></span>**2.2 Steuerung und Regelung von TABS**

Aufgrund ihrer Speicherfähigkeit, ihrem dynamischen Verhalten und ihrer enormen thermischen Trägheit verfügen TABS über große Zeitkonstanten. Eine Regelung der Raumtemperatur ist mit klassischen Reglern der Gebäudetechnik nicht realisierbar. Aufgrund dessen werden TABS-Steuerungen mit Rückkopplungen in Form einer Regelung erweitert. Eine Regelung besitzt im Gegensatz zu einer Steuerung eine Rückführung der Regelgröße, hierdurch entsteht ein geschlossener Regelkreis und die Ausgangsgröße wirkt auf die Eingangsgröße zurück [8].

Abb. 2.5 stellt den Unterschied zwischen Steuerung und Regelung am Beispiel von TABS dar. Dabei entspricht die Regelgröße  $y(t)$  der gemessenen Raumtemperatur während Stellund Regelventile sowie Pumpen die Stellgrößen  $u(t)$  darstellen. Dabei bestimmen die Regelventile die Vorlauftemperatur und Pumpen und Stellventile steuern den Massenstrom der TABS. Gebäudeinterne Lasten, die Außentemperatur und solare Einstrahlung durch Fenster bilden die Hauptstörgrößen  $z(t)$  der Steuer- oder Regelstrecken [8].

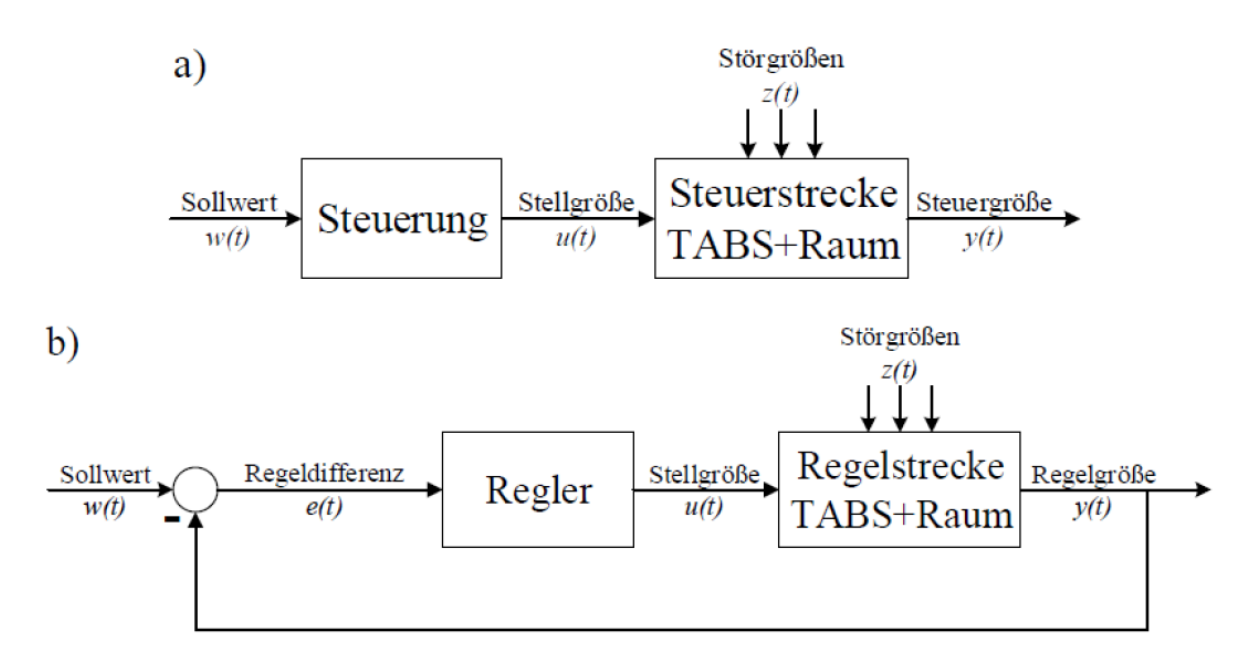

<span id="page-22-1"></span>**Abb. 2.5: Wirkungsplan einer Steuerkette (a) und eines Regelungskreises (b) am Beispiel von TABS [8]**

Die größte Schwierigkeit bei der Regelung und Steuerung von TABS ist die hohe Systemträgheit aufgrund der enormen zu erwärmenden Massen der Bauteile, dies bedeutet lange Verzögerungszeiten für die Regelstrecke. Die Herausforderung ist es, thermischen Lastschwankungen möglichst schnell entgegenzuwirken, um Komfortbedingungen im Raum einhalten zu können. Nachfolgend werden vorhandene Steuer- und Regelungsmethoden für TABS, unterteilt in konventionell und prädiktiv, vorgestellt.

#### <span id="page-23-0"></span>**2.2.1 Konventionelle Steuerungen und Regelungen**

Konventionelle TABS-Regelungen zeichnen sich durch niedrige Komplexität aus, kommen aber nicht mit der Dynamik der TABS zurecht, da die Variation der Störgrößen und die sich dadurch verändernde Raumtemperatur nicht berücksichtigt werden kann. So ist es nicht unüblich, das an einem Tag zunächst geheizt und dann gekühlt wird. Da die TABS bereits beladen sind, muss der fehlerhafte Heiz- bzw. Kühlbetrieb korrigiert werden, dies führt zu einem erhöhten Energiebedarf [6].

**Unstetige Raumtemperatur-Regelung mit Dreipunktregler:** Dies ist die einfachste TABS-Regelungsmethode. Dabei wird die Vorlauftemperatur nicht geregelt, sondern entspricht im Kühlfall der minimalen und im Heizfall der maximalen Raumtemperatur, die somit hier die Regelgröße ist. Wird im Heizfall eine Soll-Raumtemperatur  $T_{SollH}$  unterschritten, wird die TABS-Pumpe mit maximaler Vorlauftemperatur eingeschalten. Wird  $T_{Soll,H}$  überschritten, wird die Pumpe ausgeschalten. Der Kühlfall funktioniert nach dem gleichen Prinzip [6].

Zur Vermeidung von häufigem Umschalten (Takten), wird die Dreipunktregelung häufig mit einer Hysterese mit der Schaltdifferenz  $x$  angewendet. Der Dreipunktregler hat mit nur zwei Schwellwerten einen geringen Parametrierungsaufwand und ist leicht in eine Gebäudeleittechnik (GLT) zu integrieren [6]. Abb. 2.6 zeigt die unstetige Raumtemperatur-Regelung mit Dreipunktregler ohne und mit Hysterese.

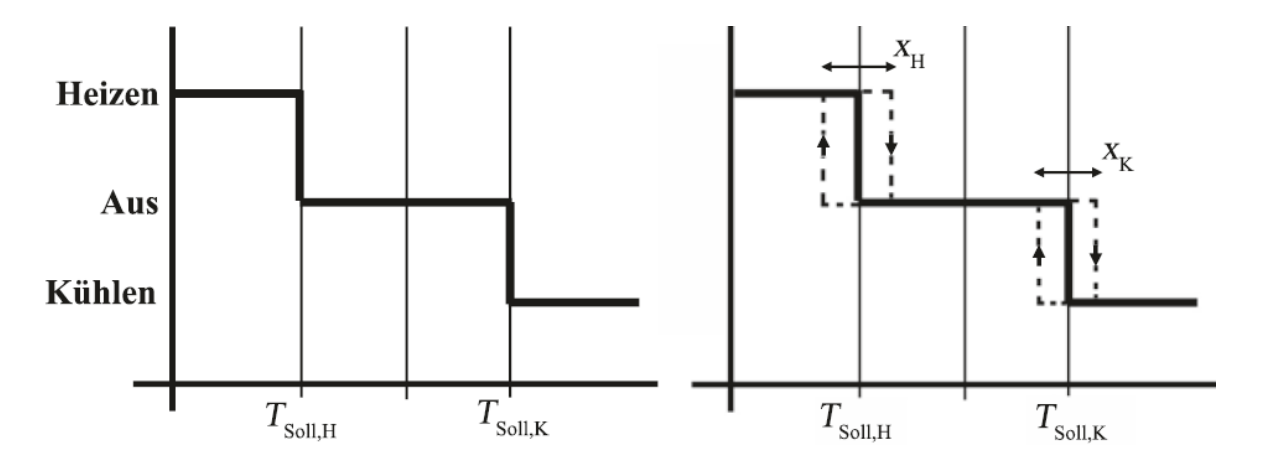

<span id="page-23-1"></span>**Abb. 2.6: Unstetige Raumtemperatur-Regelung mit Dreipunktregler ohne Hysterese (links) und mit Hysterese (rechts) [6]**

**Unstetige Raumtemperatur-Regelung mit Proportional-Integral-Differential (PID)- Regler:** Im Gegensatz zum Dreipunktregler liefert der PID-Regler ein stetiges Stellsignal zwischen 0 % und 100 % für die Regelung. Er arbeitet mit dem Verstärkungsfaktor  $K_n$ , der Nachstellzeit  $T_N$  und der Vorhaltezeit  $T_V$  und wirkt entsprechend des Planes in Abb. 2.7 [6].

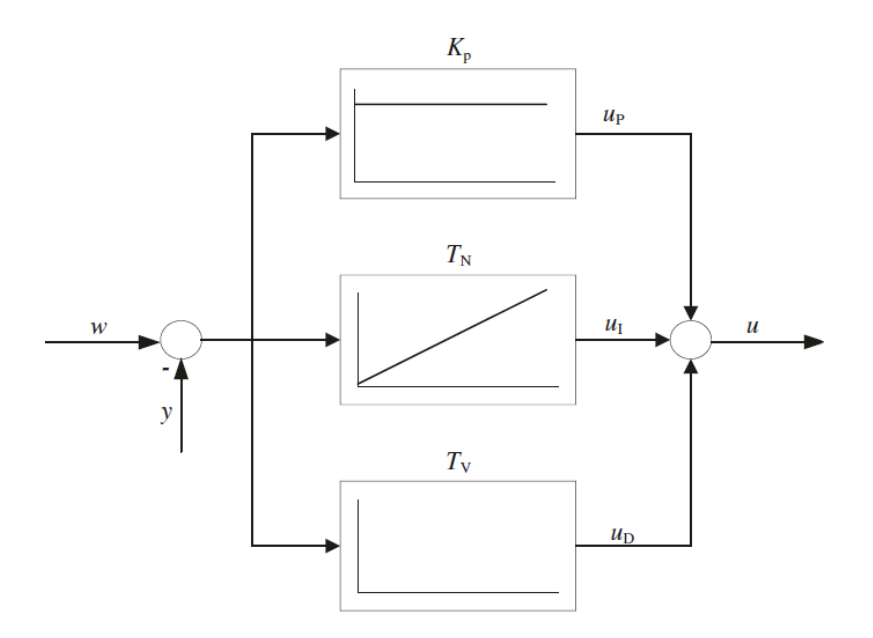

<span id="page-24-0"></span>**Abb. 2.7: Wirkungsplan eines PID-Reglers [6]**

**Außentemperaturgeführte Vorlauftemperatur-Steuerung:** Bei dieser Methode wird die Soll-Vorlauftemperatur  $T_{VL,Soll}$  der TABS-Anlage in Abhängigkeit der gemessenen Außentemperatur  $T_{amb}$ , zumeist über einen Mittelwert  $\bar{T}_{amb}$ , bestimmt. Die mathematische Beschreibung der Regelung lautet nach [6]:

$$
T_{VL,Soll} = f(T_{amb}) = a \cdot \bar{T}_{amb} + b \tag{2.5}
$$

Die Verwendung eines Mittelwerts der Außentemperatur vermeidet ein häufiges Umschalten zwischen Heiz- und Kühlbetrieb. Dabei kann das gleitende oder arithmetische Mittel über mehrere Stunden bis Tage eingesetzt werden.

Abb. 2.8 zeigt die typischen Heiz- bzw. Kühlkurven, die durch Simulationen oder während des Gebäudebetriebs ermittelt und festgelegt werden. Hier wurde die Soll-Vorlauftemperatur in Abhängigkeit der zu einem bestimmten Zeitpunkt des Tages gemittelten Außentemperatur der letzten 24 Stunden berechnet. In der sogenannten neutralen Zone wird dabei weder geheizt noch gekühlt. Bei dieser Art von Regelung ist es wichtig, unterschiedliche Kennlinien für den Heiz- und Kühlfall sowie für Arbeitstage und arbeitsfreie Tage (bei Bürogebäuden) zu definieren [6].

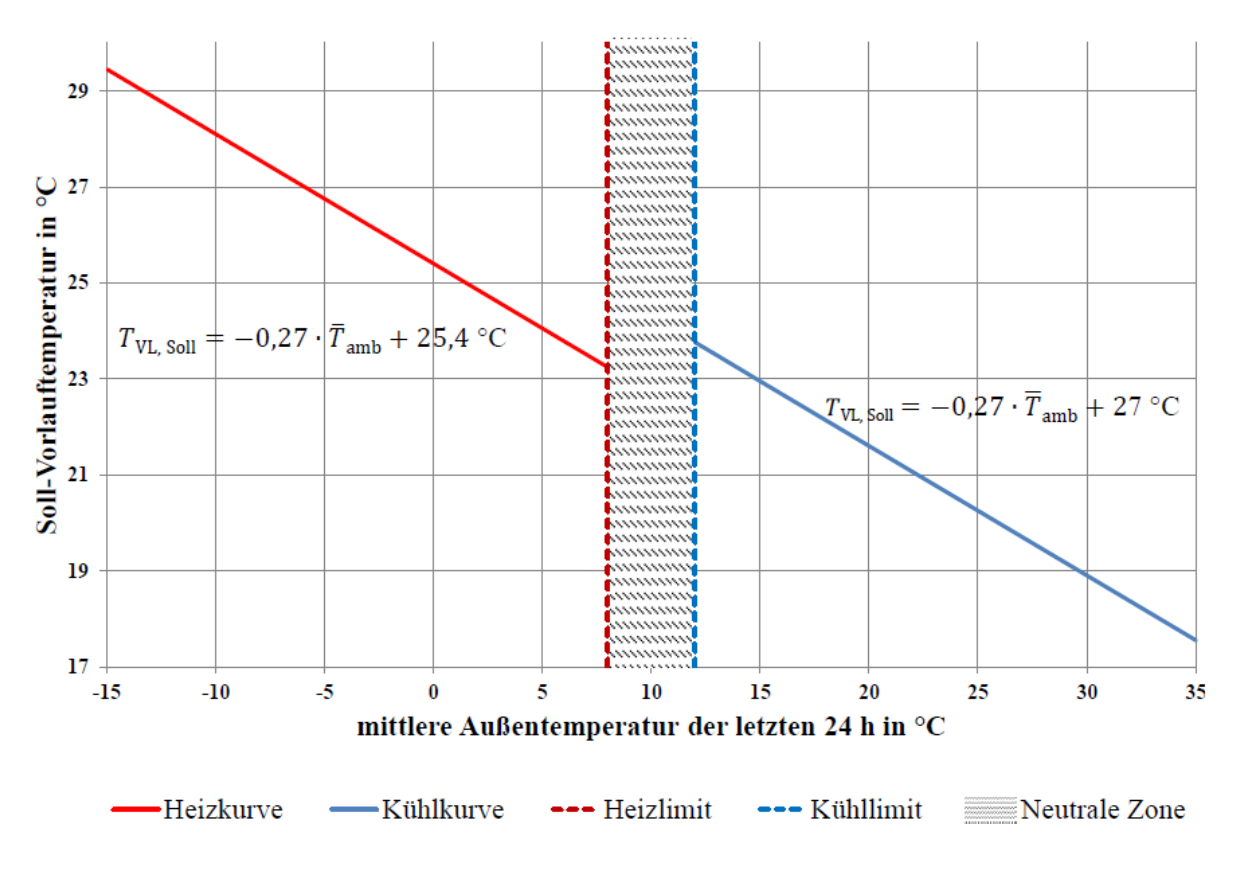

<span id="page-25-0"></span>**Abb. 2.8: Exemplarische Heiz- und Kühlkurven für den TABS-Betrieb [6]**

**Außentemperaturgeführte Rücklauftemperatur-Steuerung:** Anstelle der Soll-Vorlauftemperatur kann auch die Soll-Rücklauftemperatur  $T_{RLSoll}$  über die Außentemperatur geführt werden. Voraussetzung ist die Existenz von Rücklauftemperatursensoren in den Heizund Kühlkreisen eines Gebäudes. Der mathematische Zusammenhang wird durch (2.6) – analog zu (2.4) – beschrieben [6]:

$$
T_{RL,Soll} = f(T_{amb}) = a \cdot \overline{T}_{amb} + b \tag{2.6}
$$

Die Soll-Rücklauftemperatur wird wie oben beschrieben mithilfe von Heiz- und Kühlkurven definiert. Der Vorteil dieser Regelung ist, dass – aufgrund der Position des Rücklauftemperatursensors im Heiz- bzw. Kühlkreis – Transmissionswärmeverluste, die solare Einstrahlung, die Lüftungsverluste und die internen Lasten mitberücksichtigt werden. Die Rücklauftemperatur gibt Auskunft über die Energieübertragung vom Wasser an das Bauteil und indirekt auch vom Bauteil an den Raum. Über die Differenz zwischen Vor- und Rücklauftemperatur kann die Leistungsabgabe bzw. -aufnahme der TABS bestimmt werden. Nachteil dieser Methode ist, dass im ausgeschalteten Zustand keine Informationen über die Rücklauftemperatur und somit auch die Energieübertragung erhalten werden können [6].

#### <span id="page-26-0"></span>**2.2.2 Prädiktive Steuerungen und Regelungen**

Um die im vorherigen Abschnitt beschriebenen nachteiligen Effekte konventioneller TABS-Regelungen zu reduzieren oder sogar zu eliminieren, werden schon länger Regelungen entwickelt, die von prädiktiver und adaptiver Eigenschaft sind. Den Regelungen ist somit immer das Element der Vorhersage oder Anpassungsfähigkeit gemein. Die Prognose der Hauptstörgrößen wie Außentemperatur, solare Einstrahlung und innere Wärmelasten ist dabei das zentrale Element, da hierdurch effektivere und weniger Energie verbrauchende TABS-Regelungen realisiert werden können, die zudem den thermischen Komfort verbessern. Nachstehend werden die am weitesten fortgeschrittenen prädiktiven Methoden der TABS-Regelung präsentiert.

**Multiple Lineare Regression (MLR):** Die multiple lineare Regression (MLR) als klassische Regressionsanalyse ermittelt eine Beziehung zwischen mehreren unabhängigen Variablen  $X_p$  und abhängigen Variablen  $Y_i$  durch die Bestimmung unbekannter Parameter  $\beta_p$ . Der Zusammenhang zwischen allen Variablen ist dabei linear [6]. Gleichung (2.7) beschreibt die allgemeine Form der MLR.

$$
Y_i = \beta_0 + \beta_1 X_1 + \dots + \beta_p X_p + \varepsilon \tag{2.7}
$$

Die am häufigsten verwendete Methode zur Bestimmung der Parameter  $\beta$  – die auch in dieser Arbeit verwendet wird – ist die der kleinsten Fehlerquadrate, auch als OLS (engl.: Ordinary-Least-Squares) bekannt, wobei die Summe der quadratischen Differenzen zwischen beobachteter und vorhergesagter abhängiger Variablen minimiert wird. Die generelle Lösung wird durch (2.8) in Matrixform beschrieben, wobei  $t$  eine transponierte Matrix und W eine Gewichtungsfunktion für die abhängigen Variablen indiziert [6].

$$
\hat{\beta} = (X^tWX)^{-1}X^tWY
$$
\n(2.8)

In [4] wurde durch Simulationsstudien mit Messwerten ein linearer Zusammenhang zwischen der über einen Tag gemittelten Außentemperatur  $\bar{T}_{amb}$  in °C, der gemittelten globalen Einstrahlung  $\bar{I}_{glob}$  in kW/m<sup>2</sup> und des täglichen thermischen Energiebedarfs  $Q$  in kWh einer TABS-Zone – um eine vordefinierte Raumtemperatur einzuhalten – ermittelt. Die Ergebnisse für  $Q$  konnten mit einer multiplen linearen Regression gefittet werden (2.8):

$$
Q = a + b \cdot \bar{T}_{amb} + c \cdot \bar{I}_{glob}
$$
 (2.8)

Mit:

- Regressionskonstante in kWh
- $b$  Regressionskoeffizient in kWh/°C
- $c$  Regressionskoeffizient in m<sup>2</sup>h

Gemäß [6] kann derselbe Zusammenhang nach (2.8) genutzt werden, um eine Prädiktion des Energiebedarfs eines Folgetages zu erhalten, nur werden hier Wetterprognosen des jeweiligen Standorts anstelle von gemessenen Werten verwendet um die Werte für  $\bar{T}_{amb}$ und  $\bar{I}_{glob}$  zu erhalten. Bei einem TABS-Betrieb mit konstanter maximaler Beladeleistung kann zudem die notwendige Beladezeit  $t_{BZ}$  der TABS-Pumpe mit (2.9) und (2.10) geschätzt werden, um das prognostizierte Energiepaket bereitzustellen:

$$
Q_p = u \cdot A \cdot t_{BZ} \cdot (T_R - T_{VL}) \tag{2.9}
$$

$$
t_{BZ} = Q_p/(u \cdot A \cdot (T_R - T_{VL})) \tag{2.10}
$$

Mit:

- $Q_p$  prognostiziertes Energiepaket eines Folgetages in kWh
- $u$  Wärmedurchgangskoeffizient TABS-Decke zu Raum in W/m<sup>2</sup>K
- A TABS-Fläche des Raumes oder der Zone in m<sup>2</sup>
- $t_{BZ}$  Beladezeit TABS-Pumpe in h
- $T_R$  Soll-Raumtemperatur in  ${}^{\circ}$ C
- $T_{VL}$  TABS-Vorlauftemperatur in  ${}^{\circ}$ C

Diese Steuerung wurde in [6] erstmals in einem Bürogebäude untersucht. Abb. 2.9 zeigt die Verläufe der Raumtemperaturen von zwei TABS-Zonen, der Außentemperatur und den Status des TABS-Pumpen-Betriebs in einer Spätsommerwoche. Es ist zu erkennen, dass der MLR-Algorithmus erfolgreich auf den prognostizierten Abfall der Außentemperatur reagiert. Die Pumpe bleibt ausgeschalten, die TABS werden mit weniger Kühlenergie beladen und die Raumtemperatur kann somit im Bereich des Sollwerts gehalten werden.

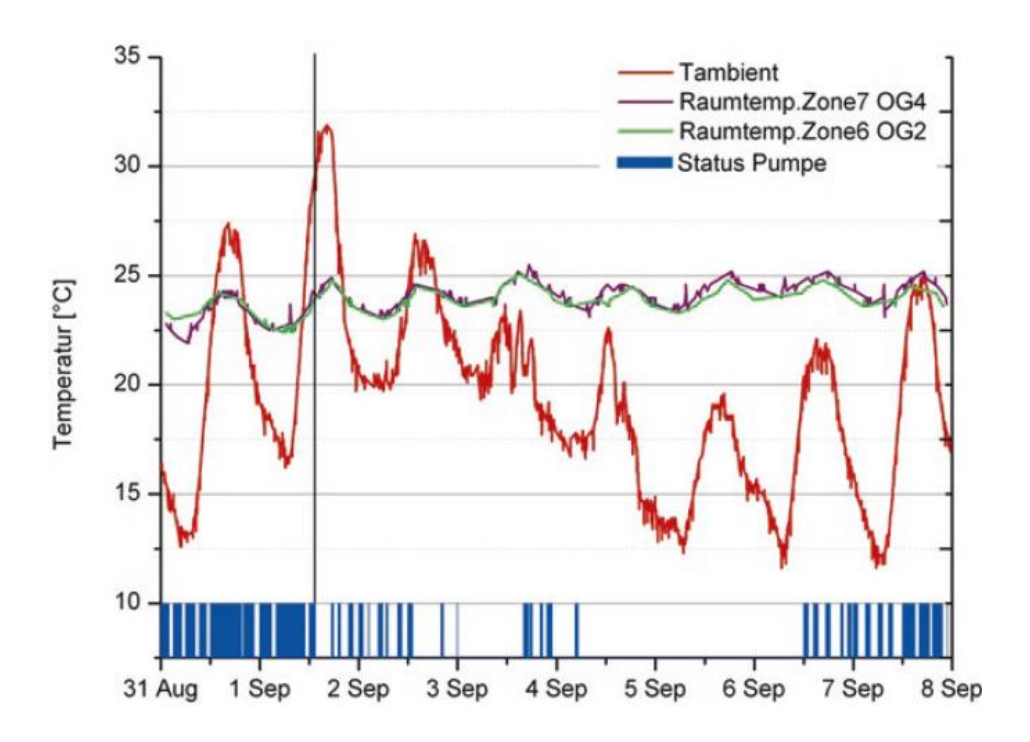

<span id="page-28-0"></span>**Abb. 2.9: Prädiktive TABS-Steuerung mit MLR in einem Bürogebäude [6]**

Den Entwicklungen aus [4] und [6] liegen ähnliche Ansätze aus vorherigen Arbeiten zugrunde, in denen der lineare Zusammenhang zwischen dem Energiebedarf einer TABS-Zone, der gemittelten Außentemperatur und der gemittelten Globalstrahlung bereits festgestellt werden konnte. Himmler [9] entwickelte den ebenfalls regressionsbasierten Ansatz "PreCon", der durch (2.11) beschrieben wird:

$$
Q = a + b \cdot \overline{T}_{amb} + c \cdot ln(\overline{I}_{glob}) - d \tag{2.11}
$$

In einem Forschungsprojekt [10] wurde eine weitere Variante namens "ForReg" präsentiert, die den Zusammenhang für die Ermittlung des Energiebedarfs nach (2.12) definiert:

$$
Q = a + b \cdot \overline{T}_{amb} + c \cdot \overline{I}_{glob}^d \tag{2.12}
$$

**Modellbasierte Prädiktive Regelung (MPC):** Die Verfahren der modellbasierten prädiktiven Regelung werden generell unter dem Begriff MPC (engl.: Model Based Predictive Control) geführt. Ziel von MPC-Regelungen ist es, einen optimalen Stellgrößenverlauf zu ermitteln, die Hauptbestandteile sind dabei das Systemmodell sowie Kosten- oder Zielfunktionen, die minimiert werden. Sie können sowohl bei linearen als auch nichtlinearen Prozessen angewendet werden. Die Implementierung von MPC-Regelungen in der Gebäudeautomation ist im Vergleich zu konventionellen Regelungen mit deutlich erhöhten Kosten verbunden. Dies ist auf die Komplexität der mathematischen Berechnungsansätze sowie der zu erstellenden Gebäudemodelle zurückzuführen [5].

Die Forschung zu MPC im Bereich der Gebäudetechnik und auch speziell der TABS hat sich in den letzten Jahren verstärkt. Die zu optimierenden Prozesse und damit auch die Gebäude- und Anlagenmodelle sind nichtlinear und dynamisch. Die Regelungen haben zum Ziel, Energieverbräuche bzw. -kosten zu senken, den thermischen Komfort zu steigern oder beide dieser Zielvorgaben zu erreichen. Entsprechend dieser Zielvorgabe können die zu minimierenden Elemente der Kostenfunktion wie folgt lauten:

- Energieverbrauch
- Energiekosten
- Anlagenlaufzeit
- Thermischer Diskomfort / Unbehaglichkeit

Eine beispielhafte Kostenfunktion von Cigler et al. [11] ist Gleichung (2.13) zu entnehmen. Dabei wird der Energieverbrauch minimiert und zusätzlich eine Soll-Raumtemperatur  $T_{RSet}$ verfolgt. N entspricht dem Prognosehorizont,  $Q$  und  $R$  sind Gewichtungsfaktoren zur Regulierung des Algorithmus,  $T_{VL}$  ist die Vorlauftemperatur,  $T_K$  die Kerntemperatur des Bauteils und  $T_R$  die Raumtemperatur.

$$
\min \sum_{k=0}^{N-1} \sum_{i=1}^{2} \underbrace{|(T_{\text{VL},i}(k) - T_{\text{K},i}(k))R|^2}_{\text{Energy} + \text{Energy}} + \underbrace{|(T_{\text{R},i}(k) - T_{\text{R},\text{set}}(k))Q|^2}_{\text{Referenzverfolgung}}
$$
\n(2.13)

Der Algorithmus berücksichtigt interne Wärmegewinne als Störgröße durch den Einbezug von Wetterprognosen und Belegungsplänen des betrachteten simulierten Gebäudes (siehe Abb. 2.10). Zur Lösung des Optimierungsproblems wird das für MPC typische Verfahren des zurückweichenden Horizonts (engl.: Receding Horizon Control) verwendet. Dabei arbeitet die Optimierung zeitdiskret mit einem festgelegten Prognosehorizont (bspw. 24 Stunden) und wird mit jedem Zeitschritt erneut durchgeführt. Sowohl in [11] als auch generell in der Gebäudetechnik werden 15 Minuten als Zeitschritt verwendet. Jeder neue Systemzustand inklusive seiner Störgrößen wird rückgekoppelt und ermöglicht somit eine kontinuierliche Prozessoptimierung.

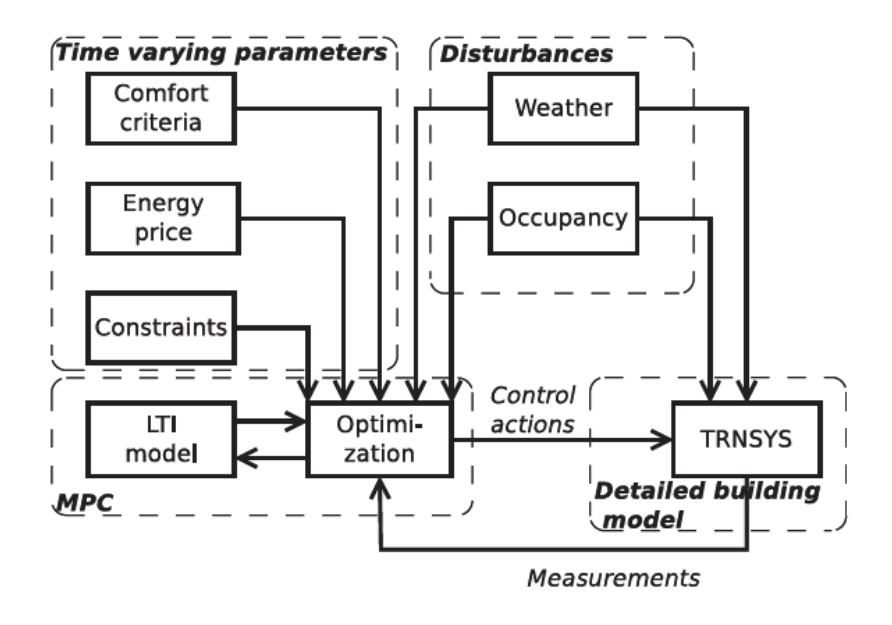

<span id="page-30-1"></span>**Abb. 2.10: Simulationsumgebung einer MPC-Optimierung eines simulierten Gebäudemodells [11]**

Sourbron et al. [12], Freund und Schmitz [13] sowie Viot et al. [14] präsentieren ähnliche MPC-Optimierer, die ebenfalls an simulierten Gebäudemodellen ausprobiert wurden, um das Potenzial prädiktiver Regelungen für TABS und weitere Gebäudeanlagen aufzuzeigen. Im Vergleich zu konventionellen Methoden mit PID-Reglern und Heiz- bzw. Kühlkurven werden in den genannten Arbeiten Energieeinsparungen von respektive 15 %, 12 % und 30-40 % erreicht, bei gleichbleibendem oder gar verbessertem thermischem Komfort. Wie auch in [11], handelt es sich bei den erstellten Gebäudemodellen um Grey-Box-Modelle, d. h. eine Mischung aus White-Box- und Black-Box-Modellen. White-Box-Modelle berufen sich ausschließlich auf physikalische Gleichungen zur Abbildung eines Systems, während Black-Box-Modelle rein datengetrieben sind und entweder historische Messdaten oder experimentelle Analysen verwenden [6].

Zu MPC-Regelungen für TABS, die an realen Gebäuden implementiert und getestet wurden, gibt es weniger Studien. Prívara et al. wanden MPC an einem Universitätsgebäude mit drei verschiedenen Sektionen an, und konnten Energieeinsparungen zwischen 15 und 28 % je nach Sektion erzielen [15]. Sturzenegger et al. [16] sowie Freund und Schmitz [17] untersuchten MPC an Bürogebäuden und weisen Energieeinsparungen von 17 % bzw. 30 % vor.

#### <span id="page-30-0"></span>**2.2.3 Betriebsmodi der Zirkulationspumpen**

Der Betriebsmodus der TABS-Pumpe ist von der verwendeten Regelmethode abhängig und bestimmt den Zeitpunkt und die Länge der Beladung und Entladung der TABS. Nach [6] gibt es vier unterschiedliche Betriebsweisen, die in Abb. 2.11 dargestellt werden.

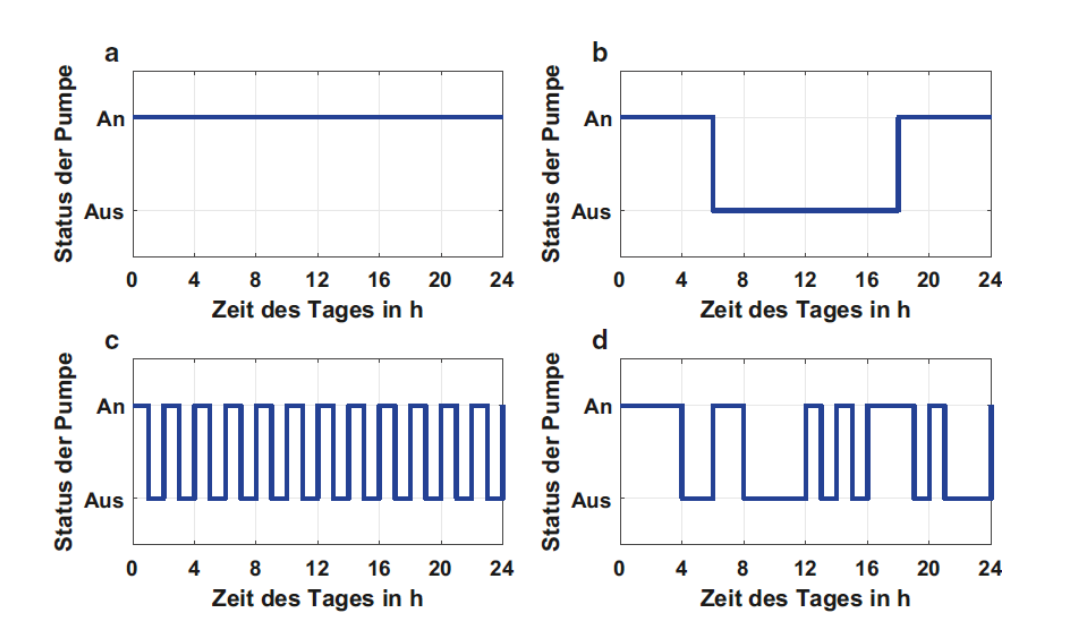

<span id="page-31-0"></span>**Abb. 2.11: Betriebsmodi von TABS-Pumpen: a) Dauerbetrieb, b) Tag-Nacht-Betrieb, c) kontinuierlicher Taktbetrieb, d) diskontinuierlicher Taktbetrieb [6]**

**Dauerbetrieb der Pumpe:** Wird die TABS-Pumpe dauerhaft betrieben, liegen Vorlauftemperatur und Soll-Raumtemperatur nahe beieinander. Dadurch ist die Abweichung zwischen Bauteil- und Raumtemperatur gering. Von dieser Temperaturdifferenz hängt die Leistungsabgabe vom Bauteil an den Raum ab. Eine größere Differenz zwischen Raumtemperatur und Soll-Raumtemperatur führt zu einer erhöhten Energieübertragung. Ein Nachteil des Dauerbetriebs ist, dass der TABS-Pumpe konstant elektrische Energie zugeführt werden muss [6].

**Tag-Nacht-Betrieb:** Bei diesem Betriebsmodus werden die TABS in der Regel nachts durch die Pumpe mit Wärme- bzw. Kälteenergie beladen, die während des nächsten Tagesverlauf an den Raum abgegeben wird. Von Vorteil ist hier, dass die Energiepreise nachts niedriger sind. Jedoch muss auch ausreichend TABS-Fläche und Speichermasse vorhanden sein, um genug Energie für die Abgabe am Tag bereitstellen zu können. Der Tag-Nacht-Betrieb ist somit nur in Verbindung mit BKT sinnvoll [6].

**Taktbetrieb:** Bei dieser Betriebsweise werden die TABS in Zeitintervallen durch die Pumpe beladen, dabei ist zwischen zwei Varianten zu unterscheiden: Zum einen gibt es den kontinuierlichen Taktbetrieb, bei dem die Zeitintervalle der Pumpenlaufzeit gleichgroß sind, und zum anderen den diskontinuierlichen Taktbetrieb, bei dem die Zeitintervalle innerhalb eines Tages variieren. Der Taktbetrieb ermöglicht eine im Vergleich zum Dauerbetrieb identische Energiezufuhr an die TABS bei kürzeren Pumpenlaufzeiten und spart somit elektrische Energie ein [6].

### <span id="page-32-0"></span>**2.3 Unknown-But-Bounded (UBB)-Verfahren**

Das Unknown-But-Bounded (UBB)-Verfahren wurde in der Schweiz entwickelt [2] und hat sich als effektiver Ansatz zur Leistungsauslegung und zur Ermittlung geeigneter Heiz- und Kühlkurven für den Betrieb von TABS bewährt. Dabei wird die Variabilität gebäudeinterner Wärmegewinne berücksichtigt, jedoch nicht in Form von bekannten und exakten Werten, sondern unbekannt und eingegrenzt zwischen minimalen und maximalen Wärmegewinnverläufen ("unknown but bounded"). Im Folgenden werden die Schritte des UBB-Verfahrens nach [2], [18] und [19] kurz vorgestellt. Die genauen Berechnungen erfolgen in Kapitel 4.

#### **1) Definition der Gebäude- und TABS-Parameter**

Im primären Schritt werden die Daten der relevanten Räume bzw. Zonen und der TABS zusammengestellt. Dazu gehören bspw. der flächenmäßige Fensteranteil in %, der Abstand zwischen den TABS-Rohren in cm oder der thermische Widerstand zwischen Beton und Raum in (m²∙K)/W. Mit diesen Parametern kann ein thermisches Widerstandsnetz berechnet werden, das das Verhalten der TABS eindimensional repräsentiert.

#### **2) Festlegung der Wärmegewinnschranken**

In diesem Schritt werden die unteren ("lower bound") und oberen Grenzen ("upper bound") für gebäudeinterne Wärmegewinne in W/m² bestimmt, die sogenannten Wärmegewinnschranken (siehe Abb. 2.12). Für Bürogebäude werden diese jeweils für Arbeitstage und Nicht-Arbeitstage definiert. Hiermit werden vier Arten von Variabilität hinsichtlich der Wärmegewinne berücksichtigt:

- Unsicherheit der Kenntnis während der Planungsphase
- Nicht voraussagbare Tag-zu-Tag-Variationen
- Raum-zu-Raum-Variabilität für Räume der gleichen Zone
- Variabilität innerhalb eines Tages

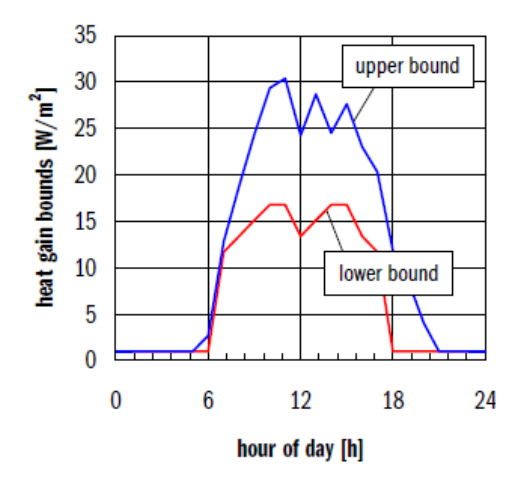

<span id="page-32-1"></span>**Abb. 2.12: Exemplarischer Verlauf von Wärmegewinnschranken in einem Büro an Arbeitstagen [20]**

#### **3) Wahl der Basisregelstrategie**

Spätestens an dieser Stelle muss eine Basisregelstrategie für die TABS ausgewählt werden, da sie die weiteren Schritte des Planungsprozesses beeinflussen. Mögliche Strategien sind bspw. die außentemperaturgeführte Vorlauftemperatursteuerung oder die außentemperaturgeführte Rücklauftemperatursteuerung.

#### **4) Berechnung der äquivalenten Wärmegewinnschranken**

Über ein stationäres Widerstandsnetzwerk, das mithilfe der Daten aus Schritt 1 berechnet wird, werden die sogenannten äquivalenten Wärmegewinnschranken berechnet. Auch hier gibt es eine obere und unter Schranke, jedoch mit konstanten Werten. Können die Wärmegewinne innerhalb dieser Grenzen gehalten werden, kann der thermische Komfort garantiert werden, dessen Anforderungen im nächsten Schritt definiert werden.

#### **5) Festlegung der Komfortanforderungen**

Im fünften Schritt wird ein Raumtemperaturkomfortbereich bestimmt. Hierbei können nationale oder internationale Normen herangezogen werden. In dieser Arbeit werden Raumtemperaturgrenzen nach DIN EN 15251:2012-12 unterstellt, siehe Kapitel 2.1.6.

#### **6) Berechnung der TABS-Heiz- und TABS-Kühlkurven**

Dieser Schritt dient der Berechnung essentieller Parameter der TABS-Regelung: die Heiz- und Kühlkurven ("heating curve", "cooling curve") sowie die Heiz- und Kühlgrenzen (siehe Abb. 2.13). Sie werden unter Verwendung der äquivalenten Wärmegewinnschranken und des Raumtemperaturkomfortbereiches ermittelt.

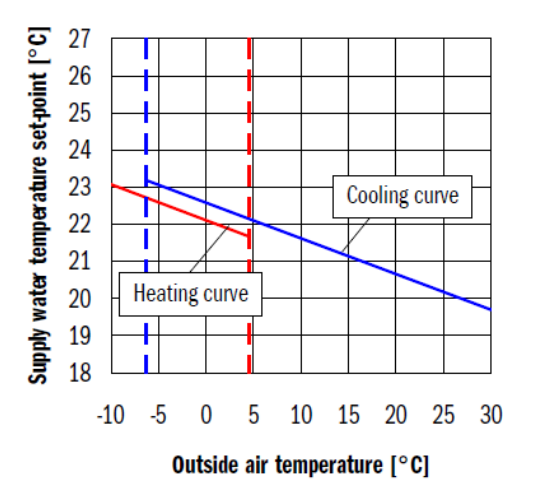

<span id="page-33-0"></span>**Abb. 2.13: Exemplarische Heiz- und Kühlkurven sowie Heiz- und Kühlgrenzen (gestrichelte Linien) von TABS mit außentemperaturgeführter Vorlauftemperatursteuerung [20]**

# <span id="page-34-0"></span>**3. Regionales Innovationszentrum für Energietechnik**

Das dritte Kapitel gibt Einblick in das "Regionale Innovationszentrum für Energietechnik" (RIZ Energie) in Offenburg, das das zentrale Forschungsobjekt dieser Arbeit darstellt. Weiterhin wird das Forschungsprojekt vorgestellt, in dessen Rahmen die Arbeit verfasst wurde.

# <span id="page-34-1"></span>**3.1 Gebäudebeschreibung**

Das RIZ Energie ist ein Forschungs- und Verwaltungsgebäude, das als netzdienliches Niedrigstenergiegebäude und unter Nachhaltigkeitsaspekten konzipiert wurde. Es besteht aus einem 900 m² großen Technikum, dessen Raumhöhe sich über drei Geschosse erstreckt, und einem angrenzenden viergeschossigen Verwaltungstrakt mit 60 Arbeitsplätzen (siehe Abb. 3.1). Die Gebäudehülle entspricht dem Passivhausstandard und die Fassade sowie das Technikum sind in Holz ausgeführt. Zudem wird Solarstrom mit einer Photovoltaikanlage von 30 kWp erzeugt. Außerdem kommen TABS (Betonkerntemperierung sowie oberflächennahe Bauteilaktivierung), eine Lüftungsanlage mit Wärmerückgewinnung, eine Grundwasser-Wärmepumpe im Winter sowie freie Kühlung im Sommer zum Einsatz.

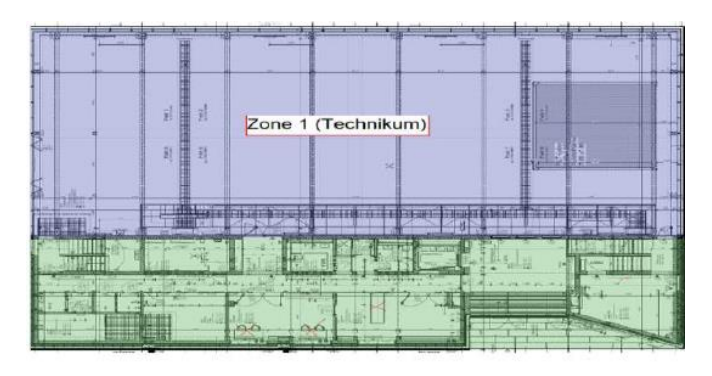

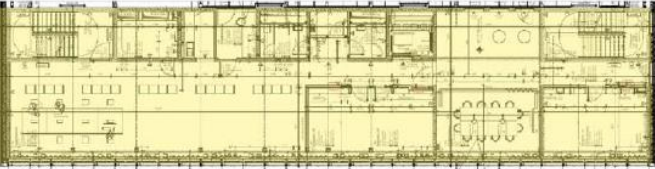

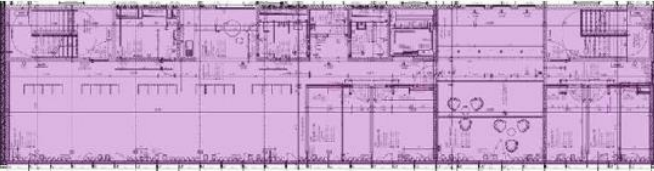

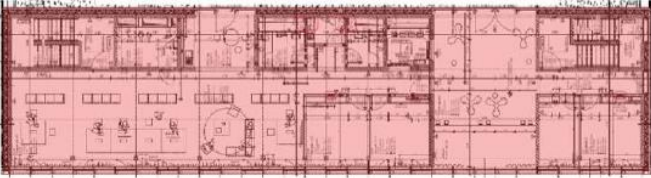

<span id="page-34-2"></span>**Abb. 3.1: Gebäudezonen des RIZ Energie: Technikum (blau), Lager und Werkstätten im Erdgeschoss (grün), Büroebenen im 1. Obergeschoss (gelb), 2. Obergeschoss (violett) und 3. Obergeschoss (rot)**

### <span id="page-35-0"></span>**3.1.1 Energiekonzept**

Abb. 3.2 zeigt in einem vereinfachten Schema die beiden Betriebsmodi des HLK (Heizung, Lüftung, Klima)-Systems des RIZ Energie. Links ist das Schema des Heizbetriebs im Winter und rechts das Schema des Kühlbetriebs im Sommer abgebildet. Es wird ersichtlich, dass Server- und Prozesskühlung über das ganze Jahr vorhanden ist. Im Kühlbetrieb fließt das Wasser direkt vom Brunnen zu den TABS (hier "Bauteilaktivierung"), während es im Heizbetrieb über die Wärmepumpe und den Wärmespeicher dorthin gelangt. Zudem wird im Heizbetrieb die Wärmerückgewinnung der Lüftungsanlage genutzt. Weiterhin sind die beiden Arten der Bauteilaktivierung zu erkennen: Die BKT (Rohrregister in Mittellage) zur Bereitstellung der Grundlast und die oberflächennahe Bauteilaktivierung (Rohrregister im Fassadenbereich) zur individuellen, bedarfsgerechten Regelung.

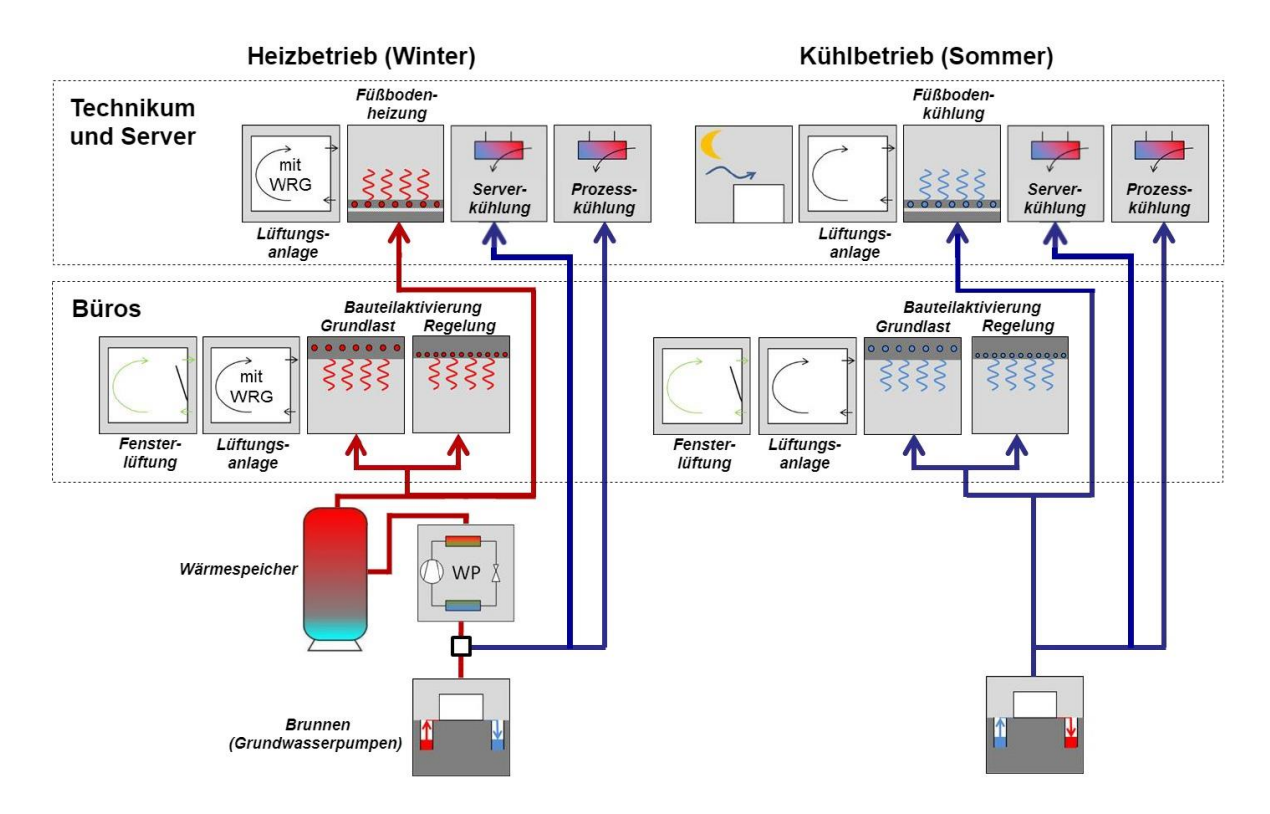

<span id="page-35-2"></span>**Abb. 3.2: Betriebsmodi des RIZ Energie: Heizbetrieb (links) und Kühlbetrieb (rechts)**

### <span id="page-35-1"></span>**3.1.2 Digitales Gebäudemonitoring**

Im Gebäudemonitoring des RIZ Energie werden mehr als 2000 Datenpunkte erfasst, dazu gehören mitunter Komfortmesstechnik, Stromzähler, kombinierte Wärme-/Kältezähler sowie Gebäudeautomation-Datenpunkte der Hauptkomponenten wie bspw. des Brunnens oder der Wärmepumpe. Der Gebäudebetrieb kann hier unter den Aspekten Energieeffizienz, Arbeitsplatzqualität und netzdienlicher Betrieb evaluiert werden.
Das Anlagen-, Energie- und Komfortmonitoring wurde mit der Weboberfläche "mondas IoT" realisiert, die über ein lokal installiertes Gateway auf die am RIZ Energie erfassten Daten zugreift. Die Plattform ist auf das Management von Zeitreihendaten spezialisiert und wird genutzt, um Messdaten zu bearbeiten, zu modifizieren und zu visualisieren (siehe Abb. 3.3).

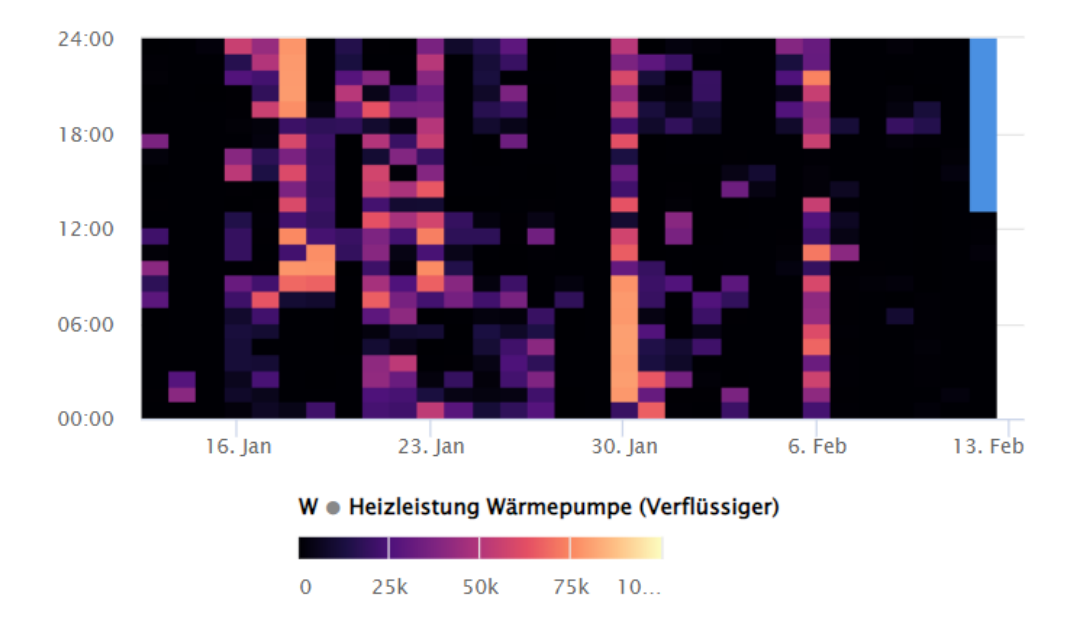

**Abb. 3.3: Beispielhafter Carpet Plot aus "mondas IoT" für die Wärmepumpe: Stündliche Heizleistung**

Die Zeitreihen und Diagramme sind für einzelne, nachfolgend aufgelistete Anlagen abrufund erstellbar, um Subsysteme und Anlagenkomponenten getrennt evaluieren und optimieren zu können:

- Brunnenanlage
- Wärmepumpe
- Wärmespeicher
- Lüftungsanlage
- Betonkerntemperierung
- Luftqualität
- Elektrozähler
- Photovoltaikanlage
- Raumkomfort

Die Weboberfläche bietet außerdem die Möglichkeit, "virtuelle Sensoren" zu erstellen. Diese Funktion ist speziell für zeitreihenbasierte Anwendungen konzipiert und ermöglicht es, Zeitreihen zu modifizieren.

### **3.2 Heizung und Kühlung im Verwaltungstrakt**

Der Erzeuger von Wärme und Kälte im RIZ Energie ist eine Brunnenanlage, welche sowohl als direkte "Kältequelle" als auch einer Wärmepumpe als Wärmesenke dient. Im Erdgeschoss, d.h. im Technikum sowie in den Lagern und Werkstätten, kommt eine Fußbodenheizung bzw. -kühlung als Raumübergabesystem zum Einsatz. Die Decke über den Lagern und Werkstätten ist zudem mit Rohrregistern in Bauteilmittellage ausgestattet, hier wurde demnach eine BKT umgesetzt. In allen Büroebenen (erstes, zweites und drittes Obergeschoss des Verwaltungstraktes) fungieren die Geschossdecken – abgesehen vom Bereich über den sanitären Anlagen – ebenfalls als TABS. Hier wird ein zweilagiges System angewendet: die BKT in Mittellage zur Grundtemperierung und die oberflächennahe Bauteilaktivierung in der Randzone der Betondecke zur dynamischen Raumregelung (siehe Abb. 3.4).

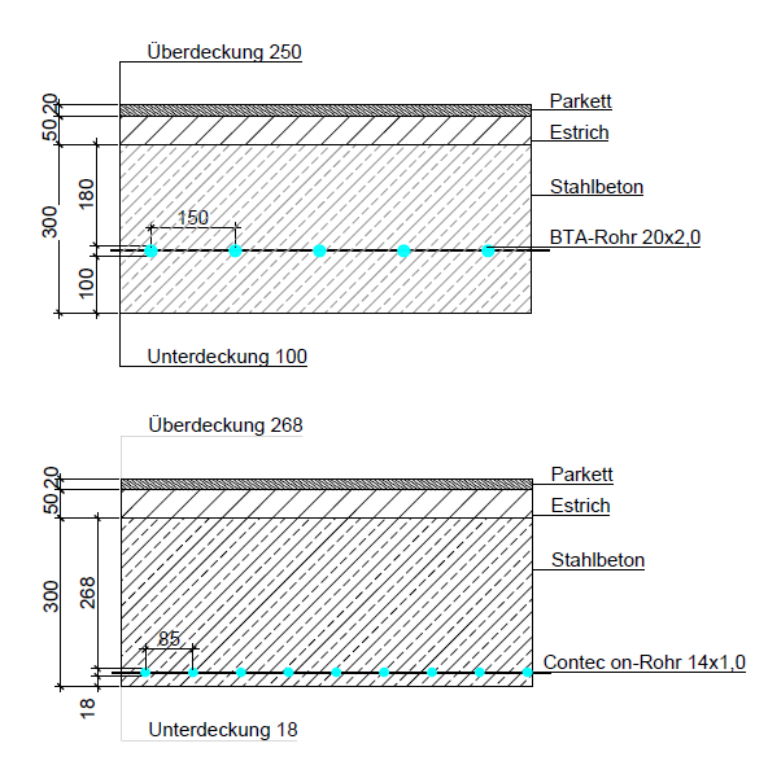

**Abb. 3.4: Schnittdarstellungen einer Geschossdecke im RIZ Energie: BKT (oben) und oberflächennahe Bauteilaktivierung (unten)**

#### **3.2.1 Verteilung und Umschaltung zwischen Heiz- und Kühlbetrieb**

Die Verteilung des Transportmediums (Wasser) erfolgt mittels Heiz- und Kühlkreisen (siehe Abb. 3.5). Es gibt jeweils einen Kühlkreis (KK) für die Prozesskühlung und die Serverräume sowie jeweils einen Heiz- und Kühlkreis (HKK) für die Büros und das Technikum. Die Steuerung der Kreise erfolgt in Abhängigkeit der Außentemperatur mittels Heiz- bzw. Kühlkurven. Jeder Kreis ist separat steuerbar und erhält separate Kurven. Aus der Heiz- bzw. Kühlkurve wird die aktuelle Sollvorlautemperatur des Heiz- bzw. Kühlkreises ermittelt.

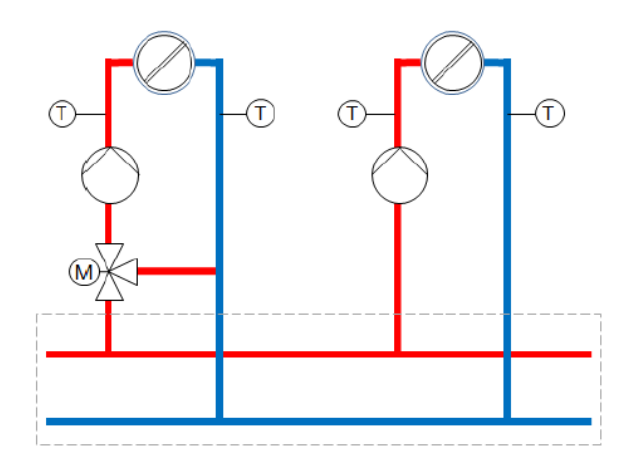

**Abb. 3.5: Beispielhafte Heiz- und Kühlkreise sowie Verteiler im RIZ Energie**

Die Kreise werden aktiviert, wenn ein Zeitprogramm ihn anfordert. Bspw. können beim HKK für die Büros (Verwaltungstrakt) die Rohrregister in Bauteilmittellage (BKT) im Nachtbetrieb von 18 Uhr bis 8 Uhr (Montag bis Sonntag) und die oberflächennahe Bauteilaktivierung im Tag- bzw. Gebäudebetrieb von 8 Uhr bis 18 Uhr (Montag bis Freitag) versorgt werden.

Die Ventile der Stränge in den HKK sind beim Umschalten zwischen Heiz- und Kühlbetrieb gegeneinander zu verriegeln (siehe Abb. 3.6). Zunächst geöffnete Ventile werden verschlossen, bevor die zuvor geschlossenen Ventile geöffnet werden. Die Umschaltung erfolgt saisonal und bedarfsgerecht über die Betriebswahl des Gebäudes, die über die GLT eingestellt bzw. freigegeben wird.

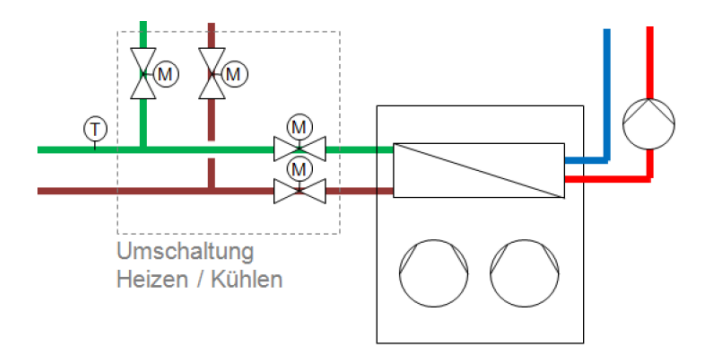

**Abb. 3.6: Umschaltung Heiz-/Kühlbetrieb im RIZ Energie**

#### **3.2.2 TABS-Betrieb**

Die TABS der vier Geschosse des Verwaltungstraktes werden von einem separaten HKK versorgt. Die Rohrregister in der Mittellage der Geschossdecken (BKT) dienen zur Bereitstellung der Grundlast. Als deren Regelstrategie wird eine außentemperaturgeführte Vorlauftemperatursteuerung verwendet (siehe hierzu Kap. 2.2.1). Dabei wird die Soll-Vorlauftemperatur  $ST_{VI}$  in Abhängigkeit des gleitenden Mittels der Außentemperatur  $AT$  der letzten 24 Stunden ermittelt. Hierzu dienen zwei Heizkurven und zwei Kühlkurven, da jeweils zwischen Tag- und Nachtbetrieb unterschieden wird. Die initialen Heiz- und Kühlkurven des RIZ Energie sind Abb. 3.7 zu entnehmen. Sie wurden in den letzten Jahren regelmäßig bedarfsgerecht von Experten justiert, um den thermischen Komfort im Verwaltungstrakt und primär in den Büroebenen zu gewährleisten.

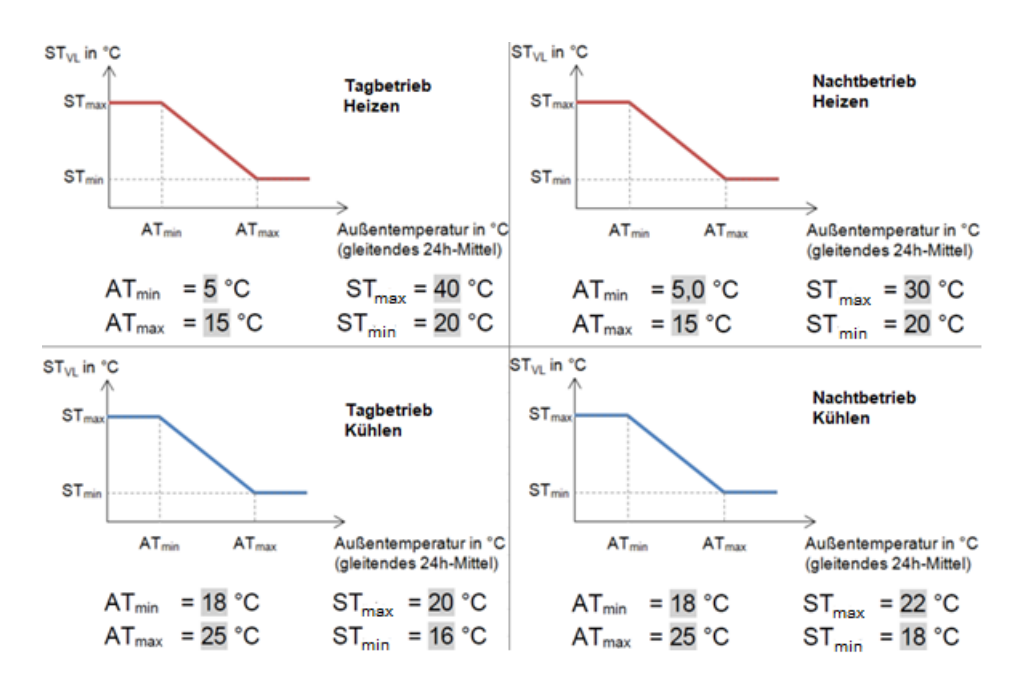

**Abb. 3.7: Heiz- und Kühlkurven zur Temperierung des Verwaltungstraktes im RIZ Energie**

Die Beladung der BKT-Kreise erfolgt nächtlich, demnach wird die Zirkulationspumpe im Tag-Nacht-Betriebsmodus eingesetzt. (siehe hierzu Kap. 2.2.3). Zur dynamischen Temperierung dienen die Kreise der oberflächennahen Bauteilaktivierung, die tagsüber in Abhängigkeit zur Raumtemperatur geregelt werden (siehe hierzu Kap. 3.2.3). Die Zirkulationspumpe läuft folglich im diskontinuierlichen Taktbetrieb (siehe hierzu Kap. 2.2.3).

### **3.2.3 Raumtemperaturregelung**

Zur bedarfsgerechten, direkten Klimatisierung des Verwaltungstraktes des RIZ Energie dient die oberflächennahe Bauteilaktivierung. Die elektrothermischen Stellantriebe dieser Kreise können nur im Tagbetrieb bedarfsgerecht durch Experten angesteuert werden (siehe hierzu Kap. 3.2.1). Aufgrund der Trägheit von TABS kann es mehrere Stunden dauern, bis sich der Effekt einer Justierung als wirksam zeigt. Die Stellantriebe der Kreise für die BKT in Mittellage sind im Tagbetrieb gesperrt bzw. geschlossen.

Die Regelung erfolgt zonenweise – wobei eine Zone ein Geschoss repräsentiert – mittels Raumtemperaturfühlern, welche auf die Stellantriebe der einzelnen Kreise wirken. Die Abhängigkeit der Regelung zur Raumtemperatur wir durch eine Sollwertkennlinie erklärt (siehe Abb. 3.8). Dabei wird für jede Zone ein Referenzsollwert der Raumtemperatur  $ST_{Soll,Ref}$  in Abhängigkeit der Außentemperatur AT definiert.

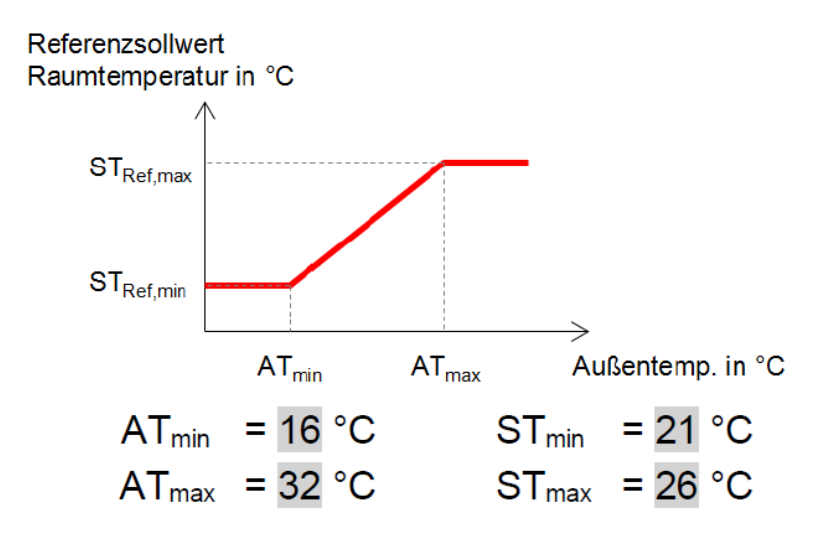

**Abb. 3.8: Sollwertkennlinie für den Referenzsollwert der Raumtemperatur im Verwaltungstrakt des RIZ Energie**

Zur energieoptimierten Gestaltung für die Heiz- und Kühlvorgänge in den jeweiligen Zonen wird das Prinzip des freien Gleitens der Raumtemperatur angewandt: Solange die aktuelle Raumtemperatur sich im Bereich einer definierten Toleranzgrenze befindet, wird der Heizoder Kühlvorgang ausgesetzt. Die Toleranzgrenze für  $RT_{Soll}$  ist über die GLT einstellbar und liegt für alle Zonen bei +/- 0,5 K. Die Raumregelung mit freiem Gleiten der Raumtemperatur im Heiz- und Kühlbetrieb ist in Abb. 3.9 dargestellt. Im Heizbetrieb wird ab einer Unterschreitung von 0,5 K des Raumtemperatursollwertes der Heizvorgang eingeschaltet, und bei einer Überschreitung von 0,5 K ausgeschaltet. Der Kühlbetrieb funktioniert nach demselben Prinzip, jedoch vice versa.

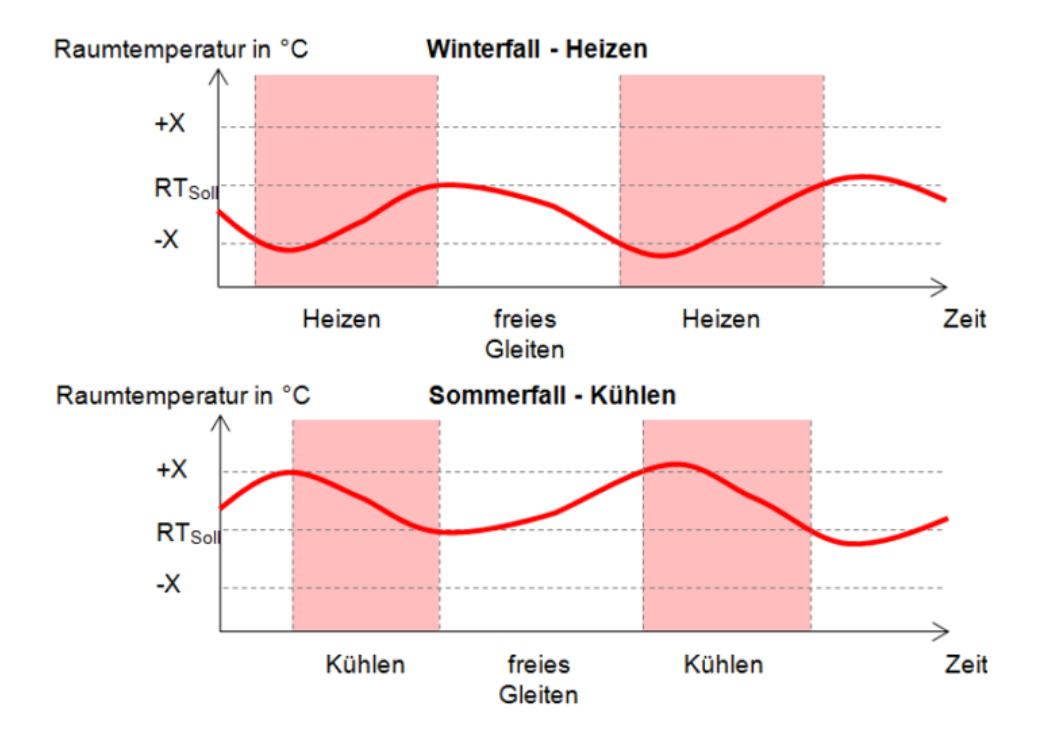

**Abb. 3.9: Raumtemperaturregelung im RIZ Energie: Heizen (oben) und Kühlen (unten)**

#### **3.2.4 Raumbedienelemente und thermischer Komfort**

Die im RIZ Energie anwesenden Personen können zur Verbesserung des thermischen Komforts bei Bedarf Raumbedienelemente (RBE) einsetzen, mit denen eine Verschiebung des Raumtemperatur-Sollwerts von bis zu +/- 3 K möglich ist. Die RBE haben allerdings aufgrund der Trägheit der TABS keinen signifikanten Einfluss auf die Klimatisierung, und verstärken bzw. beschleunigen die Raumtemperaturregelung nur minimal [21]. Abb. 3.10 zeigt am Beispiel der Büroebene im zweiten Obergeschoss, dass die RBE dementsprechend selten von den Anwesenden genutzt werden. Die Daten wurden aus "mondas IoT" entnommen.

Im Rahmen dieser Arbeit wurde eine Analyse des thermischen Komforts für das Jahr 2022 nach der DIN EN 15251 vorgenommen (siehe hierzu Kap. 2.1.6), durch die ein Optimierungspotenzial ersichtlich wird. Dabei wurden nur Arbeitstage von jeweils 8 Uhr bis 18 Uhr einbezogen, da das RIZ Energie nur dann durch Personen belegt wird. In Abb. 3.11 ist zu erkennen, dass im Verwaltungstrakt stellenweise die Grenze der Komfortklasse III überschritten wurde, generell liegt die Raumtemperatur zu hoch. Zudem liegt in den Übergangsjahreszeiten (10 °C  $\leq T_{rm} \leq 15$  °C) eine starke Unregelmäßigkeit der Raumtemperaturen vor. Dies ist darauf zurückzuführen, dass aufgrund kühler Temperaturen der Heizbetrieb eingesetzt wird und tagsüber hohe Globalstrahlungen die Temperaturen in den bereits ausreichend beheizten Räumen zusätzlich anheben.

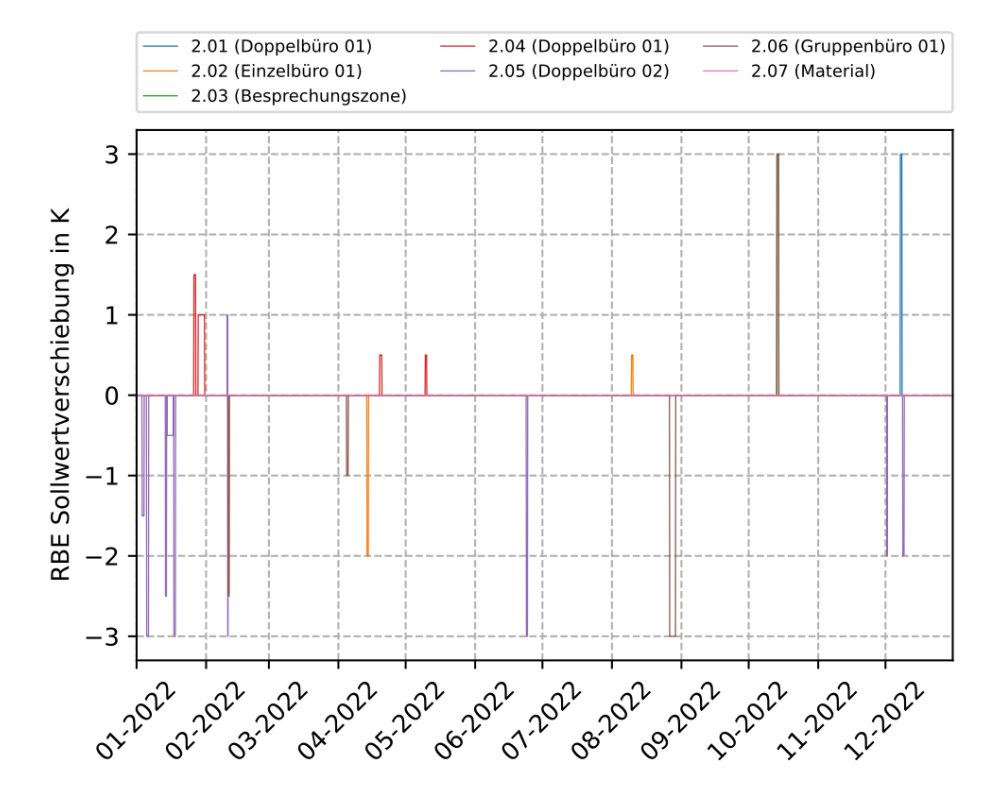

**Abb. 3.10: Benutzung der RBE im 2. Obergeschoss des RIZ Energie im Jahr 2022**

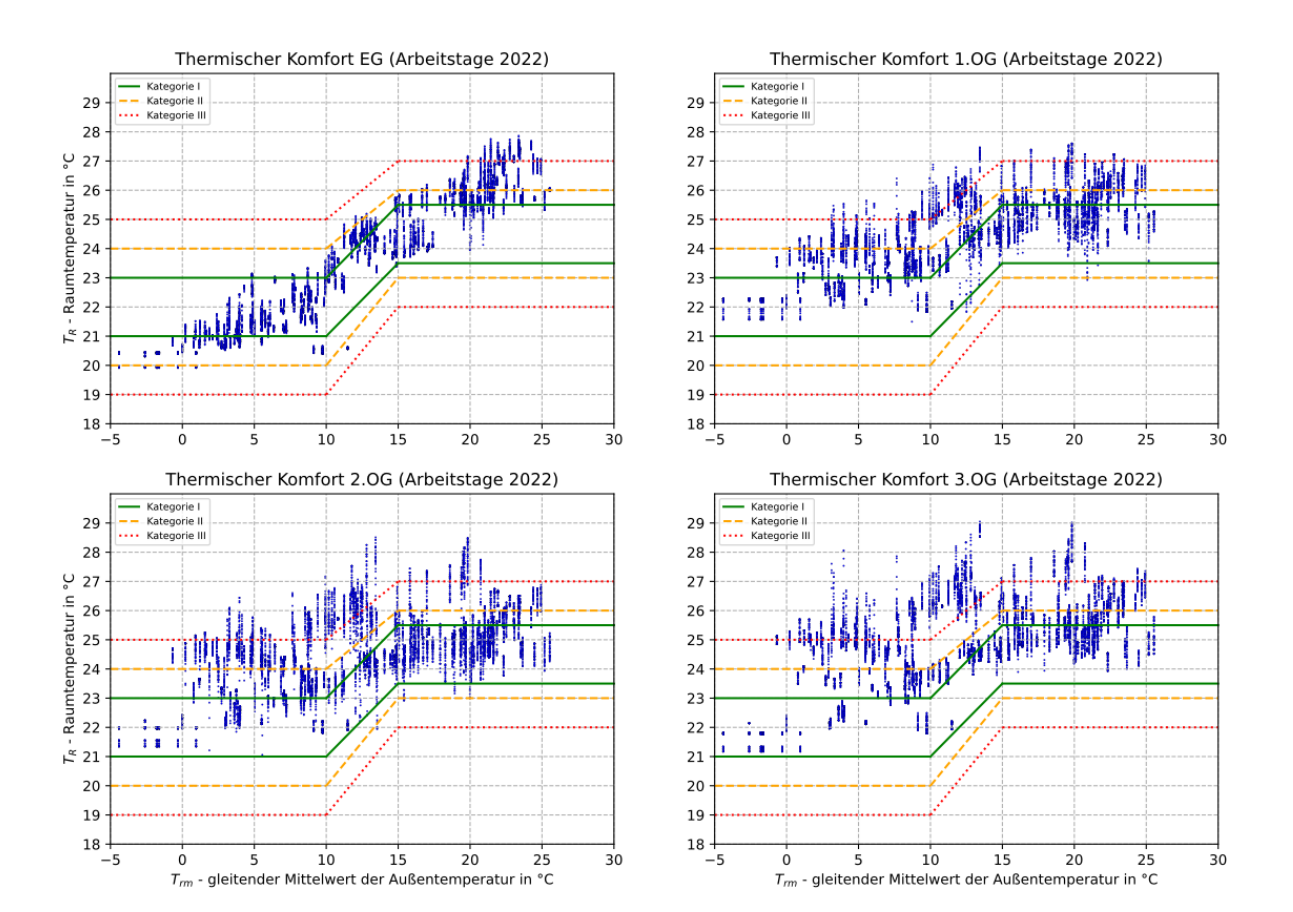

**Abb. 3.11: Gemessene Raumtemperaturen an Arbeitstagen im Jahr 2022 (8 Uhr bis 18 Uhr) im RIZ Energie über den gleitenden Mittelwert der Außentemperatur gemäß DIN EN 15251 [7]**

### **3.3 BUiLD.DIGITiZED**

Die vorliegende Arbeit wurde im Rahmen des Verbundvorhabens "BUiLD.DIGITiZED" (Laufzeit: 1.7.2020 – 30.06.2023) verfasst, das vom Bundesministerium für Wirtschaft und Energie als Teil des Förderkonzepts "Energieoptimiertes Bauen" (EnOB) gefördert wird. Im Fokus des Forschungsprojektes steht die Bauwerksdatenmodellierung, weitläufig unter dem englischen Begriff "Building Information Modeling" (BIM) bekannt. Damit sind alle Methoden gemeint, die vornehmlich der vernetzten Planung und dem Bau von Gebäuden dienen. Generell dient dabei Software, um sämtliche relevante Bauwerksdaten digital zu modellieren.

"BUiLD.DIGITiZED" soll einen Beitrag dazu leisten, dass BIM-Methoden künftig auch verstärkt für die Planung der technischen Gebäudeausrüstung (TGA), die Inbetriebnahme und die betriebsbegleitende Optimierung der TGA-Anlagen eingesetzt werden. Hierfür sollen bestehende BIM-Methoden verbessert werden und auf die Automatisierung, Inbetriebnahme und Betriebsüberwachung angepasst werden. Dabei steht insbesondere die Verbesserung von Arbeitsplatzqualität und Energieeffizienz im Fokus. Als Demonstrations- und Forschungsobjekt dient das RIZ Energie in Offenburg (siehe hierzu Kap. 3.1).

#### **3.3.1 Individuelle Projektziele der Hochschule Offenburg**

Als Konsortialführer von "BUiLD.DIGITiZED" und Inhaber des RIZ Energie kommt der Hochschule Offenburg und in erster Linie dem INES eine tragende Rolle im Projekt zu. Folgende Projektziele wurden für die Hochschule Offenburg definiert:

- Gestaltung eines Gebäudemonitorings unter ausschließlicher Nutzung der Daten aus der zentralen GLT entsprechend eines vereinbarten BIM-Standards.
- Erfahrungen mit der Inbetriebnahme der Anlagentechnik, insb. Grundwasserbrunnen, Wärmepumpe, Lüftungsanlage, Solaranlage sowie der Übergabesysteme.
- Inbetriebnahme von Sub-Systemen für einen netzdienlichen Betrieb von regenerativen Energieerzeugern unter Berücksichtigung von thermischen und elektrischen Energiespeichern.
- Erfahrungen mit der Implementierung einer projektspezifischen Weboberfläche, Datenstrukturierung und Algorithmen zur Bereitstellung von Metadaten.
- Erstellung einer energetischen Gebäudesimulation anhand eines digitalen Zwillings des Gebäudes mit seiner Anlagentechnik zur betriebsbegleitenden Optimierung mit automatisierten Analysen.

### **3.3.2 Digitaler Zwilling des RIZ Energie**

Ein digitaler Zwilling ist in der Gebäudetechnik ein komplettes, digitales Abbild eines Gebäudes mit seiner gesamten Anlagentechnik. Im Rahmen von "BUiLD.DIGITiZED" gibt es zwei digitale Zwillinge des RIZ Energie:

- **BIM-Modell ("Statischer digitaler Zwilling"): Digitales Gebäudeabbild mit allen** unveränderlichen Informationen des Gebäudes und der technischen Gebäudeausrüstung, wie bspw. den Wärmedurchgangskoeffizienten oder der Leistungszahl der Wärmepumpe.
- **Gebäude- und Anlagensimulation ("Dynamischer digitaler Zwilling"):** Bestehend aus gekoppelten Grey-Box-Modellen, die mit dem BIM-Modell parametriert werden. Für die Betriebsoptimierung des Gebäudes können Daten aus dem Gebäudemonitoring ("mondas IoT", siehe hierzu Kap. 3.1.2) verwendet werden. Dazu werden die Simulationsergebnisse mit den Monitoring-Daten verglichen.

Diese Arbeit konzentriert sich auf den "dynamischen digitalen Zwilling", da er der betriebsbegleitenden Optimierung dient und eine optimale Basis für die Entwicklung der neu entwickelten Algorithmen zur Verbesserung des TABS-Betriebes im RIZ Energie darstellt. Die Grey-Box-Modelle wurden als signalflussbasierte Simulationsprozesse in *Python* programmiert, die sich vereinfacht wie folgt darstellen lassen:

INPUT → Gebäudemodell(e) → MSR-Modul → Anlagenmodell(e) → OUTPUT

Als Eingangsgrößen werden ausschließlich Wetter- und einzelne Gebäudebetriebsdaten verwendet. Sämtliche Zeitreihendaten werden in Zeitschritten von 15 Minuten in die Modelle eingespeist. Dank MSR (Mess-, Steuerungs- und Regelungstechnik)-Modulen nutzt das System bspw. die Wärmepumpe nur im Heizbetrieb. Es wird ein gerichteter Datenfluss von Modell zu Modell realisiert, eine numerische Iteration ist nicht möglich.

In Abb. 3.12 wird ein Ausschnitt aus dem Heizsystem dargestellt. Hier sind drei der Hauptkomponenten zu sehen: Wärmetauscher, Wärmepumpe und Wärmespeicher. Hier wird beispielsweise am Wärmetauscher die Ausgangstemperatur der Sekundärseite berechnet und direkt als Eingangstemperatur des Verdampfers der Wärmepumpe genutzt. Die berechnete Wärmeleistung der Wärmepumpe wird wiederum als Eingangsleistung in den Wärmespeicher verwendet. Diese Energieflüsse und -wandlungen werden von Komponente zu Komponente fortgeführt, wobei keine einheitlichen Übergabeprotokolle vereinbart werden müssen und auch nicht genutzt werden.

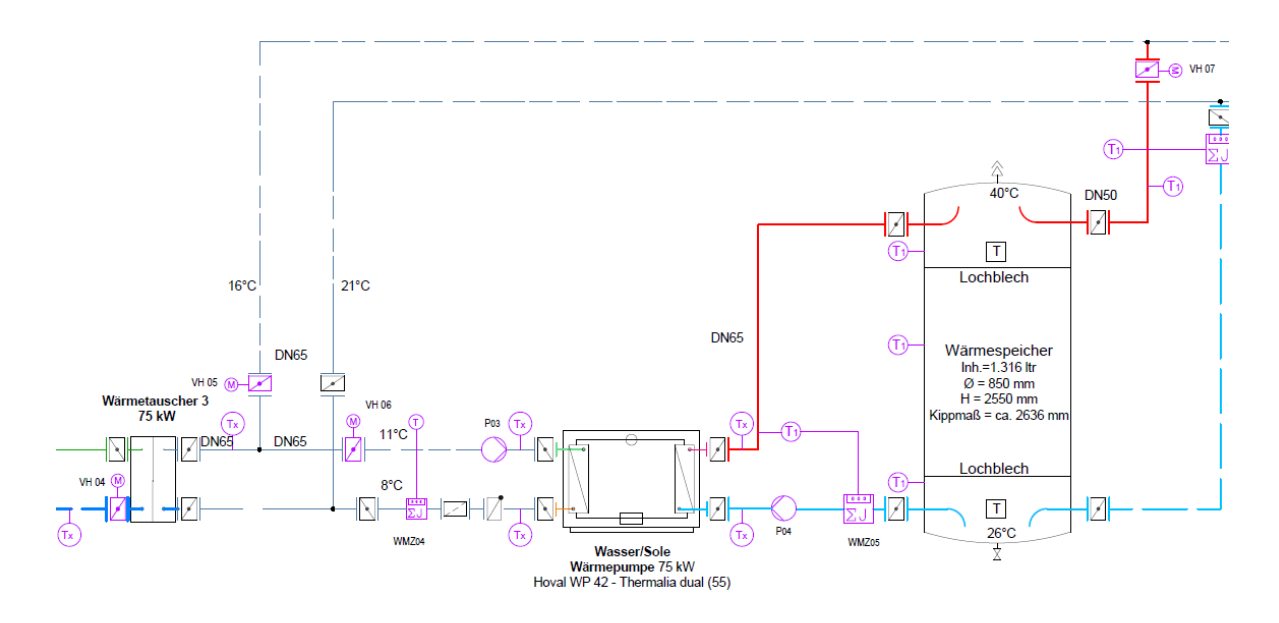

**Abb. 3.12: Schema der Heizungsanlage im RIZ Energie**

Abb. 3.13 zeigt in einem Datenflussdiagramm wie alle in *Python* programmierten Grey-Box-Modelle des dynamischen digitalen Zwillings in Bezug auf Eingabe- und Ausgabedaten miteinander verbunden sind. Die gemessenen Eingangsdaten sind gelb, die Modelle orange, die MSR-Module grau, und die Simulationsergebnisse rot hinterlegt.

Die Simulation enthält alle Zonen des RIZ Energie, d. h. neben dem Verwaltungstrakt ist auch das Technikum inkludiert. Der Fokus dieser Arbeit liegt auf den TABS des Verwaltungstraktes und insbesondere der Büroebenen, da sich die Angestellten hier am meisten aufhalten und dem thermischen Komfort hier eine tragende Rolle zukommt. Die Fußbodenheizung für das Technikum bzw. das gesamte Erdgeschoss wird nicht berücksichtigt.

Im Folgenden werden lediglich die für die Entwicklung der neuen Algorithmen dieser Arbeit relevanten Modelle genauer betrachtet: Zum einen das Strahlungsmodell, da hierin die Berechnung der internen Wärmegewinne weiterentwickelt wird und zum anderen das Gebäudemodell, da es das TABS-Modell und somit essentielle Eingabe- und Ausgabeparameter enthält.

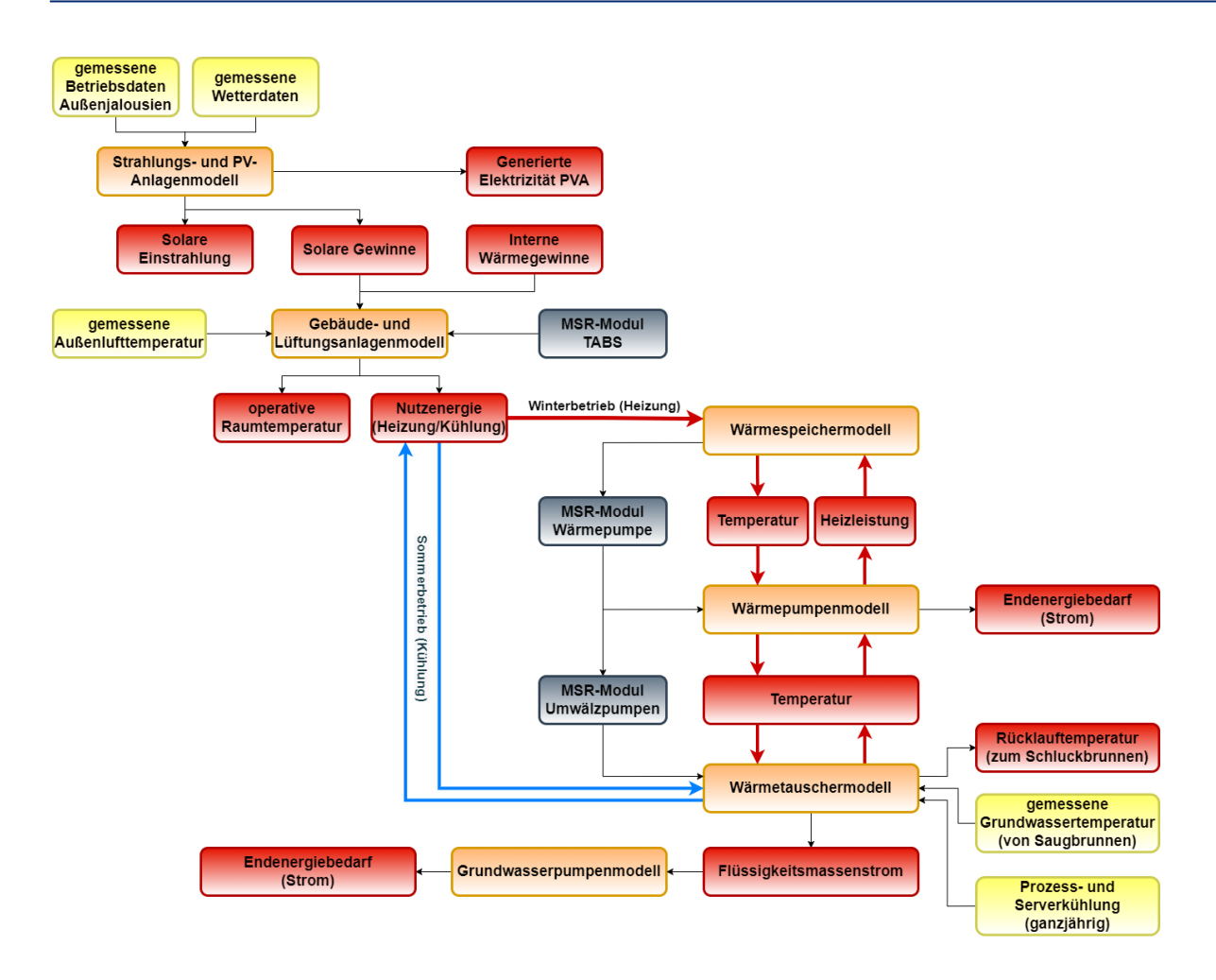

**Abb. 3.13: Datenflussdiagramm der Python-Modelle im dynamischen digitalen Zwilling des RIZ Energie**

**Strahlungsmodell:** Die solare Gesamtstrahlung wird mit dem Strahlungsmodell nach VDI 6007:2015 berechnet und mit der Summe aus Direktstrahlung, Diffusstrahlung und Strahlung durch Bodenreflexion gebildet. Die genauen Berechnungen können [22] entnommen werden. Anschließend kann die Berechnung der Solargewinne durch transparente und opake Bauteile nach DIN EN ISO 13790:2008 [23] erfolgen. Diese Größe ist von enormer Bedeutung, da sie einen Teil der internen Wärmegewinne in Gebäuden ausmacht. Der restliche Anteil entsteht aus der Wärmeabgabe durch Personen, Betriebsmittel und künstliche Beleuchtung.

Bislang wird im Strahlungsmodell des dynamischen digitalen Zwillings ein geschätzter Wert für die internen Wärmegewinne angenommen und zumindest zwischen einem Arbeitsbetrieb (Montag bis Freitag von 8 Uhr bis 18 Uhr) und einem Ruhebetrieb (restliche Zeit) unterschieden. Im Zuge der Anwendung des UBB-Verfahrens (siehe hierzu Kap. 4.2), wird die Ermittlung der internen Wärmegewinne präzisiert, da sie eine wichtige Größe in der Auslegung von TABS repräsentieren.

**Gebäudemodell:** Das Gebäudemodell liefert sowohl die operative Temperatur als auch die Nutzenergie (Heiz- bzw. Kühlleistung) der TABS für jede Zone (siehe Abb. 3.1) des RIZ Energie. Für die Berechnungen der in *Python* verwendeten Gleichungen, werden zonenspezifische Parameter aus dem statischen digitalen Zwilling (BIM-Modell) und allgemeine Wandmaterialeigenschaften definiert.

Mit diesen Parametern können in einem vorbereitenden Schritt die Wärmetransferkoeffizienten für transparente und opake Bauteile, die wirksame massebezogene Fläche und die innere Wärmespeicherfähigkeit aller Zonen des Gebäudes nach DIN EN ISO 13790 [23] berechnet werden. Zudem wird der Wärmetransferkoeffizient der Lüftung ermittelt. Die Wärmeströme durch innere und solare Wärmequellen sind aus dem Strahlungsmodell bekannt.

Danach kann mit dem 5R1C-Modell (siehe Abb. 3.15) die operative Raumtemperatur bestimmt werden. In diesem Modell werden Annahmen zur Struktur des thermischen Systems in ein Netzwerk aus fünf thermischen Widerständen (R) und einer Kapazität (C) überführt, hierdurch wird das Verhalten eines realen Gebäudes repräsentiert. Dies ermöglicht die Simulation des Gebäudebetriebs.

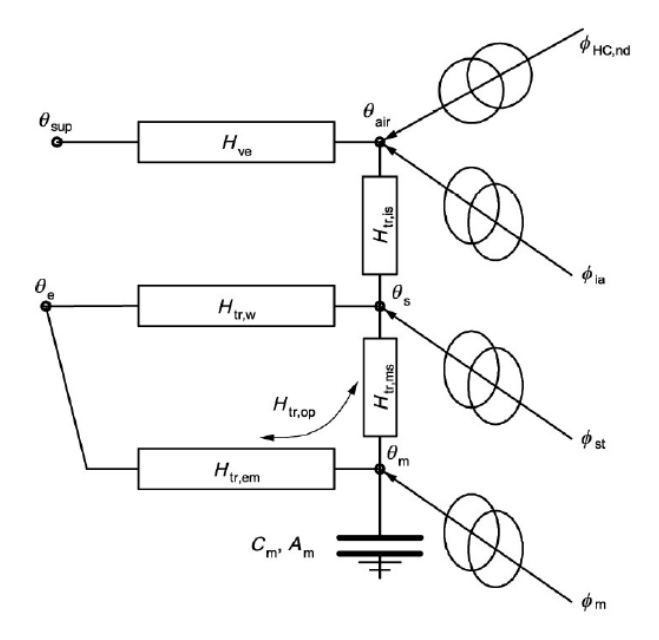

| $\Theta_{\sup}$ :       | Zulufttemperatur                                                |
|-------------------------|-----------------------------------------------------------------|
| $\Theta_{\mathbf{e}}$ : | Außenlufttemperatur                                             |
| $\Theta_{\rm air}$ :    | Innenlufttemperatur                                             |
| $\Theta_{\rm s}$ :      | Oberflächentemperatur                                           |
| $\Theta_{\rm mt}$ :     | Temperatur der Masse                                            |
|                         | $\Phi$ <sub>HC,nd</sub> : Heiz-/Kühlleistung                    |
| $\Phi_{ia}$ :           | Interne Wärmestrahlung, die zur                                 |
|                         | Erwärmung der Innenluft führt                                   |
| $\Phi_{\text{st}}$ :    | Interne und solare Strahlung, die                               |
|                         | zur Erwärmung der Oberflächen führt                             |
| $\Phi_{m}$ :            | Interne und solare Wärmestrahlung,                              |
|                         | die zur Erhöhung der Temperatur der                             |
|                         | Masse führen                                                    |
| $H_{\mathrm{ve}}$ :     | Wärmetransferkoeffizient der Lüftung                            |
| $H_{tr,w}$ :            | Wärmetransferkoeffizient Transmission                           |
|                         | Fenster                                                         |
| $H_{tr,op}:$            | Wärmetransferkoeffizient Transmission                           |
|                         | Opaker Bauteile                                                 |
|                         | Htr,em: Wärmetransferkoeffizient opaker Bauteile                |
|                         | ohne Leitterm                                                   |
|                         | H <sub>tr.ms</sub> : Wärmetransferkoeffizient des Leitwertterms |
| Htr.is:                 | Wärmetransferkoeffizient des Leitwertterms                      |
|                         |                                                                 |
|                         |                                                                 |

**Abb. 3.14: 5R1C-Modell nach DIN EN ISO 13790 [23]**

Zur Berechnung wird das "vereinfachte Stundenverfahren" nach [23] angewandt. Für den dynamischen digitalen Zwilling werden Gleichungen, falls erforderlich, mathematisch auf 15 Minuten-Zeitschritte angepasst. Der vollständige Formelsatz ist Anhang A zu entnehmen.

Abb. 3.16 zeigt beispielhaft den Vergleich zwischen der mit dem 5R1C-Modell simulierten und der gemessenen Raumtemperatur im zweiten und dritten Obergeschoss des RIZ Energie im Jahr 2022. Weiterhin ist die gemessene Außentemperatur dargestellt.

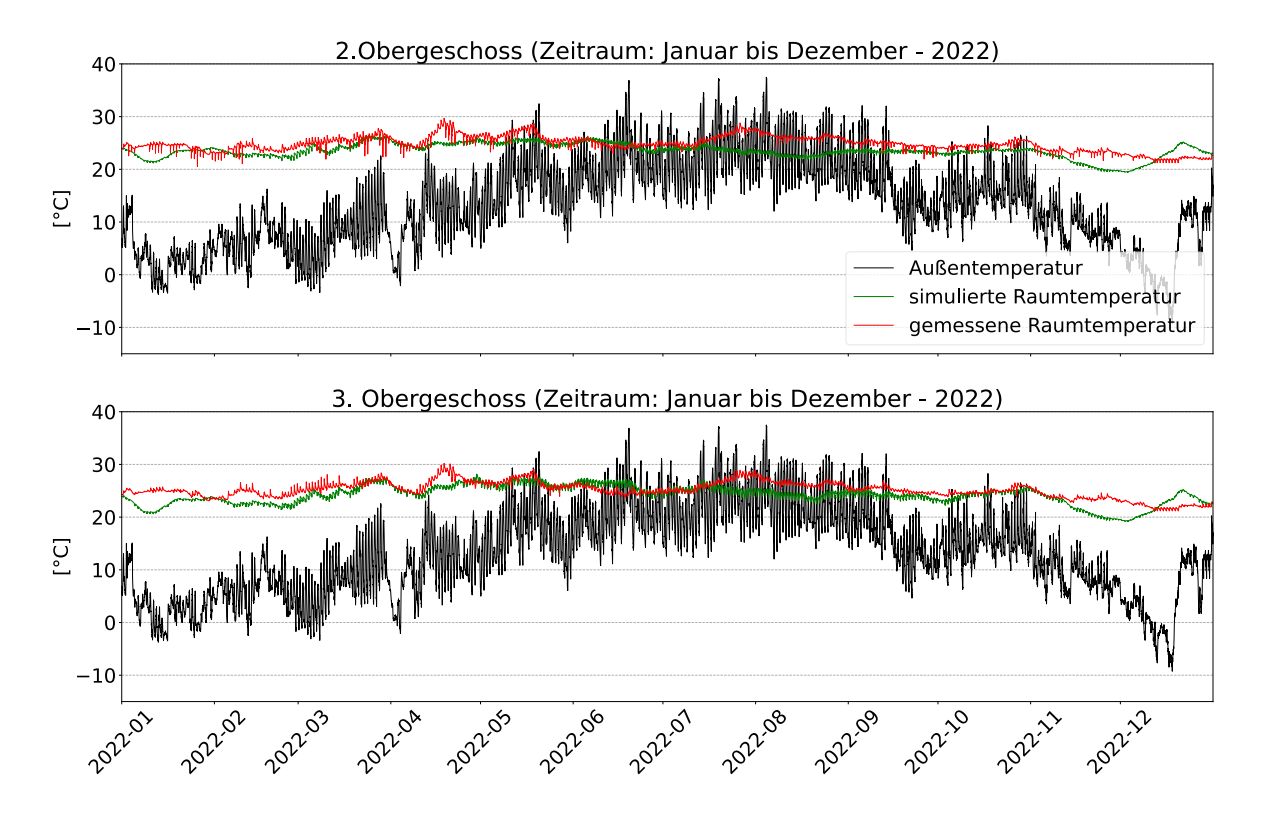

**Abb. 3.15: Vergleich der simulierten und gemessenen Raumtemperaturen im 2. und 3. Obergeschoss des RIZ Energie im Jahr 2022**

Bevor die Nutzenergie (Heiz- bzw. Kühlleistung) der einzelnen Zonen ermittelt wird, wird das MSR-Modul der TABS in den dynamischen digitalen Zwilling implementiert. Dabei wird die Aktivierung der verschiedenen TABS-Modi mit bedingten Anweisungen programmiert. So kann sowohl der Heiz- und Kühlbetrieb als auch die Nutzung der verschiedenen HKK mit ihren spezifischen Zeitprogrammen simuliert werden (siehe hierzu Kap. 3.2.1).

Das eigentliche TABS-Modell, mit dem die Heiz- und Kühlleistung der TABS zonenspezifisch bestimmt wird, richtet sich nach einem Rechenverfahren, das in der Schweiz von der Eidgenössischen Materialprüfungs- und Forschungsanstalt entwickelt wurde [24]. Dabei erfolgt die Modellierung über einen thermischen Widerstand, welcher an die Temperatur in der aktivierten Schicht des Bauteils gekoppelt ist. Das dreidimensionale instationäre Wärmeleitungsverhalten von TABS wird anhand eines eindimensionalen Modells angenähert.

Die aus dieser Vereinfachung resultierenden Abweichungen vom realen physikalischen Bauteilverhalten werden über ein Widerstandsmodell kompensiert. Dieses berücksichtigt die in der Realität ungleichmäßige Temperaturverteilung in der Rohrebene, die Wärmeübertragung vom Transportmedium an das rohrumgebende Bauteil und die nichtlineare Temperaturverteilung des Transportmediums entlang der Rohrachse. Diese Widerstände können analog zu einer Serienschaltung in der Elektrotechnik zu einem Gesamtwiderstand zwischen der Vorlautemperatur und der Bauteiltemperatur zusammengefasst werden. Mit dem Gesamtwiderstand lässt sich die Rücklauftemperatur des Transportmediums berechnen. Die Gleichungen sowie weitere Informationen der Methode sind in [24] zu finden.

Abschließend kann die Heiz- bzw. Kühlleistung der TABS einfach nach der Formel (2.1) ermittelt werden (siehe hierzu Kap. 2.1.4). Abbildung 3.17 zeigt beispielhaft die simulierte Heizleistung der TABS im Erdgeschoss des RIZ Energie im Januar 2023. Die Operation im Tag-Nacht-Betrieb ist erkennbar.

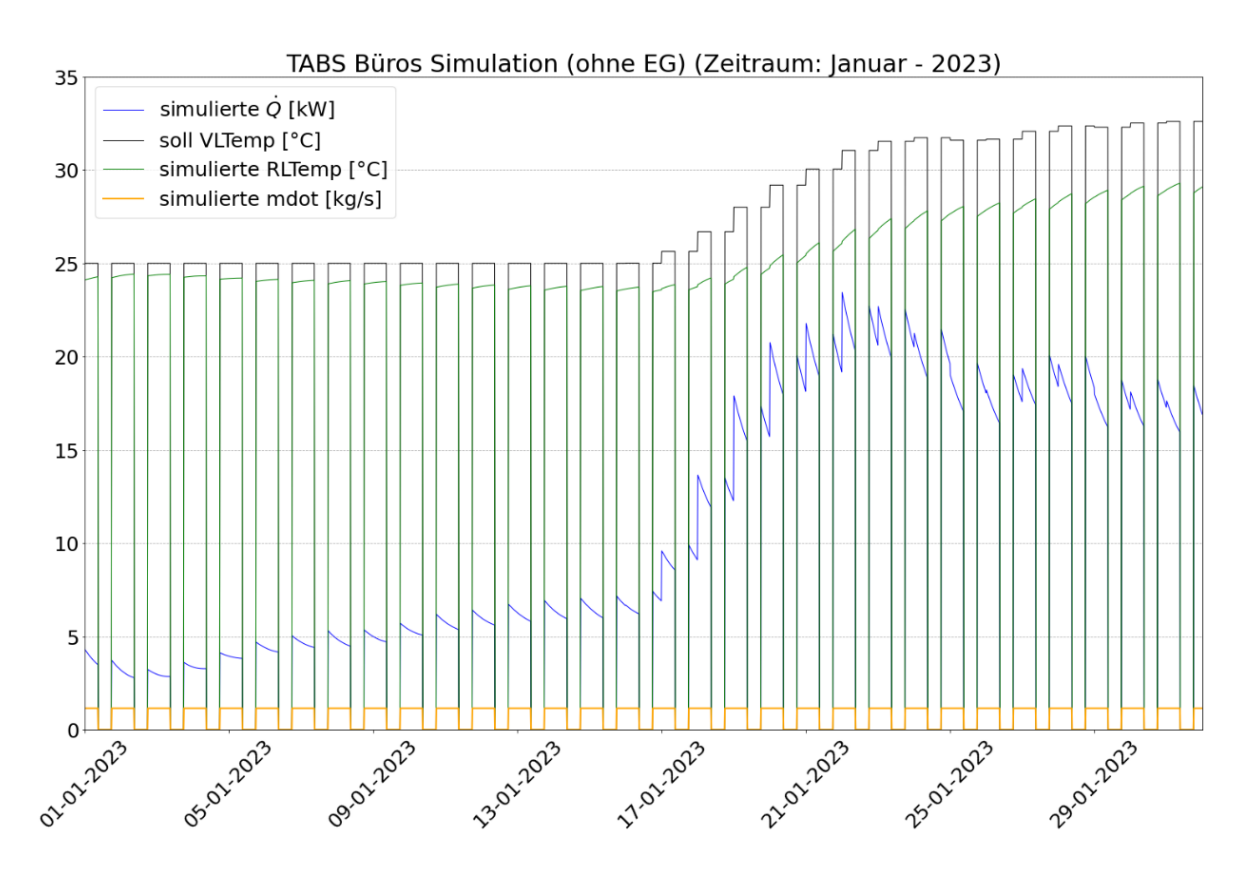

**Abb. 3.16: Simulierte und gemessene Heizleistung der TABS im EG im Januar 2023**

# **4. Anwendung des UBB-Verfahrens im RIZ Energie**

Nachfolgend wird schrittweise die Anwendung des UBB-Verfahrens (siehe hierzu Kap. 2.3) auf das RIZ Energie vorgestellt. Die relevanten TABS sind dabei die Geschossdecken des Verwaltungstraktes mit den Rohrregistern in Bauteilmittellage (BKT). Die außentemperaturgeführte Vorlauftemperaturregelung wird als Basisregelstrategie beibehalten. Zur Umsetzung wurde der dynamische digitale Zwilling (siehe hierzu Kap. 3.3.2) des Gebäudes genutzt und eine Simulation für ein ganzes Jahr durchgeführt. Sämtliche Rechenschritte und Formeln nach [2] bzw. [19] wurden hierfür in *Python* Programmcode übersetzt, der Anhang C.1 zu entnehmen ist.

### **4.1 Definition der Gebäude- und TABS-Parameter**

Das TABS-Modell beim UBB-Verfahren basiert auf jenem nach [24]. Auch hier wird der dreidimensionale Wärmeübergang im Bauteil mit einem thermischen Widerstandsnetzwerk auf einen eindimensionalen Ansatz reduziert, um eine Korrelation zwischen Vorlauftemperatur  $(\vartheta_{\rm sw})$  und mittlerer Bauteiltemperatur  $(\vartheta_c)$  herzustellen (siehe Abb. 4.1).

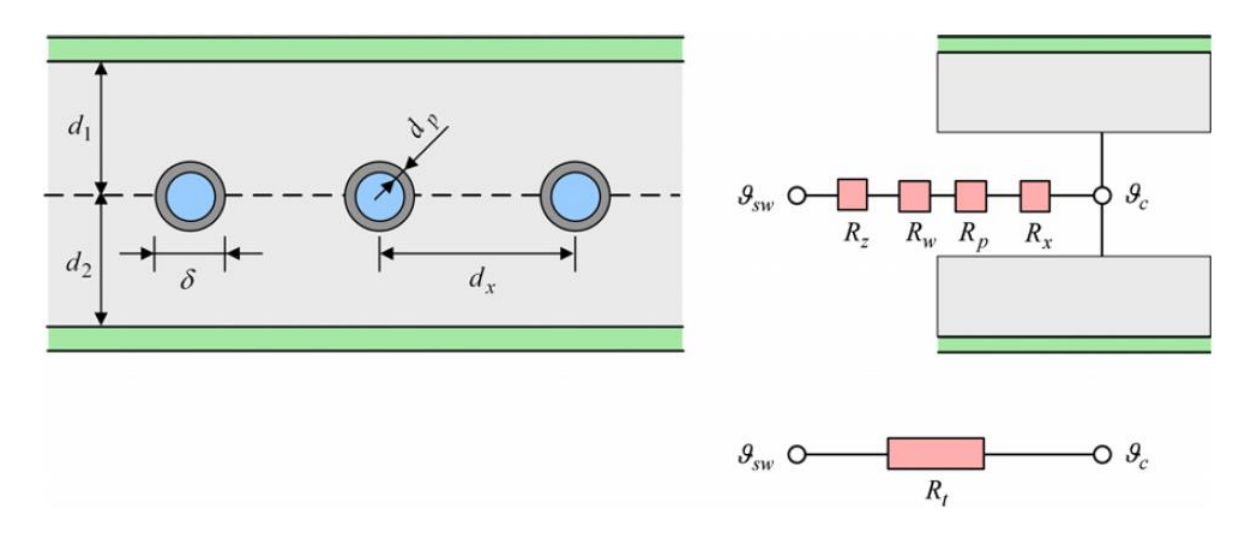

**Abb. 4.1: Rohregister im Bauteil (links) und entsprechende Darstellung als TABS-Modell (rechts) [19]**

Über das Raummodell – ebenfalls ein stationäres Widerstandsnetzwerk – wird der Bezug zur Außentemperatur ( $\theta_{oa}$ ) hergestellt (siehe Abb. 4.2). Mit dem TABS- und dem Raummodell können später die äquivalenten Wärmegewinnschranken bzw. die Heiz- und Kühlkurven ermittelt werden. Die Parameterwerte der Modelle können nach der Definition aller zonen- bzw. geschossspezifischen Gebäude- und TABS-Parameter gemäß Tabelle 4.1 berechnet werden. Die Daten wurden dem statischen digitalen Zwilling (BIM-Modell) sowie Bau- und Montageplänen entnommen. Die Formeln zur Berechnung der einzelnen Widerstände sind in Anhang B aufgelistet.

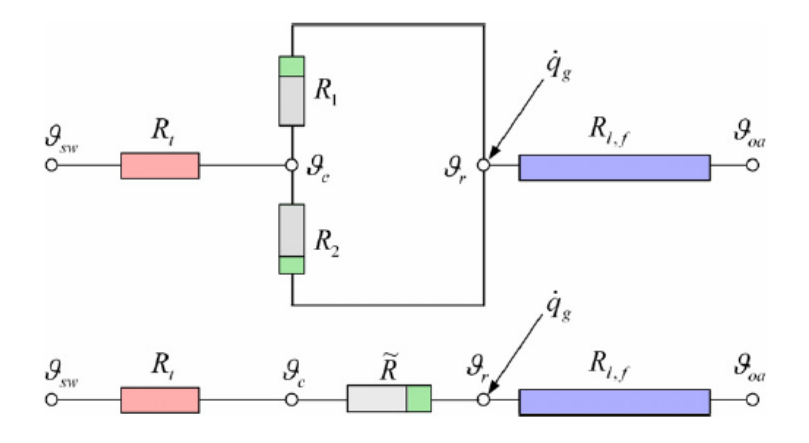

**Abb. 4.2: Raummodell reduziert auf ein stationäres Widerstandsnetzwerk [19]**

**Tab. 4.1: Parameter zur Berechnung der thermischen Widerstandsnetzwerke des UBB-Verfahrens**

| <b>TABS-Parameter</b> |                                                                                     | Gebäudeparameter  |                                                                         | <b>Fluid-/Materialparameter</b> |                                                                 |
|-----------------------|-------------------------------------------------------------------------------------|-------------------|-------------------------------------------------------------------------|---------------------------------|-----------------------------------------------------------------|
|                       |                                                                                     | (zonenspezifisch) |                                                                         |                                 |                                                                 |
| $\delta$              | Rohraußendurchmesser, m                                                             | $A_{fl}$          | Gesamtfläche, m <sup>2</sup>                                            | Ca                              | Wärmekapazität<br>Luft,<br>J/kgK                                |
| $d_r$                 | Rohrwandstärke, m                                                                   | A <sub>1</sub>    | Verlustfläche Fassade, m <sup>2</sup>                                   | $c_{w}$                         | Wärmekapazität<br>Wasser, J/kgK                                 |
| $d_{x}$               | Rohrabstand, m                                                                      | $A_{ta}$          | TABS-Fläche, m <sup>2</sup>                                             | $R_{cov1}$                      | Widerstand Bodenbelag,<br>m <sup>2</sup> K/W                    |
| $\lambda_{\rm p}$     | Wärmeleitfähigkeit<br>Rohrwandmaterial, W/mK                                        | $h_{t1}$          | Wärmeübergangskoeffizient<br>Bauteil - oberer Raum, W/m <sup>2</sup> K  | $R_{cov2}$                      | Widerstand<br>Deckenbelag, m <sup>2</sup> K/W                   |
| $\lambda_{\text{s}}$  | Wärmeleitfähigkeit<br>Bauteilmaterial, W/mK                                         | $h_{t2}$          | Wärmeübergangskoeffizient<br>Bauteil - unterer Raum, W/m <sup>2</sup> K | $U_1$                           | mittlerer U-Wert Fassade<br>(Verlustfläche), W/m <sup>2</sup> K |
| $d_1, d_2$            | Dicke des Bauteils ober-<br>/unterhalb der Rohre, m                                 | 1                 | Länge einer Rohrschleife, m                                             | $\rho_a$                        | Dichte<br>Raumluft,<br>der<br>kg/m <sup>3</sup>                 |
| $\dot{m}_{sp}$        | spezifische Massenströ-<br>mungsrate bezogen auf<br>TABS-Fläche, kg/hm <sup>2</sup> | $V_a$             | Luftvolumen (Raum), m <sup>3</sup>                                      | $n_{a}$                         | (Luft-)Infiltrationskoeffi-<br>zient, 1/h                       |

#### **4.2 Spezifikation der Wärmegewinne und Wärmegewinnprofile**

Als entscheidende Störgröße des TABS-Betriebs kommt der Bestimmung der raum- bzw. zonenspezifischen Wärmegewinne, die sich aus Wärmegewinnen durch solare Einstrahlung und internen Wärmegewinnen zusammensetzen, eine signifikante Bedeutung zu. Die Wärmegewinne durch solare Einstrahlung lassen sich mit mathematischen Modellen – wie hier im digitalen Zwilling (siehe Kapitel 3.3.2) – präzise berechnen, unter der Voraussetzung, dass qualitativ hochwertige Strahlungsmessdaten vorliegen.

Die Bestimmung der internen Wärmegewinne ist komplexer, da sie mehrteilig sind und keinem definierbarem, sich widerholendem Verlauf folgen. Nach DIN V 18599-2 [25] werden sie durch die Summe aus fünf verschiedenen Wärmequellen gebildet:

$$
Q_{l,source} = Q_{l,p} + Q_{l,l} + Q_{l,fac} + Q_{l,goods} + Q_{l,h}
$$
\n(4.1)

Mit:

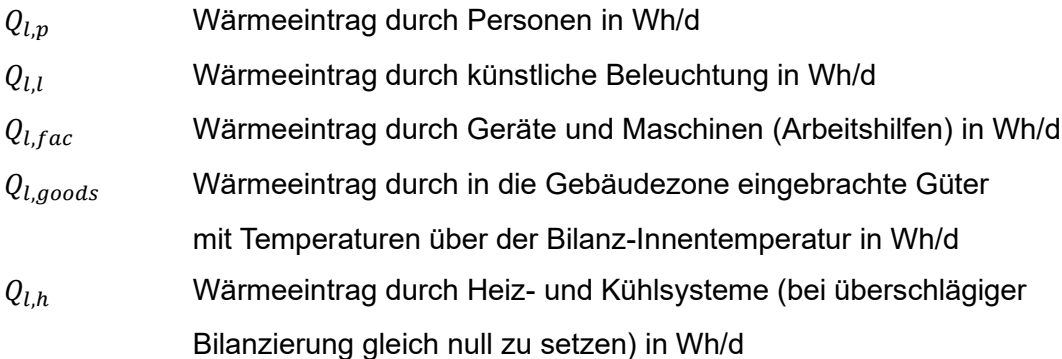

Bei der Spezifikation der internen Wärmegewinne im Verwaltungstrakt des RIZ Energie sind nur die Wärmeeinträge durch Personen, künstliche Beleuchtung sowie Arbeitshilfen (Computer, Drucker, etc.) zu berücksichtigen. Es werden keine Güter mit erhöhter Temperatur eingebracht, dementsprechend ist  $Q_{l,goods}$  gleich null zu setzen. Dasselbe wird für  $Q_{l,h}$  gemäß [25] festgelegt, da hier keine exakte Bilanzierung vorgenommen wird.

Abb. 4.3 zeigt die Einflussgrößen auf die Temperatur in einem mit TABS temperierten Raum. Die solaren ( $\dot Q_{Sol}$ ) und internen Wärmegewinne ( $\dot Q_{int,i}$ ) verursachen Temperaturanstiege, denen die Energieströme der TABS aus Decke und Boden ( $\dot{Q}_{ua,i})$  entgegenwirken, um den thermischen Komfort im Raum einzuhalten. Weiterhin sind die Transmissionswärme ( $\dot{Q}_T$ )- und Lüftungsverluste ( $\dot{Q}_L$ ) dargestellt [5].

Die internen Wärmegewinne durch künstliche Beleuchtung werden über die elektrische Bewertungsleistung nach DIN V 18599-13 festgelegt, die für Büros einen Richtwert von 7 W/m<sup>2</sup> vorgibt. Die Richtwerte für die Ermittlung der internen Wärmegewinne durch Personen und Arbeitshilfen in Nichtwohngebäuden werden der DIN V 18599-10 für die im Verwaltungstrakt des RIZ Energie relevanten Nutzungsarten entnommen, sie sind in Tab. 4.2 aufgelistet.

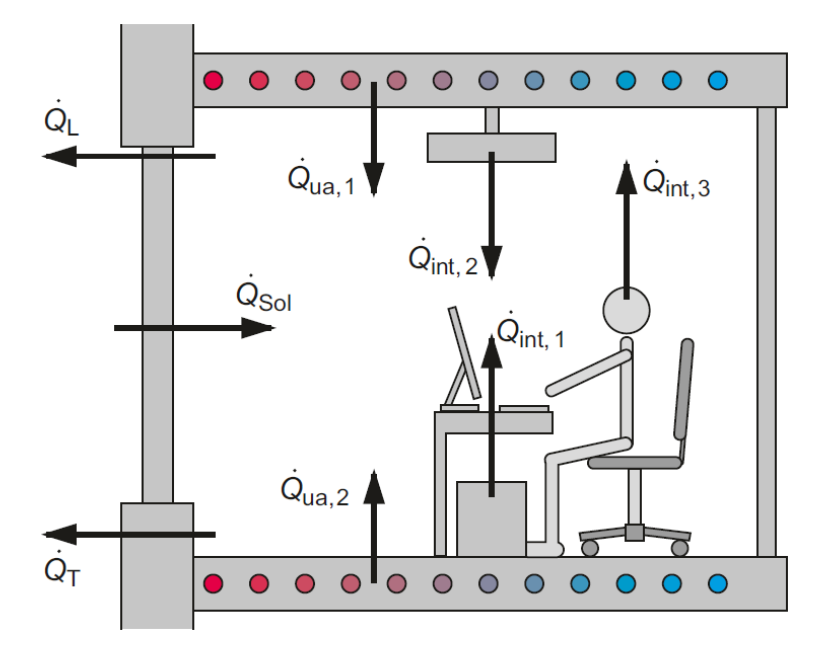

**Abb. 4.3: Einflussgrößen auf die Temperatur in einem mit TABS temperierten Raum [5]**

| <b>Nutzungen</b>                       | Wärmequelle: Personen, | Wärmequelle: Arbeitshilfen, |  |
|----------------------------------------|------------------------|-----------------------------|--|
|                                        | Wh/m <sup>2</sup> d    | $Wh/m^2d$                   |  |
| Einzelbüro                             | 30                     | 43                          |  |
| Gruppenbüro (2 bis 6 Arbeitsplätze)    | 30                     | 43                          |  |
| Großraumbüro (ab sieben Arbeitsplätze) | 42                     | 60                          |  |
| Besprechung, Seminar                   | 93                     | 8                           |  |
| Sonstige Aufenthaltsräume              | 93                     | 8                           |  |
| Nebenflächen                           | 0                      | 0                           |  |
| Verkehrsflächen                        | 0                      | 0                           |  |
| Lager, Technik, Archiv                 | 0                      | 0                           |  |
|                                        |                        |                             |  |

**Tab. 4.2: Richtwerte für Wärmeeinträge durch Personen und Arbeitshilfen nach DIN V 18599-10 [25]**

Anschließend werden die Richtwerte zonenspezifisch aufsummiert, je nach Aufbau der Geschossebene. Die Umwandlung von Wh/m<sup>2</sup>d (h: Stunden, d: Tag) in W/m<sup>2</sup> erfolgt durch das Dividieren des Wertes durch 24 (24 Stunden entsprechen einem Tag) sowie durch die jeweilige Stundenanzahl des betrachteten Zeitraums.

Die relevanten Wärmeeinträge unterliegen im realen Gebäudebetrieb zeitlicher Variabilität. Wenn Raumbelegungsdichte und Präsenzzeiten unbekannt sind, werden Belegungs- und Auslastungspläne erstellt, um die Nutzungscharakteristik des Gebäudes zu reproduzieren. Nach [2] werden diese Pläne auch als Gleichzeitigkeitsprofile bezeichnet. Dabei wird für die

Wärmequellen stundenweise eine Auslastung zwischen 0 % und 100 % gewählt, um den Wärmeeintrag anzupassen, bspw. da ein Teil der anwesenden Personen zur Mittagszeit immer das Gebäude zur Pause verlässt und dabei die Beleuchtung sowie Computerbildschirme am betreffenden Arbeitsplatz ausschaltet. Zudem muss zwischen Arbeits- und Nichtarbeitstagen unterschieden werden.

Abb. 4.4 zeigt die für das RIZ Energie gewählten Faktoren für die Belegung durch Gebäudenutzer sowie für den Einsatz von Beleuchtung und Arbeitshilfen im Laufe eines Tages. Es ist zu erkennen, dass an Nichtarbeitstagen keine Personen anwesend sind, jedoch grundlegende Operationen für den Gebäudebetrieb weiterlaufen und eine konstante Bandlast wirkt.

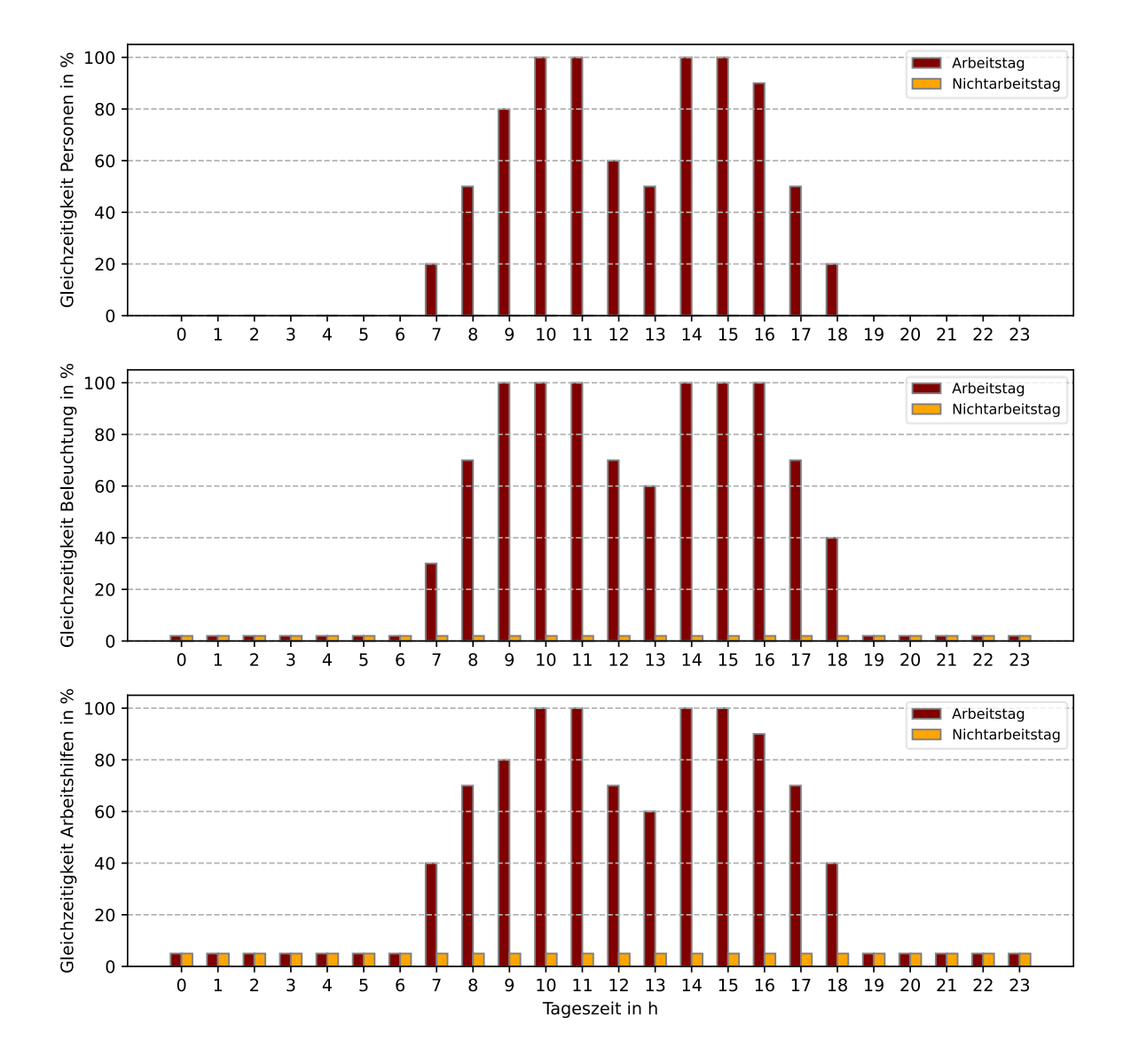

**Abb. 4.4: Belegungsfaktoren Gebäudenutzer (oben), Auslastungsfaktoren für Beleuchtung (Mitte) und Arbeitshilfen (unten) für das RIZ Energie** 

Aus der Summe der Wärmegewinne durch solare Einstrahlung, Gebäudenutzer, Beleuchtung und Arbeitshilfen sowie den Belegungs- und Auslastungsplänen kann die obere Wärmegewinnschranke erstellt werden. Die internen, zonenspezifischen Wärmegewinne – die mit den Richtwerten aus Tab. 4.2 ermittelt werden – werden mit den entsprechenden Belegungs- bzw. Auslastungsfaktoren multipliziert und aufsummiert. Dazu werden die Wärmegewinne durch solare Einstrahlung addiert, die dem Strahlungsmodell des digitalen Zwillings entnommen werden. Da am RIZ Energie bereits exakte Strahlungsdaten vorhanden sind, werden dem UBB-Verfahren hier exakte Wärmegewinnprofile unterstellt.

Die untere Wärmegewinnschranke wird bei 50 % der oberen Schranke angesetzt. Dadurch werden mehrere Unsicherheiten bezüglich den Wärmegewinnen während der Hauptbetriebszeit des Gebäudes berücksichtigt: nicht vorhersehbare Tag-zu-Tag-Variationen, Raum-zu-Raum-Variabilität für Räume der gleichen Zone und Variabilität innerhalb eines Tages [2].

Abb. 4.5 vergleicht exemplarisch den Verlauf der Wärmegewinnschranken im zweiten Obergeschoss des RIZ Energie an einem Arbeitstag und an einem Nichtarbeitstag.

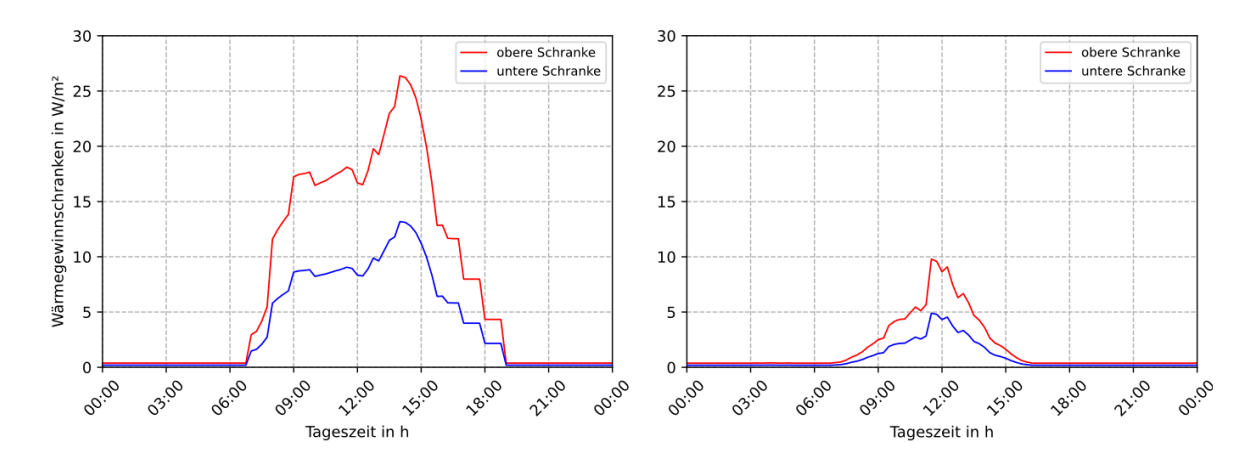

**Abb. 4.5: Beispielhafter Verlauf der unteren und oberen Wärmegewinnschranken im 2. Obergeschoss des RIZ Energie an einem Arbeitstag (links) und an einem Nichtarbeitstag (rechts)**

#### **4.3 Berechnung der äquivalenten Wärmegewinnschranken**

Ausgehend von den Verläufen der Wärmegewinnschranken werden die äquivalenten konstanten Wärmegewinnschranken ermittelt. Dieser Schritt ist erforderlich, da die Heiz- und Kühlkurven später in stationärer Form berechnet werden müssen. Wirkt die untere bzw. obere äquivalente Wärmegewinnschranke, liegt bei konstanter Außen- und Vorlautemperatur stationär die gleiche Raumtemperatur vor, welche minimal bzw. maximal auftritt, wenn periodisch der untere bzw. obere Wärmegewinnschrankenverlauf angewandt wird [2].

Für die Berechnung wird nach gemäß dem UBB-Verfahren ebenfalls ein thermisches Widerstands- und Kapazitäten-Netzwerk als Gebäudemodell verwendet, in das dynamische Verhalten der TABS berücksichtigt wird. Der Autor entscheidet sich hier das 5R1C-Modells nach DIN EN ISO 17390 zu verwenden, da es ohnehin im dynamischen digitalen Zwilling des RIZ Energie verwendet wird (siehe hierzu Kapitel 3.3.2).

Wie in Abb. 3.15 zu erkennen, geht die Heiz- bzw. Kühlleistung ( $\Phi_{HC,nd}$ ) auf den Luftknoten  $(\theta_{air})$ . Bei TABS erfolgt die Leistungsabgabe über die thermische Masse bzw. Oberfläche der aktivierten Bauteile, dieser Einfluss ist im originalen 5R1C-Modell nicht dargestellt. Um diese Einschränkung zu entfernen und die Trägheit der TABS abzubilden, wird  $\Phi_{HC,nd}$  auf den Masseknoten ( $\theta_m$ ) verschoben (siehe Abb. 4.6). Hierfür wird  $\Phi_{HC,nd}$  aus den Knotengleichungen für  $\theta_{air}$  (4.2) und  $\theta_{s}$  (4.3) entfernt und bei der Gleichung für die Erhöhung der Massentemperatur  $\Phi_m$  (4.4) hinzugefügt (ursprüngliche Gleichungen siehe Anhang A):

$$
\theta_{air} = \frac{H_{tr, is} \cdot \theta_s + H_{ve} \cdot \theta_{sup} + \Phi_{ia}}{H_{tr, is} + H_{ve}}
$$
(4.2)

$$
\theta_{s} = \frac{H_{tr,ms} \cdot \theta_{m} + \Phi_{st} + H_{tr,w} \cdot \theta_{e} + H_{tr,1} \left(\theta_{sup} + \frac{\Phi_{ia}}{H_{ve}}\right)}{H_{tr,ms} + H_{tr,w} + H_{tr,1}}
$$
(4.3)

$$
\Phi_m = \frac{A_m}{A_{tot}} (0.5 \cdot \Phi_{int} + \Phi_{sol}) + \Phi_{HC,nd}
$$
\n(4.4)

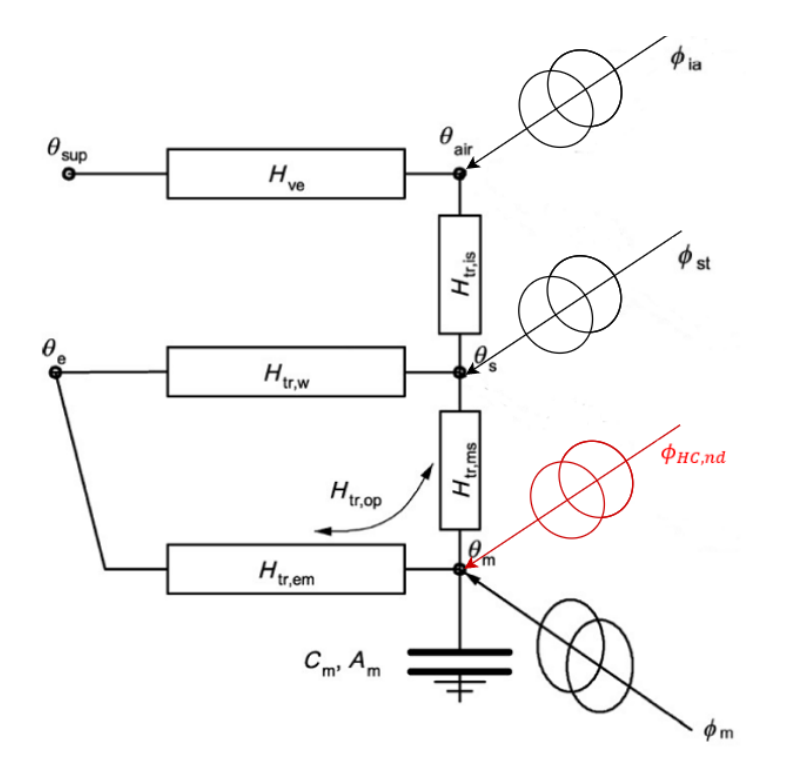

**Abb. 4.6: Modifiziertes 5R1C-Gebäudemodell nach DIN EN ISO 13790 [23]**

Zweck des Einsatzes des Gebäudemodelles in diesem Schritt ist die Ermittlung des Raumtemperaturverlaufs, der periodisch mit den Wärmegewinnschrankenverläufen (vgl. Abb. 4.5) angeregt wird. Dadurch ergeben sich Raumtemperaturerhöhungen, eine maximale durch die obere Wärmegewinnschranke und eine minimale durch die untere Wärmegewinnschranke. In Verbindung mit den Widerständen des Raummodells (siehe Abb. 4.2) wird die untere bzw. obere äquivalente Wärmegewinnschranke nach Gleichung (4.4) bzw. (4.5) berechnet. Abb. 4.7 zeigt die Verläufe der Wärmegewinnschranken im 2. Obergeschoss des RIZ Energie an einem Arbeitstag mit den zugehörigen äquivalenten Wärmegewinnschranken.

$$
\dot{q}_{g,elb} = \frac{R_t + \tilde{R} + R_{l,f}}{R_{l,f} \cdot (R_t + \tilde{R})} \cdot \min_i \{\vartheta_{r,lb}(t_i)\}
$$
\n(4.4)

$$
\dot{q}_{g,eub} = \frac{R_t + \tilde{R} + R_{l,f}}{R_{l,f} \cdot (R_t + \tilde{R})} \cdot \max_i \{\vartheta_{r,ub}(t_i)\}
$$
\n(4.5)

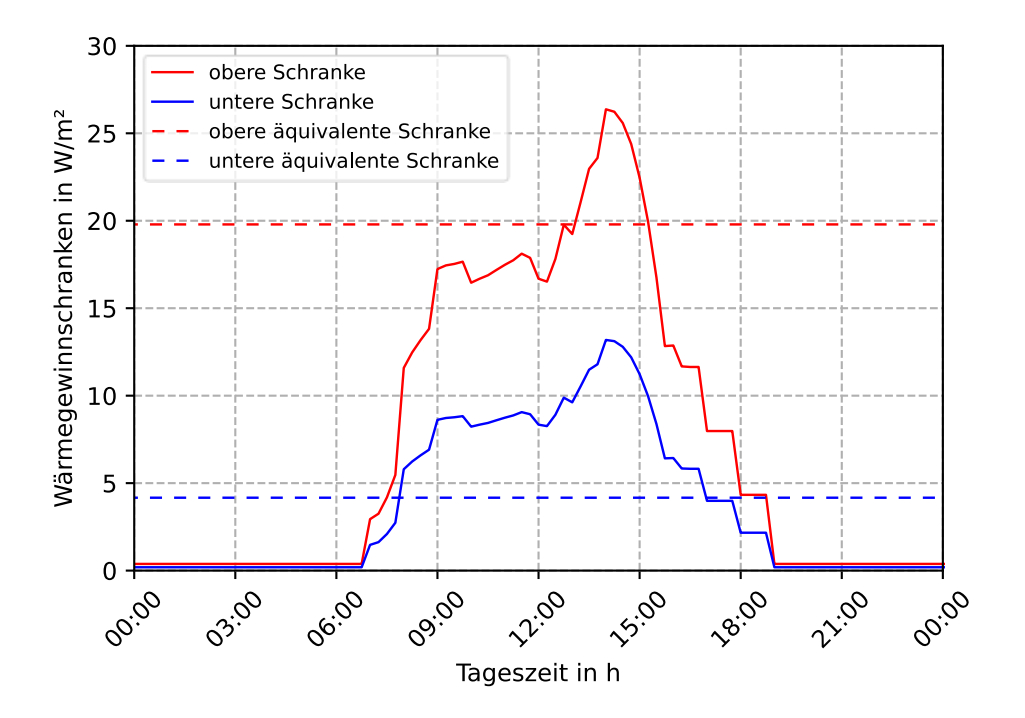

**Abb. 4.7: Beispielhafter Verlauf von Wärmegewinnschranken mit zugehörigen äquivalenten Wärmegewinnschranken (gestrichelte Linien) im 2. Obergeschoss des RIZ Energie an einem Arbeitstag** 

#### **4.4 Berechnung der Heiz- und Kühlkurven**

Zur Berechnung der Heiz- und Kühlkurven muss ein Raumtemperatur-Sollwertbereich zwischen dem Minimum  $\vartheta_{r,SBH}$  und dem Maximum  $\vartheta_{r,SDC}$  gewählt werden, der dem angestrebten Komfortgrad in den relevanten Zonen entspricht und zudem realistisch zu erreichen ist. Einhergehend mit den Ausführungen in Kapitel 2.1.6 wird hierfür die DIN EN 15251 herangezogen und die Komfortklasse II gewählt. Die Werte sind in Tab. 2.1 aufgeführt. Dabei entspricht die untere Toleranzgrenze  $\vartheta_{r,snH}$  und die obere Toleranzgrenze  $\vartheta_{r,snC}$ .

Der Sollwert für die Vorlaufwassertemperatur  $\vartheta_{sw, SpH}$  der Heizkurve um  $\vartheta_{r, SpH}$  unter dynamischen Bedingungen nicht zu unterschreiten, wird nach (4.6) berechnet:

$$
\vartheta_{sw, SpH} = \vartheta_{r, SpH} + \frac{R_t + \tilde{R}}{R_{l,f}} \cdot (\vartheta_{r, SpH} - \vartheta_{oa}) - (R_t + \tilde{R}) \cdot \dot{q}_{g,elb}
$$
(4.6)

Der Sollwert für die Vorlaufwassertemperatur  $\vartheta_{sw, SpC}$  der Kühlkurve um  $\vartheta_{r, SpC}$  unter dynamischen Bedingungen nicht zu unterschreiten, wird nach (4.7) berechnet:

$$
\vartheta_{sw, SpC} = \vartheta_{r, SpC} + \frac{R_t + \tilde{R}}{R_{l,f}} \cdot (\vartheta_{r, SpC} - \vartheta_{oa}) - (R_t + \tilde{R}) \cdot \dot{q}_{g,eub}
$$
(4.7)

Genau wie die dynamischen und äquivalenten Wärmegewinnschranken, können auch die Heiz- und Kühlkurven zonen- bzw. geschossspezifisch mit der Simulation in *Python* ermittelt werden (siehe Abb. 4.8). Dabei werden wie auch in der realen Steuerung am RIZ Energie die gleitenden Mittelwerte der Außenlufttemperatur der letzten 24 Stunden verwendet, die aus den vorhandenen Messdaten berechnet werden. Die Kurven aus dem UBB-Verfahren liegen niedriger als die aktuell real eingesetzten (siehe hierzu Kapitel 3.2.2) und könnten somit bei realer Anwendung den hinsichtlich des thermischen Komforts zu hohen Raumtemperaturen im RIZ Energie entgegenwirken (siehe hierzu Kapitel 3.2.4).

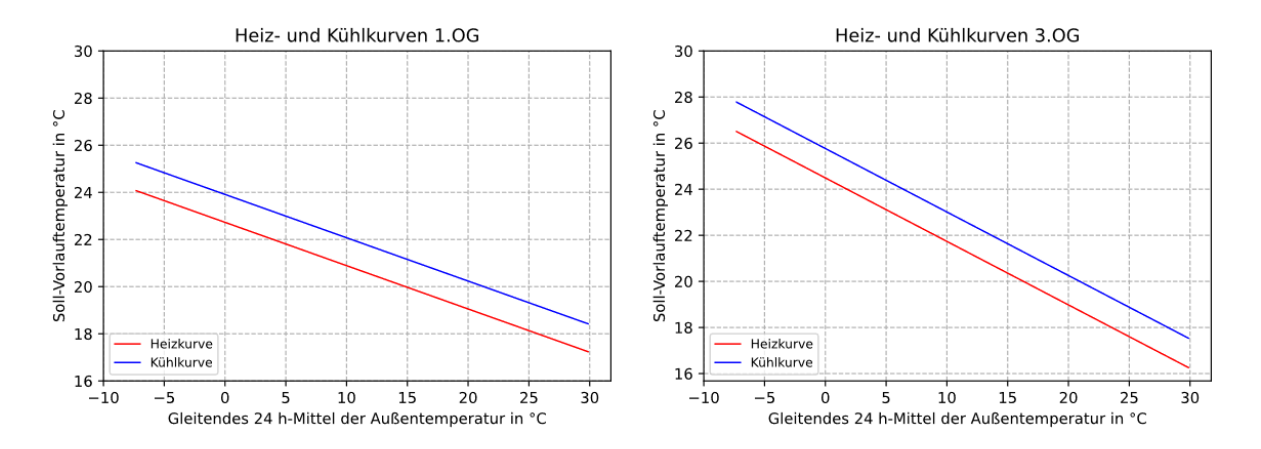

**Abb. 4.8: Heiz- und Kühlkurven nach der UBB-Methode für das 1. und 3. Obergeschoss im RIZ Energie**

## **4.5 Implementation in den digitalen Zwilling**

Um die Wirkung der mit dem UBB-Verfahren ermittelten Heiz- und Kühlkurven zu überprüfen, wurden sie im Gebäudemodell des dynamischen digitalen Zwillings (siehe hierzu Kapitel 3.3.2) implementiert, in dem auch die außentemperaturgeführte Vorlauftemperatursteuerung der BKT virtuell realisiert ist. Es wurde das neue, modifizierte 5R1C-Modell nach DIN EN ISO 13790 eingesetzt (siehe hierzu Kapitel 4.3) und ein Simulationslauf für das Jahr 2022 durchgeführt, um das ganzjährliche Verhalten abbilden zu können.

Abb. 4.9 zeigt am Beispiel des zweiten und dritten Obergeschosses, das unter Verwendung der neuen Heiz- und Kühlkurven ein deutlich niedrigerer und stabilerer simulierter Raumtemperaturverlauf erzielt wird – einerseits im Vergleich zum Verlauf der gemessenen Raumtemperaturen und andererseits im Vergleich zum Verlauf der simulierten Raumtemperaturen aus der ursprünglichen Simulation (siehe hierzu Abb. 3.15).

![](_page_59_Figure_4.jpeg)

**Abb. 4.9: Vergleich der nach dem UBB-Verfahren simulierten und der gemessenen Raumtemperatur im 2. und 3. Obergeschoss des RIZ Energie im Jahr 2022**

Anschließend wurde erneut eine Analyse des thermischen Komforts im Verwaltungstrakt für das Jahr 2022 nach der DIN EN 15251 vorgenommen (siehe hierzu Kap. 2.1.6), hier mit den simulierten Raumtemperaturen unter Verwendung des UBB-Verfahrens. Auch hier wurden nur Arbeitstage jeweils von 8 Uhr bis 18 Uhr einbezogen.

In Abb. 4.10 ist zu erkennen, das mit dem Einsatz der neuen Heiz- und Kühlkurven dauerhaft ein hoher thermischer Komfort in allen Geschossen des Verwaltungstraktes erzielt werden kann. Die Komfortklasse III der DIN EN 15251 mit den höchsten Toleranzgrenzen wird nur vereinzelt und minimal verletzt. Weiterhin kann beobachtet werden, dass häufig die Komfortklasse I eingehalten wird.

![](_page_60_Figure_2.jpeg)

**Abb. 4.10: Simulierte Raumtemperaturen nach dem UBB-Verfahren an Arbeitstagen im Jahr 2022 (8 Uhr bis 18 Uhr) im Verwaltungstrakt des RIZ Energie über den gleitenden Mittelwert der Außentemperatur gemäß DIN EN 15251 [7]**

# **5. Prädiktive TABS-Steuerung im RIZ Energie mit MLR**

In diesem Kapitel wird die Anwendung eines MLR-Algorithmus zur Lastvorhersage für die BKT-Systeme im Verwaltungstrakt des RIZ Energie im dynamischen digitalen Zwilling vorgestellt. Als Entwicklungsbasis dienten die Methoden und Ansätze von Schmelas und Bollin aus [6] und [26]. Das Grundprinzip der MLR ist in Kapitel 2.2.2 beschrieben. Zur Programmierung wurde *Python* verwendet, der Programmcode ist in Anhang C.2 zu finden.

### **5.1 Struktur der TABS-Lastvorhersage**

Ziel des MLR-Algorithmus ist es, ein zonenspezifisches Energiepaket in kWh für den jeweiligen Folgetag zu prognostizieren, das an die TABS geliefert werden muss, um die Einhaltung eines gewünschten Raumtemperaturwertes während dem Folgetag zu gewährleisten. Zunächst wird der zonenspezifische Energiebedarf – ebenfalls in kWh – mittels MLR ermittelt und dabei der Einfluss von Außentemperatur und Globalstrahlung einbezogen (siehe hierzu Kapitel 2.2.2). Zur Bestimmung der Regressionskoeffizienten wird das Modell mit Messdaten des RIZ Energie eines kompletten Jahres trainiert.

Diese Regressionsgleichung kann anschließend für die Lastvorhersage genutzt werden, indem anstelle von historischen Daten Wetterprognosen zu Außentemperatur und Globalstrahlung eingesetzt werden. Letztere werden über eine Programmierschnittstelle (API, engl.: Application Programming Interface) in den MLR-Algorithmus eingespeist. Die Gesamtstruktur ist schematisch in Abb. 5.1 dargestellt.

![](_page_61_Figure_6.jpeg)

**Abb. 5.1: Modellstruktur der TABS-Lastvorhersage mit MLR am RIZ Energie**

#### **5.2 MLR-Algorithmus**

Um zonenspezifisch Lastvorhersagen für die BKT erstellen zu können, werden zunächst die Regressionsgleichungen ermittelt. Dazu wird die allgemeine Form der MLR aus Gleichung (2.7) in Gleichung (5.1) überführt. Sie beschreibt die zentralen Einflüsse auf einen täglichen Energiebedarf  $Q_{MLR}$ , der notwendig ist, um eine Durchschnittsraumtemperatur  $\bar{T}_R$ beizubehalten: die durchschnittliche tägliche Außenlufttemperatur  $\bar{T}_{amb}$  und die durchschnittliche tägliche Globalstrahlung  $\bar{I}_{glob}.$ 

$$
Q_{MLR} = a + b \cdot (\overline{T}_R - \overline{T}_{amb}) + c \cdot \overline{I}_{glob}
$$
\n
$$
(5.1)
$$

Mithilfe von Messdaten des gesamten Jahres 2022 aus dem dynamischen digitalen Zwilling wird für jede Zone bzw. jedes Geschoss eine Regressionsgleichung ermittelt. Abb. 5.2 zeigt beispielhaft die Regressionsebene des 2. Obergeschosses. Die Regressionskoeffizienten  $a, b$  und  $c$  werden mithilfe der OLS-Methode bestimmt (siehe hierzu Kapitel 2.2.2). In der Programmierung in *Python* wird hierfür ein Regressionsmodell der Bibliothek *sklearn* verwendet. Der Energiefluss von den BKT-Systemen an den Raum wird dabei über 24 Stunden gemäß Gleichung (5.2) zu einer Energiemenge integriert.

$$
Q = \int_{\tau_0}^{\tau_1} \dot{Q}(\tau) d\tau \tag{5.2}
$$

Die Durchschnittswerte werden ebenfalls über die Dauer von 24 Stunden nach der allgemeinen Formel der Mittelwertbildung (5.3) berechnet:

$$
\bar{x} = \frac{1}{n} \sum_{i=1}^{n} x_i
$$
\n(5.3)

![](_page_62_Figure_8.jpeg)

**Abb. 5.2: Regressionsebene für das 2. Obergeschoss im RIZ Energie in Abhängigkeit der mittleren Außentemperatur und der mittleren globalen Einstrahlung**

Mit den bekannten Regressionskoeffizienten sowie Wettervorhersagen für die durchschnittliche Außentemperatur  $\bar{T}_{amb,p}$  und die durchschnittliche Globalstrahlung  $\bar{I}_{glob,p}$ des nächsten Tages kann mit (5.4) der Energiebedarf  $Q_{MLR,p}$  einer Zone für den kommenden Tag prognostiziert werden, um eine vordefinierte durchschnittliche Raumtemperatur  $\bar{T}_{R,Set}$  einzuhalten. Ein negativer Wert bedeutet hier, dass am Folgetag Heizenergie benötigt wird. Bei einem positiven Wert hat die Zone einen Bedarf an Kühlenergie.

$$
Q_{MLR,p} = a + b \cdot (\bar{T}_{R,Set} - \bar{T}_{amb,p}) + c \cdot \bar{I}_{glob,p}
$$
\n
$$
(5.4)
$$

Durch die Division von  $Q_{MLR,p}$  durch das Produkt aus der aktivierten TABS- bzw. BKT-Fläche und dem Zeitraum über 24 Stunden wird der durschnittliche spezifische Wärmestrom  $\bar{q}_{MLE}$ einer Zone in W/m² ermittelt (5.5):

$$
\bar{q}_{MLR} = \frac{Q_{MLR,p}}{A_{TABS} \cdot 24 \ h} \tag{5.5}
$$

Die mittlere Abschaltdeckentemperatur  $\bar{T}_{m,off}$  (die aktivierten Bauteile sind die Geschossdecken aus Beton) ist die Temperatur, die erreicht werden muss, um die Wärmelasten der BKT abzuleiten. Bei der Berechnung gemäß (5.6) werden die Speichereigenschaften der Decke miteinbezogen: der thermische Widerstand  $R$ , die Bauteildicke d, die Bauteildichte  $\varphi$  und die spezifische Wärmekapazität  $c_{slab}$ . Der letzte Term der Gleichung beschreibt die Hälfte des Anstiegs der Temperaturerhöhung der Decke bedingt durch den durchschnittlichen Wärmestrom  $\bar{q}_{MLR}$  der Zone während eines Tages. Um diesen Wert muss die Decke unterkühlt werden.

$$
\overline{T}_{m,off} = \overline{T}_{R,Set} - \overline{q}_{MLR} \cdot \left( R + 0.5 \cdot 24 \, h \cdot \frac{1}{d\varphi c_s} \right) \tag{5.6}
$$

Das für einen Folgetag prognostizierte Energiepaket einer Zone  $Q_{TABS,p}$  wird mit Gleichung (5.7) beschrieben. Um den aktuellen Ladezustand der Decke zu berücksichtigen, wird die Differenz zwischen  $\bar{T}_{m,off}$  und der mittleren Deckentemperatur zum Zeitpunkt der Berechnung  $\bar{T}_m(\tau)$  gebildet. Diese wird mit den Speichereigenschaften der Decke  $d\varphi c_{slab}$ und der aktivierten BKT-Fläche  $A_{TABS}$  multipliziert.

$$
Q_{TABS,p} = d\varphi c_s \left( \overline{T}_{m,off} - \overline{T}_m(\tau) \right) \cdot A_{TABS} \tag{5.7}
$$

 $Q_{TABS,p}$  muss der BKT innerhalb des nächsten Tages zugeführt werden. Dabei signalisiert ein positiver Wert Heizbetrieb, während ein negatives Energiepaket Kühlbetrieb bedeutet.

#### **5.2.1 Historische Messdaten**

Die Messdaten zum Training des MLR-Algorithmus werden von der GLT über die Webplattform "mondas IoT" (siehe hierzu Kapitel 3.1.2) mittels Webscraping (Abruf von Webseiten und anschließende Extraktion relevanter Daten) – ausgeführt in *Python* – im CSV-Dateiformat auf den lokalen Rechner des Benutzers transferiert. Nach der Datenaufbereitung in *Python* werden die Daten in das Hauptprogrammierskript des dynamischen digitalen Zwillings eingelesen, das nur zu diesem Zweck existiert. Von diesem Skript aus können die Messdaten bedarfsgerecht in alle anderen Modelle des digitalen Zwillings importiert werden.

Der MLR-Algorithmus wurde in das Gebäudemodell integriert (siehe hierzu Kapitel 3.3.2), da hier auch die BKT modelliert wird. Als Trainingsdaten erhält der Algorithmus die Messdaten zur Heiz- bzw. Kühlenergie der BKT sowie zur Außenlufttemperatur und Globalstrahlung im Jahr 2022. Die Wettermetadaten werden über die Wetterstation der Hochschule Offenburg bereitgestellt [27].

#### **5.2.2 Wetterprognosedaten**

Zur Lastvorhersage mit dem MLR-Algorithmus werden Wetterprognosen benötigt. Diese können mithilfe des Python API "wetterdienst" [28] direkt in Programmierskripte – hier das Gebäudemodell des digitalen Zwillings – implementiert werden. Die API ruft dabei Wettervorhersagen des Deutschen Wetterdienstes (DWD) ab, die mit dem MOSMIX (Model Output Statistics Mix)-Verfahren jeweils für die nächsten zehn Tage berechnet werden.

Die Daten werden vor der Implementation in den MLR-Algorithmus in *Python* aufbereitet. Dabei werden Einheiten umgerechnet – K in  $\degree$ C für die Außenlufttemperatur und kJ/m<sup>2</sup> in kW/m² für die Globalstrahlung – und Tagesmittel der Prognosedaten erstellt. Dadurch sind die Daten bereit um direkt Energiebedarfe nach Gleichung (5.4) berechnen zu können.

### **5.3 Simulationsergebnisse**

Im Folgenden wird beispielhaft die Lastvorhersage im zweiten Obergeschoss des RIZ Energie für den 22.02.2023 – durchgeführt am 21.02.2023 – gezeigt. Aus dem MLR-Modell für das zweite Obergeschoss ergeben sich die nachstehenden Regressionskoeffizienten:

 $a = 26,871$   $kWh$  $b = -1,877$ kWh  $\rm ^{\circ}$ C  $c = -34,606 m^2 \cdot h$  Mit einer prognostizierten mittleren Außentemperatur von 7,7 °C und einer prognostizierten mittleren Globalstrahlung von 0,0902 kW/m² erhält man unter Verwendung der MLR-Gleichung (5.4) einen Heizbedarf von −6,846 kWh, um die Raumtemperatur mit BKT auf einem vordefinierten Sollwert  $\bar{T}_{R,Set}$  von 24 °C zu halten:

$$
Q_{MLR,p} = 26,871 \, kWh + (-1,877) \frac{kWh}{\circ C} \cdot (24 \, \circ C - 7,7 \, \circ C)
$$
\n
$$
+ (-34,606)m^2h \cdot 0,0902 \frac{kW}{m^2} = -6,846 \, kWh \tag{5.8}
$$

Dabei weist bei dieser Regression die prognostizierte mittlere Außentemperatur einen größeren Einfluss auf den prognostizierten Energiebedarf vor als die prognostizierte mittlere Globalstrahlung. Über die Gleichungen (5.5) bis (5.7) kann anschließend ein Energiepaket  $Q_{TABS,p}$  von 19,649 kWh berechnet werden, das den BKT im zweiten Obergeschoss zugeführt werden muss. Da der Wert positiv ist und zudem der Energiebedarf einen negativen Wert vorweist, liegt Heizbetrieb vor.

Da die MOSMIX-Vorhersagen des DWD immer für die nächsten zehn Tage vorhanden sind, können auch Lastvorhersagen für die nächsten zehn Tage getätigt werden. Dies gewährt dem TABS-Betreiber eine gute Voraussicht bezüglich notwendigen Systemanpassungen. Tab. 5.1 zeigt beispielhaft die Simulationsergebnisse für eine zehntägige Vorhersage der Heiz- bzw. Kühlbedarfe  $Q_{MLR,n}$  und Heiz- bzw. Kühlenergiepakete  $Q_{TABS,n}$  im zweiten Obergeschoss des RIZ Energie, unternommen am 24.02.2023. Die Nichtarbeitstage wurden dabei ausgelassen, da der Sollwert der Raumtemperatur  $\bar{T}_{R, Set}$  von 24 °C in dem Fall nicht eingehalten werden muss und dementsprechend nur ein minimaler Heizbetrieb gefahren wird.

| <b>Datum</b> | Außenlufttemperatur | Globalstrahlung               | Heiz-/Kühlbedarf  | Heiz-/Kühlenergie  |
|--------------|---------------------|-------------------------------|-------------------|--------------------|
|              | (Prognose), °C      | (Prognose), kW/m <sup>2</sup> | $Q_{MLR,p}$ , kWh | $Q_{TABS,p}$ , kWh |
| 27.02.2023   | 0.17                | 0.1236                        | $-22.141$         | 62,616             |
| 28.02.2023   | 0.89                | 0.1597                        | $-22.031$         | 62.302             |
| 01.03.2023   | 1.69                | 0.1493                        | $-20.161$         | 57.014             |
| 02.03.2023   | 2.82                | 0.1433                        | $-17.848$         | 50.475             |
| 03.03.2023   | 3.49                | 0.1375                        | $-16.381$         | 46.326             |
| 06.03.2023   | 3.99                | 0,1412                        | $-15.583$         | 44.069             |
|              |                     |                               |                   |                    |

**Tab. 5.1: Beispielhafte Lastvorhersage mit MLR für das 2. Obergeschoss des RIZ Energie** 

#### **5.3.1 Vergleich mit historischen Daten**

Zur Überprüfung des MLR-Algorithmus wurde die BKT-Lastermittlung mit MLR rückwirkend für das Jahr 2022 für die drei Büroebenen im Verwaltungstrakt simuliert, um einen Vergleich mit den real gemessenen Heiz- bzw. Kühlenergiewerten der BKT im RIZ Energie anstellen zu können. Um eine Fehlinterpretation der Kurven für die realen Messwerte in Abb. 5.3 zu vermeiden, sind vorab folgende Zusatzinformationen zu den Daten zu beachten:

- Übergangsbetrieb der BKT im Frühling (10.03.2022 17.05.2022): minimaler Heizbetrieb mit Heizenergiewerten zwischen 0 kWh und 1 kWh
- Übergangsbetrieb der BKT im Herbst (16.09.2022 01.11.2022): minimaler Heizbetrieb mit Heizenergiewerten zwischen 0 kWh und 1 kWh
- Minimalbetrieb der BKT während der Ferienzeit (24.12.2022 31.12.2022): Heizbetrieb mit Heizenergiewerten zwischen 0 kWh und 1 kWh
- Keine Messdatenaufnahme von 25.06.2022 bis 07.08.2022 aufgrund des Austausches des Bussystems in der GLT: Energiewerte gleich null gesetzt

Diese realen Implikationen kann der MLR-Algorithmus nicht berücksichtigen, er berechnet die notwendigen Energiepakete zur Einhaltung der vordefinierten Raumtemperatur-Sollwerte konsequent für das gesamte Jahr. Weiterhin ist er datumsabhängig nicht an den Einsatz von Heiz- oder Kühlbetrieb gebunden und kann dementsprechend jederzeit den Modus wechseln.

Die Raumtemperatur-Sollwerte  $\bar{T}_{R,Set}$  werden gemäß der DIN EN 15251 in Abhängigkeit des gleitenden Mittelwertes der Außentemperatur  $T_{rm}$  und nach Tab. 2.1 bestimmt. Das heißt für  $T_{rm} <$  10 °C entspricht  $\bar{T}_{R,Set}$  22 °C, für  $T_{rm} >$  15 °C entspricht  $\bar{T}_{R,Set}$  24,5 °C und für den Intervall 10 ° $\mathcal{C} > T_{rm} < 15\text{ }^\circ\mathcal{C}$  entspricht  $\bar{T}_{R, Set}$  den linearisierten Werten.

Um die jeweiligen Einflüsse von Außenlufttemperatur und Globalstrahlung auf die Heizbzw. Kühlbedarfe  $Q_{MLR,p}$  der einzelnen Büroebenen vergleichen zu können, werden nachfolgend die jeweiligen MLR-Regressionsgleichungen mit ihren Koeffizienten aufgelistet:

$$
Q_{MLR,p,1.0G} = 32,299 \, kWh - 2,196 \frac{kWh}{^{\circ}C} \cdot (\bar{T}_{R,Set} - \bar{T}_{amb,p}) - 32,904 \, m^2h \cdot \bar{I}_{glob,p} \tag{5.9}
$$

$$
Q_{MLR,p,2.0G} = 26,871 \, kWh - 1,877 \frac{kWh}{^{\circ}C} \cdot (\bar{T}_{R,Set} - \bar{T}_{amb,p}) - 34,606 \, m^2h \cdot \bar{I}_{glob,p} \tag{5.10}
$$

$$
Q_{MLR,p,3.0G} = 31,198 \, kWh - 2,152 \frac{kWh}{\circ C} \cdot (\bar{T}_{R,Set} - \bar{T}_{amb,p}) - 36,646 \, m^2 h \cdot \bar{I}_{glob,p} \tag{5.11}
$$

Abb. 5.3 zeigt die mit dem MLR-Algorithmus für das Jahr 2022 ermittelten täglichen BKT-Energiepakete  $Q_{TABS,p}$  im Vergleich zu den gemessenen, täglich aufsummierten Werten für die drei Büroebenen des Verwaltungstraktes. Die Profile von  $Q_{TABS,p}$  ähneln denen der Messwerte insbesondere im Sommer, wenn im RIZ Energie real der Kühlbetrieb läuft. Im Januar und Februar kann mit dem MLR-Algorithmus der thermische Komfort mit niedrigeren Energiepaketen als im Realbetrieb erreicht werden.

Die Verläufe der Kurven für  $Q_{TABS,p}$  ist für alle drei Büroebenen identisch, jedoch mit unterschiedlich hohen Ausschlägen. Dies ist durch die Koeffizienten der jeweiligen MLR-Gleichungen (5.9) bis (5.11) zu erklären. Die größten Maxima und Minima für Heiz- und Kühlenergiewerte sind im dritten Obergeschoss zu beobachten, da hier der Koeffizient  $c$  der Globalstrahlung einen höheren Einfluss als die der anderen Geschosse besitzt. Dieser Koeffizient ist für das zweite Obergeschoss mehr ausschlaggebend als für das erste Obergeschoss, jedoch hat hier der Koeffizient  $b$  der Temperatur ein geringeres Gewicht, zudem ist Koeffizient  $a$  minimal. Deshalb liegen im zweiten Obergeschoss die geringsten Heiz- bzw. Kühlenergiewerte vor.

![](_page_67_Figure_3.jpeg)

**Abb. 5.3: Gemessene und mit MLR simulierte BKT-Heiz- und Kühlenergiewerte pro Tag in den Büroebenen im Verwaltungstrakt des RIZ Energie für das Jahr 2022**

Die Kurvenverläufe der mit dem MLR-Algorithmus ermittelten BKT-Energiewerte und die Koeffizienten der MLR-Gleichungen der jeweiligen Geschosse sind nicht überraschend. Der Energiebedarf für das dritte Obergeschoss (Dachgeschoss) hat aufgrund direkter Sonneneinstrahlung den größten Einfluss durch die Globalstrahlung, was sich im stärksten Koeffizienten  $c$  widerspiegelt. Aufgrund der Anfälligkeit für erhöhte Temperaturen ergeben sich demnach hier auch größere Kühlenergiewerte als für das erste und zweite Obergeschoss. Die BKT müssen mehr leisten, um die gewünschte Raumtemperatur zu erreichen.

Abb. 5.4 vergleicht die Raumtemperaturen der drei Büroebenen im Jahr 2022. Es ist klar zu erkennen, dass das dritte Obergeschoss generell die höchsten Raumtemperaturen vorweist. Wie in Abb. 3.11 zu sehen, wurden hier die Grenzen der thermischen Komfortklassen nach DIN EN 15251 am stärksten und häufigsten verletzt. Auch dieser Umstand lässt die mit dem MLR-Algorithmus berechneten Kühlenergiewerte im dritten Obergeschoss plausibel erscheinen, die die realen Messwerte auch klar überschreiten (siehe Abb. 5.3). Es wird mehr BKT-Leistung benötigt, um den hohen Raumtemperaturen entgegenwirken und den thermischen Komfort gewährleisten zu können.

Ob die teilweise im Vergleich zu den real eingesetzten erhöhten simulierten Energiepakete den thermischen Komfort in den Büroebenen verbessern können, wird in Kapitel 5.3.2 untersucht.

![](_page_68_Figure_4.jpeg)

**Abb. 5.4: Gemessene Raumtemperaturen in den Büroebenen des RIZ Energie im Jahr 2022**

#### **5.3.2 Raumtemperaturen und thermischer Komfort**

Um die Wirkung der mit dem MLR-Algorithmus ermittelten Heiz- und Kühlpakete für die BKT hinsichtlich des thermischen Komforts zu überprüfen, wurde die ursprüngliche Berechnung der TABS-Leistung im Gebäudemodell des dynamischen digitalen Zwillings (siehe hierzu Kapitel 3.3.2) durch die mit MLR ersetzt und ein Simulationslauf für das Jahr 2022 durchgeführt. Dabei wurde das modifizierte 5R1C-Modell nach DIN EN ISO 13790 eingesetzt (siehe hierzu Kapitel 4.3).

In Abb. 5.5 ist am Beispiel des zweiten und dritten Obergeschosses zu erkennen, das unter Verwendung einer BKT-Steuerung mit MLR ein im Vergleich zu den Messwerten niedrigerer und stabilerer Raumtemperaturverlauf erreicht wird. Dies gilt auch gegenüber dem Verlauf der bisherigen Simulation (siehe hierzu Abb. 3.15).

![](_page_69_Figure_4.jpeg)

**Abb. 5.5: Vergleich der simulierten Raumtemperatur unter Einsatz des MLR-Algorithmus und der gemessenen Raumtemperatur im 2. und 3. Obergeschoss des RIZ Energie im Jahr 2022**

Es wurde eine weitere Analyse des thermischen Komforts im Verwaltungstrakt für das Jahr 2022 nach der DIN EN 15251 vorgenommen (siehe hierzu Kap. 2.1.6), dieses Mal mit den simulierten Raumtemperaturen unter Verwendung des MLR-Algorithmus zur Steuerung der BKT. Dabei wurden nur Arbeitstage von jeweils 8 Uhr bis 18 Uhr betrachtet.

Abb. 5.6 zeigt, das mit der Verwendung der prädiktiven BKT-Steuerung mit MLR ein konstanter hoher thermischer Komfort in allen Geschossen des Verwaltungstraktes gewährleistet werden kann. Die Temperaturen befinden sich häufig im Toleranzbereich der Komfortklasse I nach DIN EN 15251 und verletzten nur stark vereinzelt und minimal die äußerte Toleranzgrenze der Komfortklassen III.

![](_page_70_Figure_2.jpeg)

**Abb. 5.6: Simulierte Raumtemperaturen unter Einsatz des MLR-Algorithmus an Arbeitstagen im Jahr 2022 (8 Uhr bis 18 Uhr) im Verwaltungstrakt des RIZ Energie über den gleitenden Mittelwert der Außentemperatur gemäß DIN EN 15251 [7]**

## **6. Zusammenfassung und Ausblick**

Mit der Entwicklung simulationsbasierter und prädiktiver Steuerungsalgorithmen für die TABS des RIZ Energie konnte das Optimierungspotenzial insbesondere hinsichtlich des thermischen Komforts im Gebäude aufgezeigt werden. Mit beiden präsentierten Methoden konnte ein verbessertes Raumklima simuliert werden, die reale Umsetzung erweist sich demnach als vielversprechend.

Für das UBB-Verfahren ist dies durch die Implementierung der mit der Gebäudesimulation ermittelten Heiz- und Kühlkurven in die GLT des RIZ Energie realisierbar. Infolge dieser Arbeit können dementsprechend reale Tests gefahren werden und die Heiz- und Kühlkurven für die TABS-Steuerung weiter justiert werden. Dabei ist zu beachten, dass im realen Betrieb keine zonen- bzw. geschossspezifischen Heiz- und Kühlkurven definiert werden können. Der HKK des Verwaltungstraktes wird über ein einzelnes Heiz- und Kühlkurvenpaar angesteuert.

Die Realisierbarkeit des MLR-Algorithmus gestaltet sich komplexer und bedarf weiterer Entwicklungsarbeit, auch innerhalb der Simulationsumgebung. So muss der Algorithmus beispielsweise hinsichtlich der real eingesetzten TABS-Betriebsmodi Heizbetrieb, Kühlbetrieb, Übergangsbetrieb und Minimalbetrieb an Nichtarbeitstagen angepasst werden. Außerdem muss die Kompatibilität mit dem Tag-Nacht-Betrieb der TABS-Pumpen im RIZ Energie geprüft werden. Diesbezüglich ist zu analysieren, ob mit dem MLR-Algorithmus eine zuverlässige Prognose von Pumpenlaufzeiten möglich ist, da mit einer potenziellen Verkürzung der Laufzeiten ein Energieeinsparpotenzial einhergeht.

Die anvisierten Verbesserungen hinsichtlich der Gebäudesimulation bzw. des dynamischen digitalen Zwillings konnten erreicht werden. Das modifizierte 5R1C-Modell nach DIN EN ISO 13790 spiegelt die Trägheit der TABS besser wider. Infolge der Anwendung des UBB-Verfahrens werden die real existierenden inneren Störgrößen bei der Gebäudetemperierung mit TABS einbezogen. Durch die Implementierung des MLR-Algorithmus werden die äußeren, wetterbedingten Einflüsse berücksichtigt.

In der Simulationsumgebung wäre es erstrebenswert, die Kombination des UBB-Verfahrens und des MLR-Algorithmus gemäß dem Schema in Abb. 6.1 zu realisieren, um mögliche weitere Optimierungspotenziale zu erschließen. Zudem wäre eine Kopplung der TABS-Lastvorhersagen mit dem Wärmepumpenmodell möglich, um einen prädiktiven Betrieb der Wärmepumpe zu realisieren.
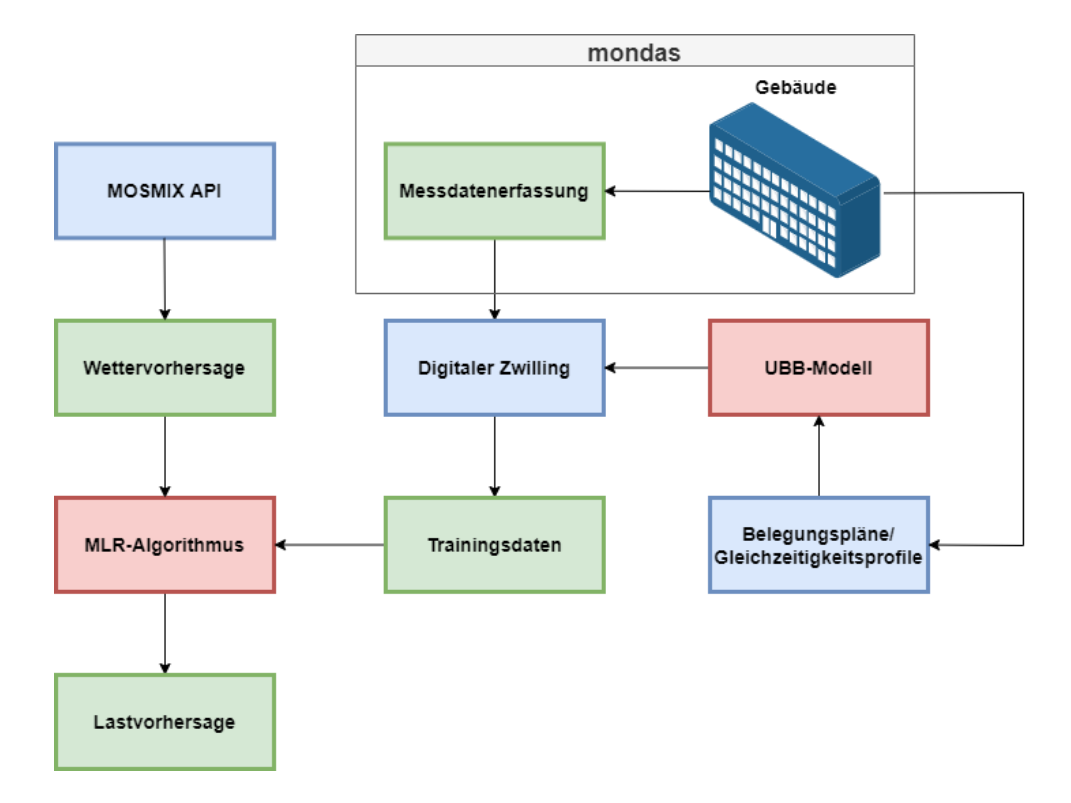

**Abb. 6.1: Modellstruktur der TABS-Lastvorhersage mit MLR und UBB-Verfahren am RIZ Energie**

## **7. Quellenverzeichnis**

- [1] International Energy Agency, "Germany 2020: Energy Policy Review," Paris, 2020.
- [2] J. Tödtli, M. Gwerder, B. Lehmann, F. Renggli und V. Dorer, TABS Control. Steuerung und Regelung von thermoaktiven Bauteilsystemen, Zürich: Faktor Verlag, 2009.
- [3] J. Pfafferott, D. Kalz und R. Koenigsdorff, Bauteilaktivierung: Einsatz Praxiserfahrungen - Anforderungen., Stuttgart: Fraunhofer IRB Verlag, 2015.
- [4] E. Bollin und T. Feldmann, "Abschlussbericht: Verbesserung von Energieeffizienz und Komfort im Gebäudebetrieb durch den Einsatz prädiktiver Betriebsverfahren (PräBV)," Fraunhofer IRB Verlag, Stuttgart, 2014.
- [5] M. Schmelas, Entwicklung und Evaluierung eines adaptiv-prädiktiven Algorithmus' für thermoaktive Bauteilsysteme [Dissertation], Freiburg: Albert-Ludwigs-Universität, Technische Fakultät, Institut für Mikrosystemtechnik (IMTEK), 2017.
- [6] E. Bollin und M. Schmelas, TABS Thermoaktive Bauteilsysteme: Selbstlernendes und vorausschauendes Steuern mit AMLR, Wiesbaden: Springer, 2021.
- [7] Deutsches Institut für Normung e.V., *DIN EN 15251:2012-12: Eingangsparameter für das Raumklima zur Auslegung und Bewertung der Energieeffizienz von Gebäuden - Raumluftqualität, Temperatur, Licht und Akustik; Deutsche Fassung EN 15251:2007,*  Berlin, 2012.
- [8] M. Schmelas, M. Frietsch, T. Lang, N. Meßner und T. Feldmann, "Abschlussbericht für das Projekt: PAkoGA. "Prädiktive Algorithmen in komplexen Systemen der Gebäudeautomation"," Hochschule Offenburg, 2016.
- [9] R. Himmler, Methode zur wetterprognosegeführten Regelung von Systemen zur Betonkerntemperierung [Dissertation], Tönning, Lübeck, Marburg: Der Andere Verlag, 2008.
- [10] M. N. Fisch, F. Bockelmann, H. Kipry, M. Peter und C. Sasse, "WKSP: Wärme- und Kältespeicherung im Gründungsbereich energieeffizienter Bürogebäude. Teil II:

Ergebnisbericht PreCon – wetterprognosegeführte Regelung von thermisch aktivierten Bauteilen," Technische Universität Braunschweig, 2010.

- [11] J. Cigler, S. Prívara, Z. Vána, E. Záceková und L. Ferkl, "Optimization of Predicted Mean Vote Index within Model Predictive Control framework: Computationally tracable solution," *Energy and Buildings,* pp. 39-49, 2012.
- [12] M. Sourbron, C. Verhelst and L. Helsen, "Building models for model predictive control of office buildings with concrete core activation," *Journal of Building Performance Simulation,* pp. 1-24, 31 Mai 2012.
- [13] S. Freund and G. Schmitz, "Development of a Framework for Model Predictive Control (MPC) in a Large-Sized Low-Energy Office Building Using Modelica Grey-Box Models," in *Proceedings of the 16th IBPSA Conference*, Rom, 2019.
- [14] H. Viot, A. Sempey, L. Mora, J.-C. Batsale und J. Malvestio, "Model predictive control of a thermally activated building system to improve energy management of an experimental building: Part II - Potential of predictive strategy.," *Energy and Buildings,*  pp. 385-396, 2018.
- [15] S. Prívara, J. Siroky, L. Ferkl und J. Cigler, "Model predictive control of a building heating system: The first experience," *Energy and Buildings,* pp. 564-572, 2011.
- [16] D. Sturzenegger, D. Gyalistras, M. Morari and R. S. Smith, "Model Predictive Climate Control of a Swiss Office Building: Implementation, Results, and Cost–Benefit Analysis," *IEEE Transactions on Control Systems Technology,* pp. 1-12, Januar 2016.
- [17] S. Freund and G. Schmitz, "Implementation of model predictive control in a largesized, low-energy office building," *Building and Environment,* pp. 1-11, 2021.
- [18] J. Tödtli, M. Gwerder, F. Renggli, W. Güntensperger, B. Lehmann, V. Dorer und K. Hildebrand, "Regelung und Steuerung von thermoaktiven Bauteilsystemen (TABS)," *Bauphysik,* pp. 319-325, 2009.
- [19] M. Gwerder, B. Lehmann, J. Tödtli, V. Dorer und F. Renggli, "Control of thermallyactivated building systems (TABS)," *Applied Energy ,* pp. 565-581, 2008.
- [20] J. Tödtli, M. Gwerder, B. Lehmann und F. D. V. Renggli, "Integrated Design of Thermally Activated Building Systems and of their Control," in *9th REHVA World Congress for Building Technologies – CLIMA 2007*, Helsinki, 2007.
- [21] J. Pfafferott und S. Rißmann, Interviewees, [Interview]. November 2022.
- [22] Verein Deutscher Ingenieure e.V., *VDI 6007:2015-3: Berechnung des instationären thermischen Verhaltens von Räumen und Gebäuden - Modell der solaren Einstrahlung,* Berlin: Beuth Verlag GmbH, 2015.
- [23] Deutsches Institut für Normung e.V., *DIN EN ISO 13790:2008: Energieffizienz von Gebäuden - Berechnung des Energiebedarfs für Heizung und Kühlung,* Berlin: Beuth Verlag GmbH, 2008.
- [24] M. Koschenz und B. Lehmann, Thermoaktive Bauteilsysteme tabs, Dübendorf (Schweiz): Eidgenössische Materialprüfungs- und Forschungsanstalt EMPA, 2000.
- [25] Deutsches Institut für Normung e.V., *DIN V 18599-2018: Energetische Bewertung von Gebäuden – Berechnung des Nutz-, End- und Primärenergiebedarfs für Heizung, Kühlung, Lüftung, Trinkwarmwasser und Beleuchtung,* Berlin: Beuth Verlag GmbH, 2018.
- [26] M. Schmelas, T. Feldmann und E. Bollin, "Adaptive Predictive Control of Thermo-Active Building Systems (TABS) based on a Multiple Regression Algorithm," *Energy and Buildings,* pp. 14-28, 10 Juni 2015.
- [27] Hochschule Offenburg, *Wetterstation Hochschule Offenburg, Dach des Gebäudes C.*
- [28] B. Gutzmann und A. Motl, "wetterdienst," Zenodo, doi: 10.5281/zenodo.7618795, 2023.

# **8. Anhang**

#### **A. DIN EN ISO 17390: Gleichungen des 5R1C-Gebäudemodells**

Interne Wärmestrahlung, die zur Erwärmung der Innenluft führt:

$$
\Phi_{ia} = 0.5 \cdot \Phi_{int} \tag{B.1}
$$

Interne und solare Wärmestrahlung, die zur Erhöhung der Massentemperatur führen:

$$
\Phi_m = \frac{A_m}{A_{tot}} (0.5 \cdot \Phi_{int} + \Phi_{sol})
$$
\n(B.2)

Interne und solare Strahlung, die zur Erhöhung der Oberflächentemperatur führen:

$$
\Phi_{st} = (1 - \frac{A_m}{A_{tot}} - \frac{H_{tr,w}}{9.1 \cdot A_{tot}})(0.5 \cdot \Phi_{int} + \Phi_{sol})
$$
\n(B.3)

Bestimmung der Massentemperatur zum Zeitpunkt t:

$$
\theta_{m,t} = \frac{\theta_{m,t-1} \left[ \frac{c_m}{3600} - 0.5 (H_{tr,3} + H_{tr,em}) \right] + \Phi_{mtot}}{\frac{c_m}{3600} + 0.5 (H_{tr,3} + H_{tr,em})}
$$
(B.4)

$$
\Phi_{mtot} = \Phi_m + H_{tr,em} \cdot \theta_e + \frac{H_{tr,3} \left[ \Phi_{st} + H_{tr,w} \cdot \theta_e + H_{tr,1} \left( \frac{\Phi_{ia} + \Phi_{HC,nd}}{H_{ve}} + \theta_{sup} \right) \right]}{H_{tr,2}}
$$
(B.5)

$$
H_{tr,1} = \frac{1}{\frac{1}{H_{ve}} + \frac{1}{H_{tr,is}}} \tag{B.6}
$$

$$
H_{tr,2} = H_{tr,1} + H_{tr,w}
$$
 (B.7)

$$
H_{tr,3} = \frac{1}{\frac{1}{H_{tr,2}} + \frac{1}{H_{tr,ms}}} \tag{B.8}
$$

Bestimmung der durchschnittlichen Temperaturen:

$$
\theta_m = \frac{(\theta_{m,t} + \theta_{m,t-1})}{2} \tag{B.9}
$$

$$
\theta_{s} = \frac{H_{tr,ms} \cdot \theta_{m} + \Phi_{st} + H_{tr,w} \cdot \theta_{e} + H_{tr,1} \left(\theta_{sup} + \frac{\Phi_{ia} + \Phi_{HC,nd}}{H_{be}}\right)}{H_{tr,ms} + H_{tr,w} + H_{tr,1}}
$$
(B.10)

$$
\theta_{air} = \frac{H_{tr, is} \cdot \theta_s + H_{ve} \cdot \theta_{sup} + \Phi_{ia} + \Phi_{HC, nd}}{H_{tr, is} + H_{ve}}
$$
(B.11)

$$
\theta_{Operator} = 0.3 \cdot \theta_{air} + 0.7 \cdot \theta_{s} \tag{B.12}
$$

## **B. UBB-Methode: Gleichungen des thermischen Widerstandnetzwerks**

Thermischer Widerstand Wasser Rohrmitte – Wasser Rohrwand:

$$
R_{w} = \frac{\left(d_{x} \frac{A_{fl}}{A_{ta}}\right)^{0.13} \left(\frac{\delta - 2d_{p}}{\left(m_{sp} \frac{A_{ta}}{A_{fl}}\right)l}\right)^{0.8}}{8.0\pi}
$$
 (C.1)

Thermischer Widerstand Rohrmantel:

$$
R_p = \frac{\left(d_x \frac{A_{fl}}{A_{ta}}\right) \cdot \ln\left(\frac{\delta}{\delta - 2d_p}\right)}{2\pi\lambda_p} \tag{C.2}
$$

Thermischer Widerstand Rohraußenwand – Bauteilkern:

$$
R_x = \frac{d_x \cdot \ln\left(\frac{d_x}{\pi \delta} \cdot \frac{A_{fl}}{A_{ta}}\right)}{2\pi \lambda_s} \tag{C.3}
$$

Thermischer Widerstand Vorlauftemperatur – Mittlere Wassertemperatur in Rohrmitte:

$$
R_z = \frac{1}{2\left(\dot{m}_{sp}\frac{A_{ta}}{A_{fl}}\right)c_w} \tag{C.4}
$$

Thermischer Widerstand Vorlauftemperatur – Bauteilkern:

$$
R_t = R_w + R_p + R_x + R_z \tag{C.5}
$$

Thermischer Widerstand Bauteilkern – Raumtemperatur:

$$
\tilde{R} = \frac{1}{\frac{1}{R_1} + \frac{1}{R_2}} = \frac{1}{\frac{1}{\frac{1}{h_{t1}} + \frac{d_1}{\lambda_s} + R_{cov1}} + \frac{1}{\frac{1}{h_{t2}} + \frac{d_2}{\lambda_s} + R_{cov2}}}
$$
(C.6)

Thermischer Widerstand Raumtemperatur – Außentemperatur:

$$
R_{l,f} = \frac{1}{\frac{A_l \cdot U_l}{A_{fl}} + \frac{n_a \cdot V_a \cdot \rho_a \cdot c_a}{A_{fl}}}
$$
(C.7)

#### **C. Programme und Simulationen (am Beispiel des 1. Obergeschosses)**

**C.1 UBB-TABS-Modell (inkl. Spezifikation der internen Wärmegewinne)**

```
#%% Importing libraries and variables
import pandas as pd
import matplotlib.pyplot as plt
import matplotlib.dates as mdates
import math
from math import pi as pi
from math import log as log
import numpy as np
from Operation_Strahlungsmodell import * 
from Operation_Gebaeudemodell_AlleZonen import *
from Messdatenauslesung_RIZ import *
#%% Definition of parameters
# material and fluid properties
c a = 1012 # heat capacity air (room) [J/kgK]c w = 4190 # heat capacity water (fluid) [J/kgK]Rcov1 = 0.125+0.1 # resistance of floor covering [m²K/W] (Parkett+Estrich)
Rcov2 = 0 # resistance of ceiling covering [m²K/W]
U l = 0.146 # mean U-value of facade (loss area) [W/m^2K]roh a = 1.204 # density of room air [kq/m<sup>3</sup>]roh w = 1000 # density of water [kg/m<sup>3</sup>]n_a = 0.1/4 # (air) infiltration coefficient [1/h] -> 15 min
# TABS parameters
D = 0.020 # outside diameter of pipe [m]
d p = 0.002 # pipe's wall-thickness [m]
d x = 0.15 # pipe spacing [m]
lambda p = 0.41 # heat-conductivity pipe-wall material [W/mK]lambda s = 2.1 # heat-conductivity slab material [W/mK]d_1 = 0.190 # thickness of upper part of slab [m]
d 2 = 0.110 # thickness of lower part of slab [m]
mdot = 12.83/4 # spec. mass flow-rate to TABS area A ta \lceil kq/nm^2 \rceil ->15 min
# Building parameters
"""1.OG"""
A fl 10G = 344.59 # total floor area [m<sup>2</sup>] (Nettogrundfläche)
A_l_1OG = 131.12 # total loss area facade [m²] 
A ta 10G = 263.4 # floor area covered by TABS piping system [m^2]ht1 10G = 2.73+4.07 # total HTC from slab to upper room W/m<sup>2</sup>K]
ht2 10G = 2.73+4.07 # total HTC from slab to lower room [W/m^2K]l_1OG = 1881 # pipe length of one pipe loop [m]
V_a_1 O = 3.30*A_f1 O = 4 air volume (room) [m^3]#%% Internal heat gains DIN V 18599
# Nettogrundfläche (NGF) inkl. Nutzfl., Techn. Funktionsfl. und Verkehrsfl.
A_ngf_1OG = 344.5875
# durchsch. tägl. Wärmeabgabe von Personen bezogen auf NGF
# 1.OG: 1x Großraumbuero, 2x Doppelbuero, 1x Dreierbuero, 1x Seminar
# elektrische Bewertungsleistung
p el Bueros = 7 # [W/m^2]# effiziente Betriebszeit Beleuchtung
t eff Bueros = 11 # [h/d]# durchschn. tägl. Wärmeabgabe v. Geräten bezogen auf NGF
q fac 10G = 60 + 2*43 + 43 + 8 # [Wh/(m2*d)]
```

```
def equaPHI_int_Bueros(A_ngf, q_p, p_el, t_eff, q_fac):
 Q p = q p * A ngf # Wärmeeintrag Personen
  Q_lf_el = p_el * t_eff * A_ngf # el. Energiebedarf Beleuchtung 
  Q_L = Q_lf_el # Wärmeeintrag kuenstliche Beleuchtung 
 Q fac = q fac * A ngf # Wärmeeintrag Geräte und Maschinen
  Q_h = 0 # Wärmeeintrag Heiz- und Kuehlsysteme 
 if Stunde list[i] == 7 and 0 \leq W list[i] \leq 4:
PHI int Bueros Q = Q p + Q L + Q fac + Q h \# [\text{Wh}/d]PHI int Bueros P = PHI int Bueros Q / (24*4) #[W]
   qdot_int_Bueros = q_p/(24*4)*0.2 + q_fac/(24*4)*0.4 + p_el*0.2 #[W/m²]
 elif Stunde list[i] == 8 and 0 \leq w list[i] \leq 4:
  PHI int Bueros Q = Qp + Q L + Q fac + Q h \# [Wh/d]PHI\_int\_Bueros_P = PHI\_int\_Bueros_Q / (24 * 4) #[W]
    qdot_int_Bueros = q_p/(24*4)*0.5 + q_fac/(24*4)*0.7 + p_el*0.7 #[W/m²] 
 elif Stunde list[i] == 9 and 0 \leq W list[i] \leq 4:
PHI int Bueros Q = Qp + Q L + Q fac + Q h # [Wh/d]
PHI int Bueros P = PHI int Bueros Q / (24*4) #[W]
   qdot_int_Bueros = q_p/(24*4)*0.8 + q_fac/(24*4)*0.8 + p_el #[W/m²] 
 elif 10 \le s Stunde list[i] \le 11 and 0 \le w list[i] \le 4:
PHI int Bueros Q = Qp + Q L + Q fac + Q h # [Wh/d]
PHI int Bueros P = PHI int Bueros Q / (2*24*4) #[W]
   qdot int Bueros = ((q p + q_fac) / (2*24*4)) + p_el #[W/m<sup>2</sup>]
 elif Stunde_list[i] == 12 and 0 \leq W list[i] \leq 4:
   PHI int Bueros Q = Q p + Q L + Q fac + Q h #[Wh/d]
   PHI_int_Bueros_P = PHI_int_Bueros_Q / (24 * 4) #[W]
  qdot int Bueros = q p/(24*4)*0.6 + q fac/(24*4)*0.7 + p el*0.7 #[W/m<sup>2</sup>]
 elif Stunde list[i] == 13 and 0 \leq W list[i] \leq 4:
   PHI int Bueros Q = Q p + Q L + Q fac + Q h \#[Wh/d]PHI int Bueros P = PHI int Bueros Q / (24 * 4) #[W]
  qdot_int_Bueros = q_p/(24*4)*0.5 + q_fac/(24*4)*0.6 + p_el*0.6 \#[\mathbb{W/m}^2]elif 14 \leq stunde list[i] \leq 15 and 0 \leq W list[i] \leq 4:
PHI int Bueros Q = Q p + Q L + Q fac + Q h \# [\text{Wh}/d]PHI int Bueros P = PHI int Bueros Q / (2*24*4) #[W]
   qdot int Bueros = ((q p + q fac) / (2*24*4)) + p el #[W/m^2]elif Stunde list[i] == 16 and 0 \leq W list[i] \leq 4:
PHI int Bueros Q = Qp + Q L + Q fac + Q h # [Wh/d]
PHI int Bueros P = PHI int Bueros Q / (24*4) #[W]
    qdot_int_Bueros = q_p/(24*4)*0.9 + q_fac/(24*4)*0.9 + p_el #[W/m²] 
 elif Stunde list[i] == 17 and 0 \leq W list[i] \leq 4:
  PHI int Bueros Q = Qp + Q L + Q fac + Q h \# [Wh/d]PHI_int_Bueros_P = PHI_int_Bueros_Q / (2\overline{4} * 4) #[W]
   qdot int Bueros = q p/(24*4)*0.5 + q fac/(24*4)*0.7 + p el*0.7 #[W/m<sup>2</sup>]
 elif Stunde_list[i] == 18 and 0 \leq W list[i] \leq 4:
   PHI int Bueros Q = Q p + Q L + Q fac + Q h #[Wh/d]
   PHI int Bueros P = PHI int Bueros Q / (24*4) #[W]
   qdot int Bueros = q p/(24*4)*0.2 + q fac/(24*4)*0.4 + p_el*0.4 #[W/m<sup>2</sup>]
```

```
 else:
   PHI_int_Bueros_Q = Q_p + Q_L + Q_f fac + Q_h #[Wh/d]
   PHI int Bueros P = PHI int Bueros Q / (12*24*4) * 0.1 #[W]
   qdot int Bueros = q fac / (12*24*4) * 0.05 + p e1*0.02 #[W/m<sup>2</sup>]
 return(PHI_int_Bueros_P, qdot_int_Bueros)
"""1.OG"""
PHI_int_1OG_P, qdot_int_1OG = equaPHI_int_Bueros(
 A ngf=A ngf 10G, q p=q p 10G, p el=p el Bueros,
 t eff=t eff Bueros, q fac=q fac 10G)
PHI_int_1OG_list.append(PHI_int_1OG_P)
qdot_int_1OG_list.append(qdot_int_1OG)
#%% Creation of lists
# Profiles for upper/lower heat-gain bounds
qdot_ub_1OG_list = []
qdot lb 10G list = []# Lower/upper equivalent heat-gain bounds (LB/UB)
qdot_eub_1OG_list = []
qdot_elb_1OG_list = []
# Room temperature set points
theta r SpH list = []theta r SpC list = []theta_r_SpMin_list = []
# Heating/cooling curves
qdot_w_SpH_1OG_list = []
qdot_w_SpC_1OG_list = []
Q_SpH_1OG_list = []
Q SpC 10G list = []
theta_sw_SpH_1OG_list = []
theta sw SpC 10G list = []delta_theta_sw_Sp_1OG_list = []
#%% Specification of building and TABS parameters 
def TABS_Resistances(d_x,d_p,A_fl,A_ta,D,mdot,l,lambda_p,lambda_s,c_w,ht1,ht2,
            d_1,d_2,Rcov1,Rcov2,A_l,U_l,n_a,V_a,roh_a,c_a):
 R w = (A fl/A ta) * ((d x^{**}0.13)*((D - 2*d p)/(mdot*l))**0.87) / (8<sup>*</sup>pi)
 R p = (A fl/A ta) * (d x*log(D/(D - 2*d p))) / (2*pi*lambda p)R x = (A fl/A ta) * d x * log(d x/(pi*D)) / (2*pi*lambda s)R z = 1 / (2*( mdot*A ta/A fl)*c w)
 R_t = R_W + R_p + R_x + R_zR cr = (1 / ((1/(1/ht1 + d1/lambdads s + Rcov1)))+ (1/(1/ht2 + d2/lambda s + Rcov2))) * (A fl/A ta)
 R lf = 1 / ((A l*U l/A fl) + ((n a*V a*roh a*c a)/A fl)) + 2 # [m^2K/W]return(R t, R cr, R l f)"""1.OG"""
R t 10G, R cr 10G, R lf 10G = TABS Resistances(
  d_x=d_x, d_p=d_p, A_fl=A_fl_1OG, A_ta=A_ta_1OG, D=D, mdot=mdot, l=l_1OG,
  lambda_p=lambda_p, lambda_s=lambda_s, c_w=c_w, ht1=ht1_1OG, ht2=ht2_1OG,
 d 1=d 1, d 2=d 2, Rcov1=Rcov1, Rcov2=Rcov2, A 1=A l 10G, U l=U l, n a=n a,
 V a=V a 10G, roh a=roh a, c a=c a)
```

```
#%% Specification of heat-gain types and profiles
# Internal heat gains (People, Equipment, Ventilation, Lighting): gdot int
# + Solar heat gains (with shading considered): qdot sol
for i in range(Range):
  def HeatGainProfiles(qdot_sol,qdot_int):
    qdot_ub = qdot_sol+qdot_int # ub: upper bound
   qdot \text{lb} = \text{qdot ub*0.5} # lb: lower bound
    return(qdot_ub,qdot_lb)
  """1.OG"""
  qdot_ub_1OG, qdot_lb_1OG = HeatGainProfiles(
    qdot_sol=qdot_sol_1OG_list[i], qdot_int=qdot_int_1OG_list[i])
  qdot_ub_1OG_list.append(qdot_ub_1OG)
  qdot_lb_1OG_list.append(qdot_lb_1OG)
#%% Calculation of lower/upper equivalent heat-gain bounds (LB/UB)
qdot_eub_1OG = (R_t_1OG+R_cr_1OG+R_lf_1OG) / ((R_lf_1OG * (R_t_1OG+R_cr_1OG))) 
* max_temp_chg
qdot elb 1OG = (R_t_1OG+R_cr_1OG+R_lf_1OG) / ((R_lf_1OG * (R_t_1OG+R_cr_1OG)))
* min_temp_chg
for i in range(Range):
  qdot_eub_1OG_list.append(qdot_eub_1OG)
  qdot_elb_1OG_list.append(qdot_elb_1OG)
#%% Specification of room temperature set-point (comfort) range
theta r SpH = 20 # Room temperature set point Heating at LB [°C]theta r SpC = 24 # Room temperature set point Cooling at UB [°C]theta r SpMin = max temp chg-min temp chg
for i in range(Range):
 theta r SpH list.append(theta r SpH)
 theta r SpC list.append(theta r SpC)
 theta r SpMin list.append(theta r SpMin)
#%% Determination of heating/cooling curves
for i in range(Range):
  def TABS_SW_Temp(R_lf, theta_oa, theta_r_SpH, qdot_elb, 
           theta r SpC, qdot eub, R t, R cr):
    # Supply water temperature set points heating [°C]
   theta sw SpH = theta r SpH + ((R t+R cr) / (R lf))
   * (theta r SpH-theta oa) - (R_t+R_cr) * qdot_elb
    # Supply water temperature set points cooling [°C]
   theta sw SpC = theta r SpC + ((R t+R cr) / (R lf))
     * (theta_r_SpC-theta_oa) - (R_t+R_cr) * qdot_eub
    # Breite des Vorlauftemperatursollwertbandes (Heiz- und Kuehlkurve)
   delta theta sw Sp = (theta r SpC-theta r SpH) + ((R t+R cr) / (R lf))
   * (theta r SpC-theta r SpH) - (R t+R cr) * (qdot eub-qdot elb)
    return(theta_sw_SpH, theta_sw_SpC, delta_theta_sw_Sp)
```
 """1.OG""" theta sw SpH\_1OG, theta\_sw\_SpC\_1OG, delta\_theta\_sw\_Sp\_1OG = TABS\_SW\_Temp( R lf=R lf 1OG, theta oa=Aussentemperatur list[i], theta r SpH=theta r SpH, qdot elb=qdot elb 10G, theta r SpC=theta r SpC, qdot eub=qdot eub 10G, R t=R t 10G, R cr=R cr 10G) theta sw SpH 1OG list.append(theta sw SpH 1OG) theta sw SpC 10G list.append(theta sw SpC 10G) delta\_theta\_sw\_Sp\_1OG\_list.append(delta\_theta\_sw\_Sp\_1OG)

#### **C.2 MLR-TABS-Modell**

```
#%% Imports/Setup
import pandas as pd
import matplotlib.pyplot as plt
import matplotlib.dates as mdates
import numpy as np
import sklearn.metrics as metrics
from sklearn import linear_model
from wetterdienst import Settings
from wetterdienst.provider.dwd.mosmix import (DwdForecastDate,
                        DwdMosmixRequest,DwdMosmixType,)
from wetterdienst.util.cli import setup_logging
from BKT_Vdot_Qdot import (BKT_Q_EG_list, BKT_Q_1OG_list,
              BKT Q 20G list, BKT Q 30G list)
from UBB_TABS_Modell import R_cr_EG, R_cr_1OG, R_cr_2OG, R_cr_3OG
from Messdatenauslesung_RIZ import * 
#%% Definition of parameters
# Material properties
c_c = 1000 # heat capacity concrete [J/kgK]
\text{roh} = 2400 # density of concrete [kg/m<sup>3</sup>]
d = 0.3 # slab thickness [m]
ht = 2.73 # heat-transfer coefficient slab [W/m^2K]# Building parameters
A ta 10G = 263.4 # floor area covered by TABS piping system [m<sup>2</sup>]
#%% Empty lists
Q mc p 10G list = []Q_p 10G list = []
Q mc 10G list = []
Q 10G list = []#%% Get average temperature and radiation forecast for next day
# API = Wetterdienst(provider="dwd", network="observation")
def mosmix_example(): 
  # Retrieve mosmix data by DWD 
  Settings.tidy = True 
  Settings.humanize = True 
  request = DwdMosmixRequest( 
   parameter=["Rad1h", "TTT"], # Global irr. [kJ/m<sup>2</sup>] & Temperature [K]
   start_issue=DwdForecastDate.LATEST,
     mosmix_type=DwdMosmixType.SMALL)
```

```
 # Offenburg weather station
 stations = request.filter by station id(station id=["K2301"])
  response = next(stations.values.query()) 
 # meta data enriched with information from metadata for forecasts()
 output section("Metadata", response.stations.df)
 output section("Forecasts", response.df)
  return response
def output_section(title, data): 
  print("-" * len(title)) 
  print(title) 
  print("-" * len(title)) 
  print(data) 
  print()
setup logging()
response = mosmix_example()
df = response.df
#%% Post processing of forecast data
df fc = pd.DataFrame()df_fc['timestamp'] = df['date'][:240]
df fc['air temp [K]'] = df['value'][:240]list_irr = list(df['value'][240:480])
df fc['glob\_irr [kJ/m²]'] = list\_irrdf fc['air temp [°C]'] = df fc['air temp [K]'] - 273.15 # unit conversion
df_fc['glob_irr [kW/m²]'] = df_fc['glob_irr [kJ/m²]'] / 3600 # unit conversion
df_fc.iloc[:, 0] = pd.to_datetime(df_fc.iloc[:, 0], dayfirst=True)
df_fc = df_fc.set_index('timestamp')
df fc daily avg = df fc.resample('D').mean()
air temp pred = df fc daily avg['air temp [°C]'].to list()
air_temp_pred.pop(0)
glob irr pred = df fc daily avg['glob irr [kW/m²]'].to list()
glob_irr_pred.pop(0)
air temp nextday avg = df fc daily avg.iloc[1,2]glob_irr_nextday_avg = df_fc_daily_avg.iloc[1,3]
#%% Multiple Regression Model
Global I list kW = [x/1000 for x in Global I list] # conversion to [kW/m^2]d_mlr = {'Timestamp':timestamp, 'Aussentemperatur':Aussentemperatur_list,
      'Globalstrahlung':Global_I_list_kW,
      'TABS Q EG':BKT_Q_EG_list, 'TABS Q 1.OG':BKT_Q_1OG_list,
      'TABS Q 2.OG':BKT_Q_2OG_list, 'TABS Q 3.OG':BKT_Q_3OG_list}
# Data preparation
df mlr = pd.DataFrame(dmlr)df_mlr.iloc[:, 0] = pd.to_datetime(df_mlr.iloc[:, 0], dayfirst=True)
df_mlr = df_mlr.set_index('Timestamp')
df_mlr_daily = df_mlr.resample('1D').agg({'Aussentemperatur':'mean',
                      'Globalstrahlung':'mean',
                     'TABS Q EG':'sum',
                     'TABS Q 1.0G': 'sum',
                      'TABS Q 2.OG':'sum',
                      'TABS Q 3.OG':'sum'})
```

```
air temp list = df mlr daily['Aussentemperatur'].to list()
glob irr list = df mlr daily['Globalstrahlung'].to list()
TABS_Q_list = ['TABS Q EG', 'TABS Q 1.OG', 'TABS Q 2.OG', 'TABS Q 3.OG']
room_temp_list = ['Raumtemperatur EG', 'Raumtemperatur 1.OG',
          'Raumtemperatur 2.OG', 'Raumtemperatur 3.OG']
index = 0const_a_list = []
coeff b list = []coeff c list = []
# Perform MLR for each zone
for i in TABS_Q_list:
  X = df_mlr_daily[['Aussentemperatur','Globalstrahlung']] 
 y = df mlr daily[TABS Q list[index]]
 regr = linear model.LinearRegression()
  regr.fit(X, y)
  print('Intercept: \n', regr.intercept_)
  print('Coefficients: \n', regr.coef_)
 const a list.append(regr.intercept)
  coeff_b_list.append(regr.coef_[0])
  coeff_c_list.append(regr.coef_[1])
 index = index + 1for i in range(10):
  def TABS_MLR_Pred(a, b, c, T_amb_p, I_glob_p, ht, A_ta, T_room,
          T_sup, c_c, d, phi, R, T m):
    # Forecasted zonal energy demand for the next day
   Q p = a + b * (T room-T amb p) + c * I glob p # Average predicted heat flow of the zone
    qdot_avg_p = Q_p*1000 / (A_ta*24) # [W/m²]
    # Mean switching off slab temperature
    T_m_off_p = (T_room+273.15) - qdot_avg_p * (R + 0.5 * 24
                          * (1 / (d * phi * c c)) # [K] # Energy package having to be supplied to TABS for the next day
    Q_mc_p = (d * phi * c_c * (T_m_off_p-T_m) * A_ta) / 3600 / 1000 # [kWh]
    return (Q_p, qdot_avg_p, T_m_off_p, Q_mc_p)
  """1.OG"""
  Q_p_1OG, t_lt_p_1OG, qdot_avg_p_1OG, 
  T_m_off_p_1OG, Q_mc_p_1OG = TABS_MLR_Pred(
    a=const_a_list[1], b=coeff_b_list[1], c=coeff_c_list[1],
   T_amb_p=air_temp_pred[i], I_qlob_p=qlob_irr_pred[i],
    ht=ht, A_ta=A_ta_1OG, T_room=T_room_1OG, T_sup=T_sup,
    c_c=c_c, d=d, phi=roh, R=R_cr_1OG, T_m=T_m+273.15)
  Q_p_1OG_list.append(Q_p_1OG)
   Q_mc_p_1OG_list.append(Q_mc_p_1OG)
```

```
for i in range(df mlr daily.index.size):
  def TABS_MLR(a, b, c, T_amb, I_glob, ht, A_ta, T_room,
        T_sup, c_c, d, phi, R, T_m):
    # Forecasted zonal energy demand for the next day
   Q = a + b * (T room-T amb) + c * I glob # [kWh] # Average predicted heat flow of the zone
    qdot_avg = Q*1000 / (A_ta*24) # [W/m²]
    # Mean switching off slab temperature
    T_m_off = (T_room+273.15) - qdot_avg * (R + 0.5 * 24
                         * (1 / (d*phi*c_c))) # [K]
    # Energy package having to be supplied to TABS for the next day
    Q_mc = (d * phi * c_c * (T_m_off-T_m) * A_ta) / 3600 / 1000 # [kWh]
   return (Q, qdot avg, T m off, Q mc)
  """1.OG"""
  Q_1OG, t_lt_1OG, qdot_avg_1OG, T_m_off_1OG, Q_mc_1OG = TABS_MLR(
    a=const_a_list[1], b=coeff_b_list[1], c=coeff_c_list[1],
    T_amb=air_temp_list[i], I_glob=glob_irr_list[i],
   ht=ht, A_ta=A_ta_1OG, T_room=T_room_list[i],
    T_sup=TABS_thetaVL_Bueros_list[i]+273.15, c_c=c_c, d=d, phi=roh,
   R=R cr_1OG, T_m=TABS_thetaAC_prev_1OG_list[i]+273.15)
  Q_1OG_list.append(Q_1OG)
  Q_mc_1OG_list.append(Q_mc_1OG)
```